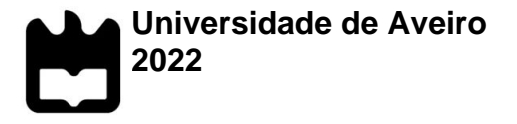

**Catarina Isabel Costa da Silva**

**O** *Business Intelligence* **e o Apuramento de Custos**

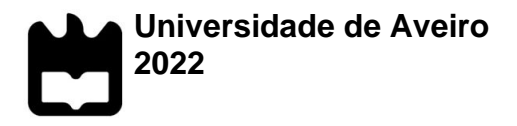

#### **Catarina Isabel Costa da Silva**

#### **O** *Business Intelligence* **e o Apuramento de Custos**

Dissertação apresentada à Universidade de Aveiro para cumprimento dos requisitos necessários à obtenção do grau de Mestre em Contabilidade e Controlo de Gestão, realizada sob orientação científica do Doutor Carlos Alberto Lourenço dos Santos, Professor Coordenador do Instituto Superior de Contabilidade e Administração da Universidade de Aveiro.

À minha família.

#### **o júri**

Presidente Prof. Doutor Alberto Jorge Daniel Resende Costa professor adjunto, Universidade de Aveiro Prof.ª Doutora Maria Manuela dos Santos Natário professora coordenadora, Instituto Politécnico da Guarda Doutor Carlos Alberto Lourenço dos Santos professor coordenador do Instituto Superior de Contabilidade e Administração da Universidade de Aveiro (Orientador)

**Agradecimentos** Aos meus pais, pois sem o apoio deles não teria sido possível concluir esta etapa.

Ao Diogo, pelo apoio incondicional.

Ao orientador Prof. Doutor Carlos Santos por todo o apoio prestado ao longo desta caminhada.

A todos, que de uma forma ou de outra, contribuíram para a realização deste estudo.

Muito obrigada!

**Palavras-chave** *Business Intelligence*, Sistema de Custeio ABC, Power BI, Contabilidade de Gestão

**Resumo** O presente estudo tem como objetivo perceber de que forma funcionam as ferramentas de *Business Intelligence*, nomeadamente o Power BI Desktop, Public Tableau e Qlik View, sendo estas consideradas as mais benéficas para as organizações.

> Inicialmente, foi realizada uma revisão da literatura, abordando temas sobre a análise financeira, os sistemas de custeio, nomeadamente o método das secções homogéneas e o ABC e, também, foi feito um pequeno enquadramento do conceito de *Business Intelligence*, assim como uma breve apresentação das ferramentas a serem estudadas.

> De forma a compreender de que forma as três ferramentas funcionam, foi executada uma análise financeira de duas empresas, com o auxílio de cada uma das plataformas, onde foram feitos cálculos e elaborados *dashbords* com os resultados obtidos, visando a apresentação da informação de forma mais sucinta e eficaz.

> Após a aprendizagem de algumas das funcionalidades de cada ferramenta, foi efetuada uma análise comparativa, tendo por base critérios como a usabilidade, a apresentação e o desempenho.

> Com a realização da comparação das ferramentas, concluiu-se que o Power BI Desktop é a ferramenta mais benéfica para as organizações. Deste modo, executou-se um sistema de custeio ABC de dois produtos, tendo esta plataforma como auxílio para o cálculo de alguns resultados, assim como para a elaboração de um *dashboard* em que se reúne toda a informação obtida.

**Keywords** *Business Intelligence*, ABC Cost System, Power BI, Management Accounting

Abstract This study aims to understand how the Business Intelligence tools work, such as Power BI, Tableau and Qlik, being these three considered the most beneficial for organizations.

> At the beginning, it was compiled a literature review, abording themes like the finance indicators, cost systems, this is to say that the method of homogeneous sections and the ABC and, it was also created a small framework about the concept of the Business Intelligence, as well as a brief presentation of the tools being studied.

> In focus of better understanding how the three tools work, it was developed a financial analysis of two companies, with the support of each tool, in which were made calculations and created dashboards with acquired results, aiming to a presentation of the information in a more succinctly and effectively way.

> After learning about the skills of each tool, was made a comparative analysis, based on criteria such as usability, presentation and performance.

> With the comparison of all the tools, it was achieved the conclusion that the most beneficial tool for the organizations is Power BI. In this way, it was produced an ABC cost system of two products, having Power BI Desktop as an aid for the calculations of some results, as to the elaboration of a dashboard where it states all the information acquired.

# <span id="page-14-0"></span>Índice

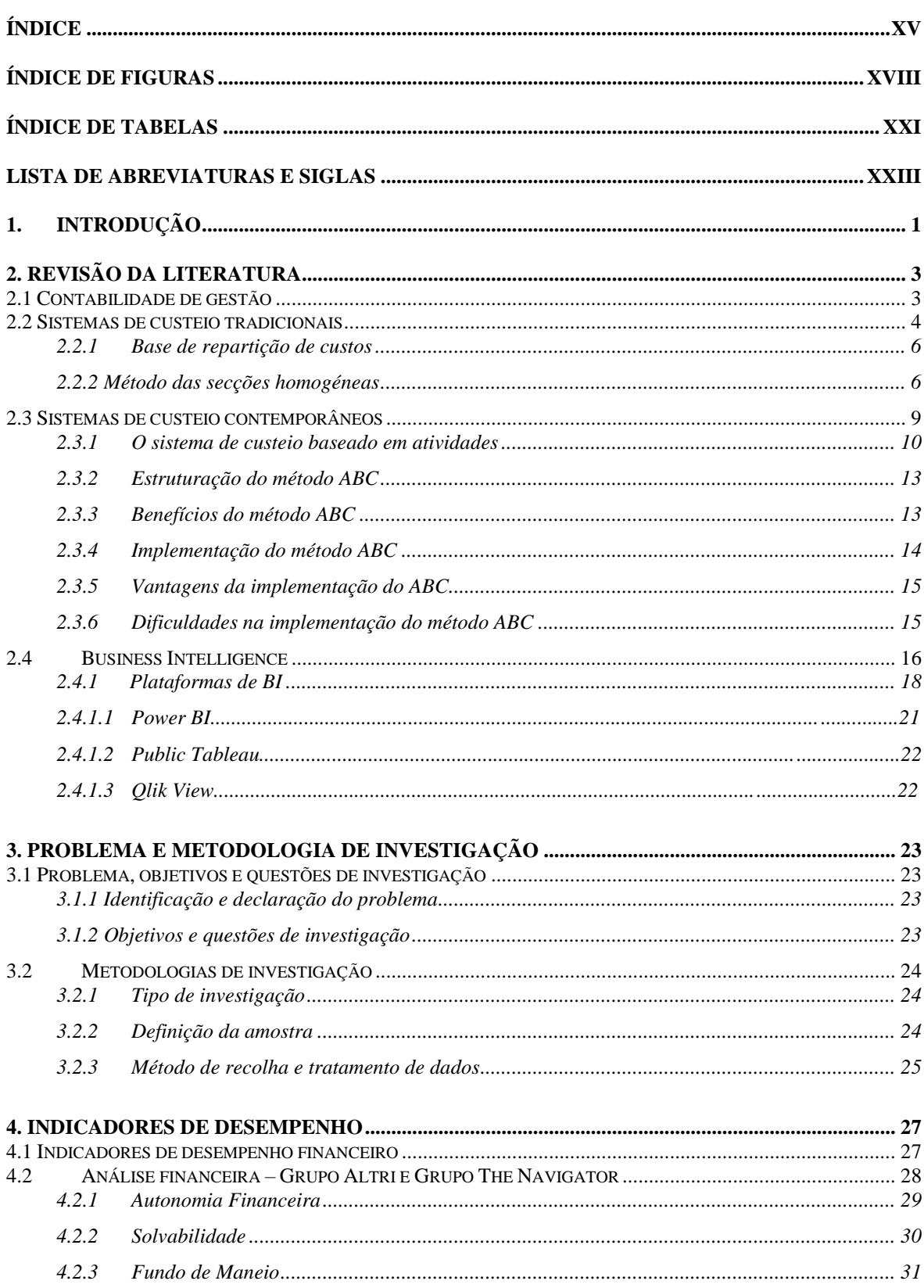

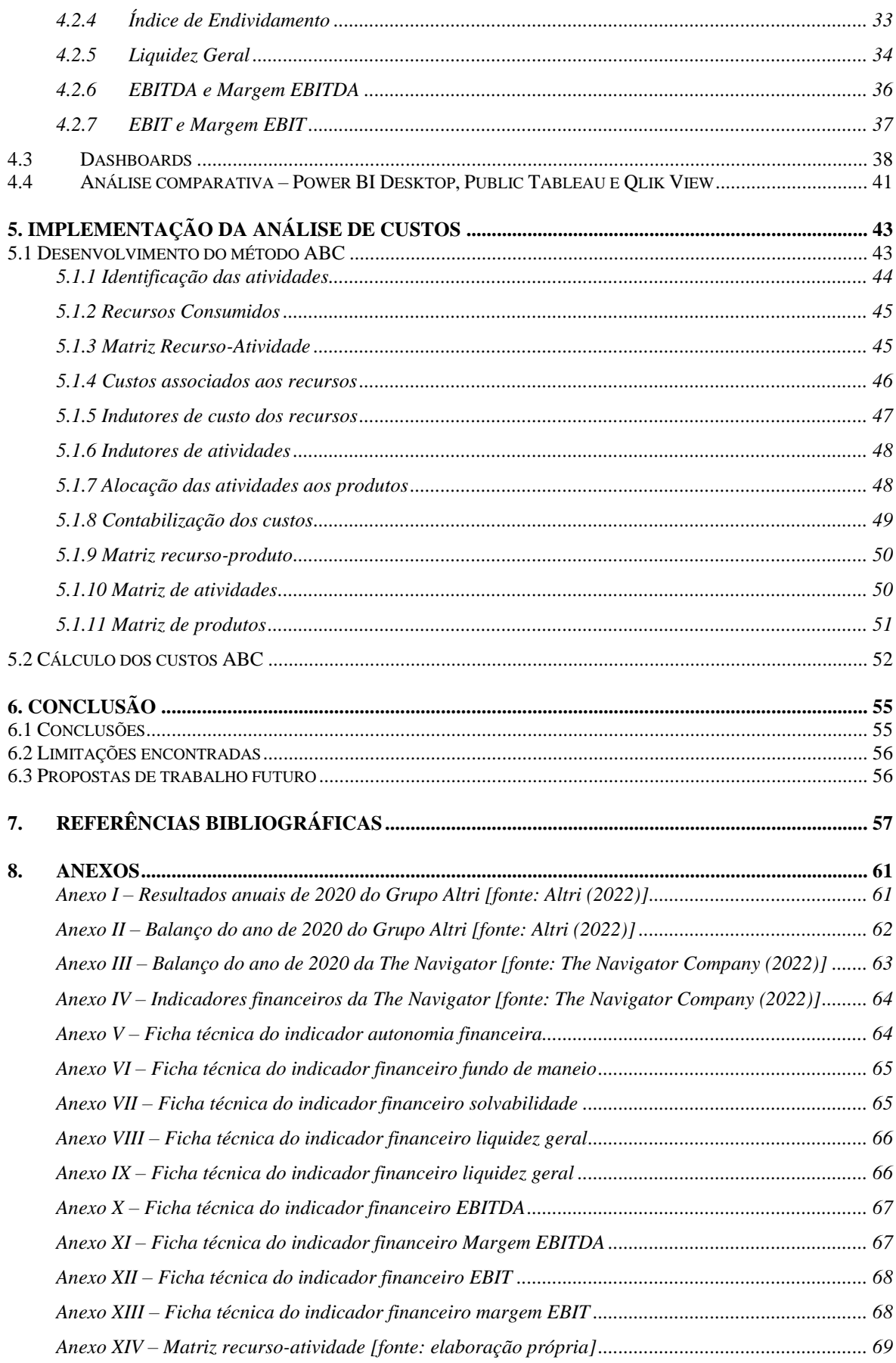

*Anexo XV – [Alocação dos recursos às atividades \[fonte: elaboração própria\]....................................](#page-93-0) 70*

# **Índice de Figuras**

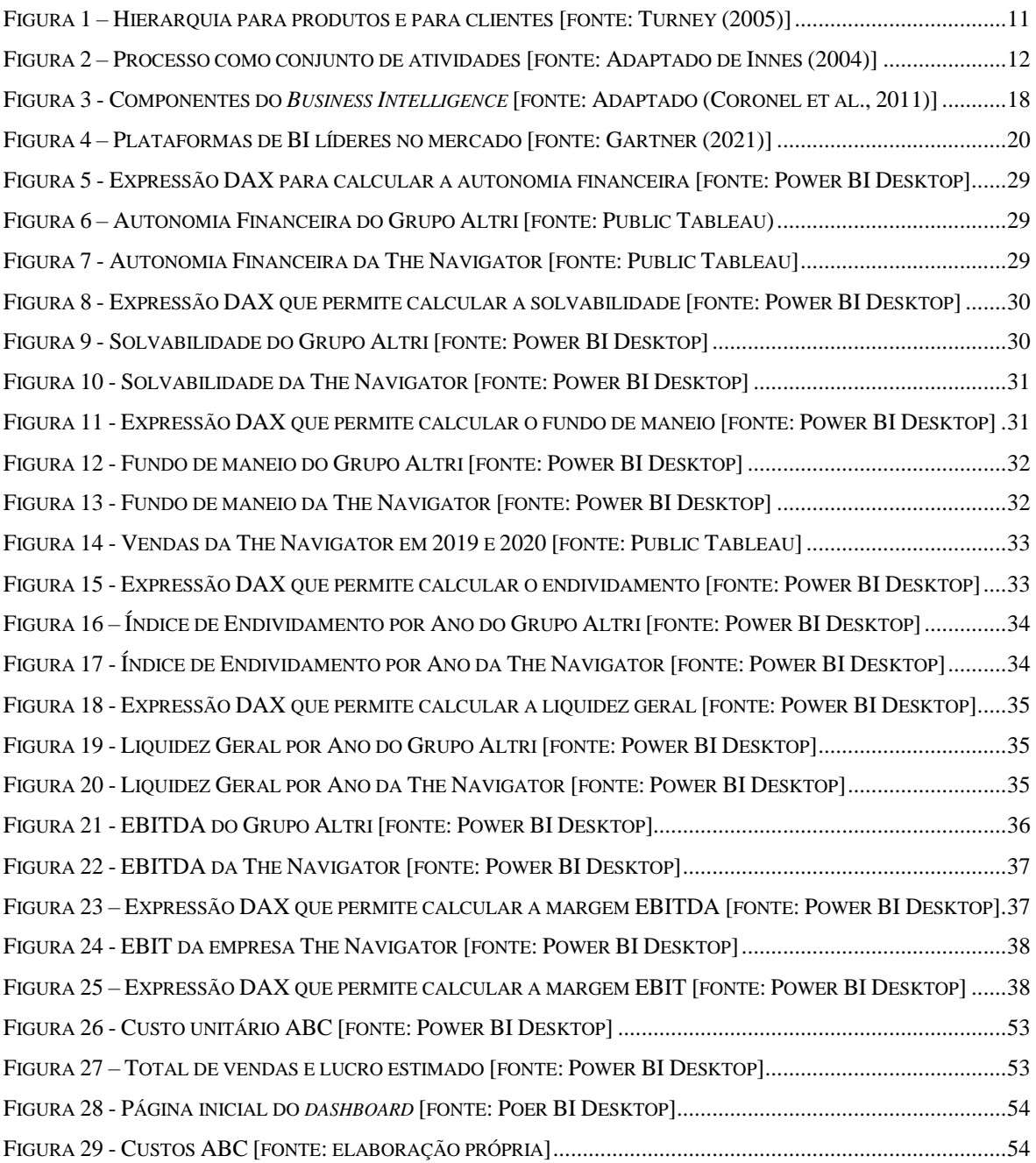

### <span id="page-20-0"></span>**Índice de Tabelas**

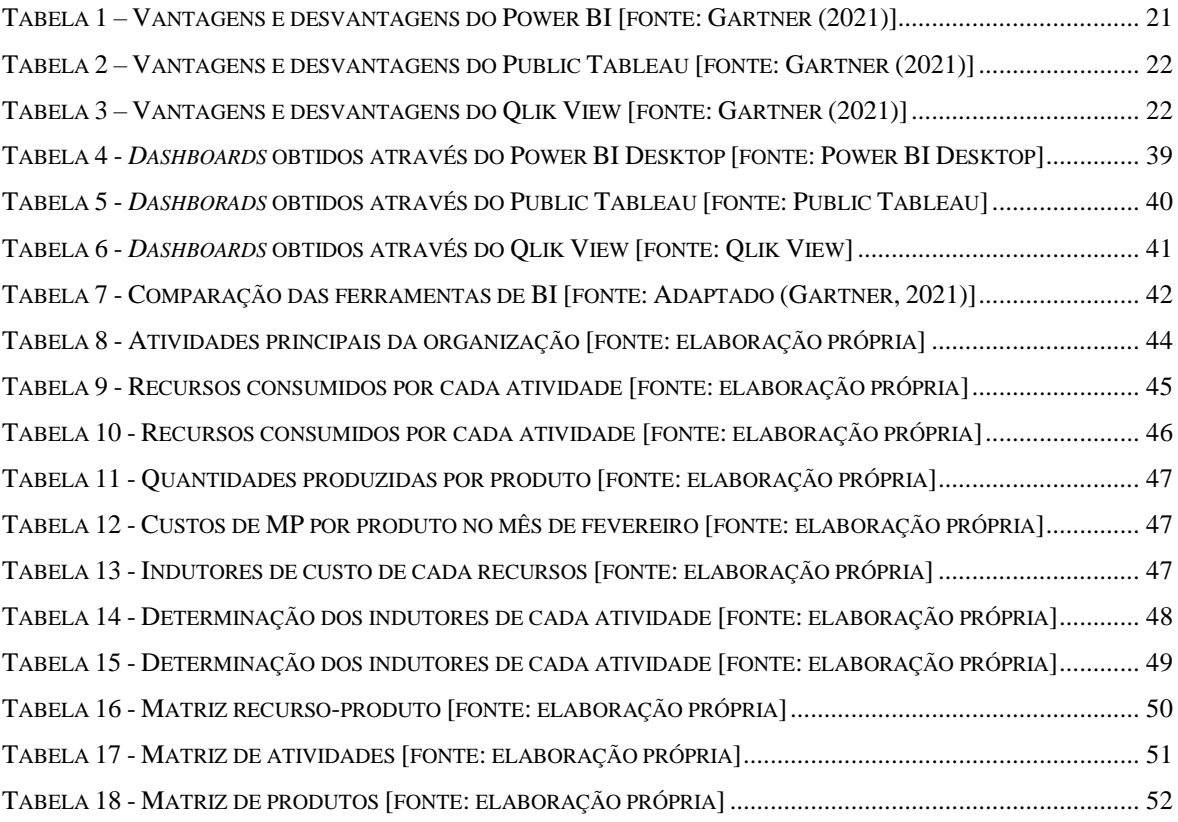

## <span id="page-22-0"></span>**Lista de Abreviaturas e Siglas**

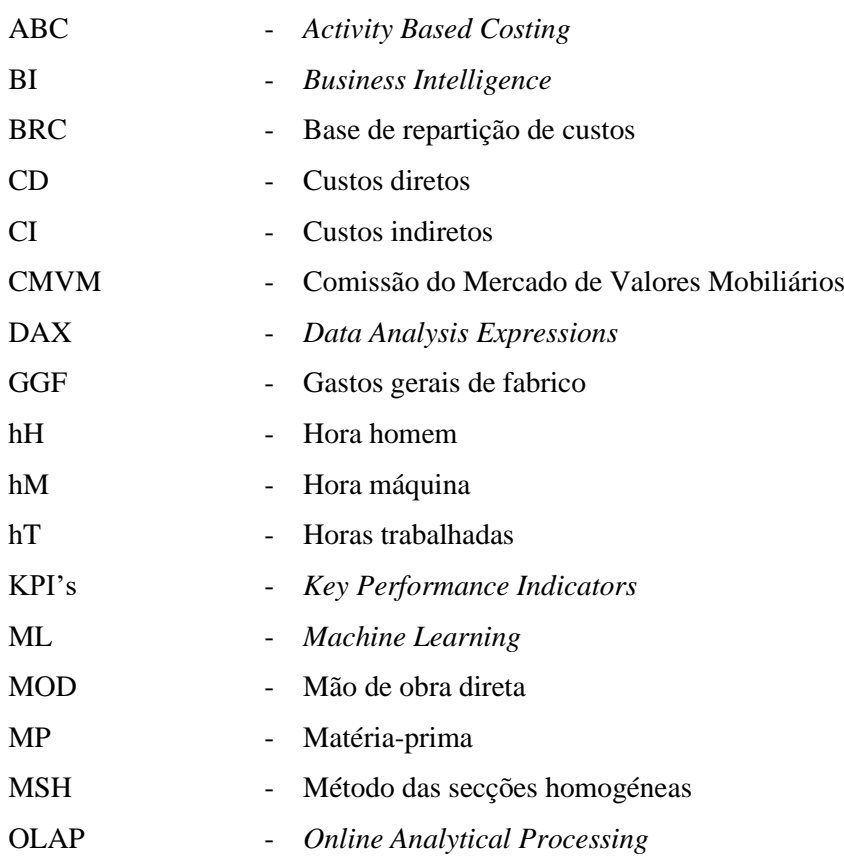

### <span id="page-24-0"></span>**1. Introdução**

Nas últimas décadas, a contabilidade de gestão tem surgido, cada vez mais, como uma área indispensável ao processo de gestão das organizações. Com a competição global sentida ao longo dos últimos anos, as organizações viram-se obrigadas a serem mais flexíveis e a automatizarem grande parte dos seus processos de negócio, com a finalidade de aumentar a produtividade e reduzir os custos. No entanto, torna-se impossível para as empresas manter níveis de competitividade elevados sem a utilização de ferramentas adequadas que auxiliem no bom desempenho das mesmas e que acompanhem a evolução tecnológica.

Para além disso, os problemas de custeio que se fazem sentir nas organizações surgiram com a mudança da estrutura de custos, ou seja, com o aumento dos custos de manutenção, logística, marketing, entre outros. Desta forma, tornou-se necessário o desenvolvimento de métodos de apuramento de custos mais eficientes, como por exemplo, o método de custeio ABC, sendo este abordado ao longo deste estudo.

Assim, para que as organizações consigam recolher o máximo de informação possível dos vários departamentos que as compõem, torna-se necessária a utilização de ferramentas de *Business Intelligence* (BI), sendo o objetivo destas auxiliar a gestão de topo na tomada de decisão.

Uma vez que o principal objetivo deste estudo passa por perceber o funcionamento destas ferramentas e de que forma as mesmas podem ser benéficas para as empresas, foram estudadas três ferramentas de BI – Power BI Desktop, Public Tableau e Qlik – sendo que, com recurso a estas foram realizadas análises financeiras de duas grandes empresas do setor empresarial da produção de pasta de papel, onde são analisados alguns indicadores financeiros, sendo calculados com o auxílio das funcionalidades de cada ferramenta de BI e, onde é construído um *dashboard* onde são apresentados os resultados obtidos face às duas empresas em estudo.

Após a realização das análises financeiras tendo por base a utilização das três ferramentas, efetuouse uma análise comparativa com a finalidade de perceber qual a mais adequada para utilização por parte das diversas organizações.

Assim sendo, com o objetivo de interligar dois mundos que, atualmente, são indispensáveis para as organizações, e que, para além disso, ambos têm em comum o propósito de auxiliar na tomada de decisão, decidiu-se, com o auxílio do Power BI Desktop, realizar o custeio baseado no método ABC de dois produtos de uma empresa do setor metalúrgico. Para a realização deste custeio, o Power BI Desktop foi essencialmente utilizado para a realização de cálculos através de expressões construídas com recurso à linguagem *Data Analysis Expressions* (DAX) e, também, para a execução de um *dashboard* onde são traduzidos os principais resultados obtidos.

Deste modo, a dissertação encontra-se subdivida em três capítulos principais, revisão da literatura, metodologia e desenvolvimento.

### <span id="page-26-0"></span>**2. Revisão da Literatura**

Este capítulo é dedicado à revisão da literatura, abordando temas sobre o apuramento de custos nas organizações e a sua prática, abordando temas como a contabilidade de gestão e os sistemas de custeio. Para além disso, com o objetivo de avaliar se as ferramentas de BI podem ajudar a desenvolver boas práticas de cálculo de custos nas organizações, foi analisado o comportamento das plataformas líderes no mercado, de acordo com o *Gartner Group*.

#### <span id="page-26-1"></span>**2.1 Contabilidade de gestão**

A prática da contabilidade de gestão surgiu com o advento da revolução industrial, começando por se desenvolver inicialmente a nível europeu e, posteriormente, nos Estados Unidos da América. Com o passar do tempo, o objetivo principal da contabilidade de gestão deixou de ser o simples registo de transações financeiras, passando, também, a ser a medição do desempenho organizacional e a maximização da rendibilidade das organizações (Hardan & Shatnawi, 2013). De acordo com Krishnan (2007), para que uma organização consiga um bom desempenho e seja bem sucedida deve reduzir custos e eliminar produtos ou serviços que geram prejuízos.

Por sua vez, Vanderbeck e Mitchell (2015) definem a contabilidade de gestão como uma fonte de informação, relativa a custos, com detalhe suficiente para que o órgão gestão possa controlar as ações em curso e planear as ações futuras. Deste modo, a gestão utiliza esta informação com a finalidade de alocar os recursos de forma mais eficiente.

Drury (2011), por outro lado, considera que a contabilidade de gestão tem como função calcular o valor dos inventários finais, gerir a informação e controlar os custos. Assim, segundo este autor, a contabilidade de gestão deve ser utilizada como facilitador do planeamento das diversas atividades organizacionais, para otimizar a utilização de recursos, para apoiar a tomada de decisão e para medir o desempenho organizacional.

De acordo com Caiado (2011), a contabilidade de gestão sobrepõe-se à contabilidade geral, uma vez que não é tão rígida e uniforme quanto esta. Assim, a contabilidade de gestão organiza-se tendo por base as necessidades específicas de cada organização. Para além disso, a contabilidade de gestão é considerada como um tipo de contabilidade mais diversificado, uma vez que tem como objetivo auxiliar todos os *stakeholders* e não apenas os responsáveis pela área contabilística. Contudo, a contabilidade de gestão recorre à contabilidade geral uma vez que utiliza informação fornecida por esta visando uma maior completude na análise de dados.

Os dados recolhidos pela contabilidade de gestão devem estar sempre atualizados para que possam produzir informação pertinente em tempo real que dê suporte ao planeamento e à tomada de decisão. Caiado (2011) considera que a contabilidade de gestão deve dar ênfase às responsabilidades de cada colaborador, devendo ser realizado um acompanhamento nas diversas áreas da organização com o objetivo de determinar os desvios e, posteriormente, serem tomadas medidas corretivas.

Com o intuito de facilitar a coordenação da decisão nas organizações, surgem os sistemas de contabilidade de gestão, definidos como um meio formal que permite a recolha de dados, tendo como principal finalidade responder aos objetivos organizacionais. Quando um sistema de contabilidade de gestão trabalha de forma eficiente, a organização pode dispor de um conjunto de elementos relevantes de apoio à gestão: relatórios internos que poderão ser utilizados pelos administradores, para planeamento e controlo das atividades organizacionais e, também, como facilitadores da tomada de decisão e formulação de planos a longo prazo. Para além disso, este sistema poderá, também, fornecer relatórios externos, direcionados aos acionistas, agências governamentais ou outras entidades externas à organização (Hornegren *et al*., 2018).

Contudo, os sistemas de contabilidade de gestão apresentam algumas limitações face à sua utilização. Romero (2004) destaca as seguintes limitações dos sistemas de contabilidade de gestão:

- falta de adaptação à realidade das empresas;
- ausência de enquadramento face à situação atual (competitividade entre organizações);
- incorreta contabilização dos custos indiretos (CI), com impacto no custo real dos produtos;
- processo lento de disponibilização de informação aos órgãos de gestão;
- inadequada divulgação da informação devido à integração de vários custos e aos critérios de segmentação;
- sistemas focados na obtenção de resultados financeiros.

Sendo a economia fortemente marcada pelos seguintes fatores: globalização, restrições orçamentais e níveis de competitividade e incerteza elevados, torna-se cada vez mais importante, para as organizações, a adoção de ferramentas de gestão adequadas às suas necessidades. Assim sendo, a contabilidade de gestão tem-se tornado, cada vez mais, uma ferramenta indispensável no âmbito dos sistemas de informação contabilísticos, visando auxiliar o controlo de gestão e a produção de informação relevante para a tomada de decisão (Abrantes & Marioto, 2008).

#### <span id="page-27-0"></span>**2.2 Sistemas de custeio tradicionais**

Os sistemas de custeio tradicionais baseiam-se em informação fornecida pela contabilidade geral e são considerados de fácil compreensão, construção e implementação (Al-omiri & Drury, 2007). De

acordo com Leone (2000), os seus principais objetivos passam pela determinação dos lucros, apoio na tomada de decisão e controlo das operações, nomeadamente ao nível produtivo.

A utilização de sistemas de custeio por parte das organizações permite que estas desenvolvam novos produtos/serviços que vão de encontro às necessidades dos clientes, assim como negociação de preços, caraterísticas e qualidades dos produtos. A nível interno, permite às organizações auxiliar os colaboradores com novas formas de aprendizagem e melhoria contínua, apoiando em decisões de investimento e reestruturação da organização para melhorar a sua eficiência (Cooper & Kaplan, 1997).

Franco *et al.* (2010) argumentam que nos sistemas de custeio tradicionais os CI estão relacionados com o processo de produção e com o processo de venda, o que, consequentemente, pode determinar valores falsos em relação ao custo dos produtos, levando, assim, a que possam ser tomadas decisões que prejudicam o desempenho organizacional.

De acordo com Wickramasinghe e Alawattage (2007), este tipo de sistemas divide os custos em três categorias: mão de obra direta (MOD), matéria-prima (MP) e CI. A MOD e as MP são associadas diretamente aos objetos de custo, enquanto os CI são distribuídos de forma repartida. Os gastos gerais de fabrico (GGF) são repartidos pelos centros de produção, tendo como base de imputação a hH (hora-homem) e a hM (hora-máquina) (Cooper & Kaplan, 1992).

Os sistemas de custeio tradicionais podem estar associados a um ou a vários centros de custo da organização, sendo estes definidos como uma junção de funções associadas a um lugar físico onde podem ser desempenhadas várias atividades. Assim, um sistema de custeio que tenha apenas um centro de custos associado, irá necessitar de menos informação para proceder à sua implementação e, apesar de apenas fazer uma diferenciação entre o custo do produto e o custo do período, a margem de erro presente nos dados introduzidos é baixa. Por outro lado, quando um sistema de custeio está associado a vários centros de custo, estes agrupam-se por departamento organizacional, sendo que, na maioria das vezes, há prestação de serviços entre departamentos e não diretamente ao produto final (Balakrishnan et al., 2012).

Com o passar dos anos os sistemas tradicionais de custeio têm vindo a tornar-se obsoletos, uma vez que deixam de fornecer informação real, devido às mudanças sentidas nos custos suportados pelas organizações, ou seja, os custos associados à mão de obra são cada vez menores, passando a ser mais elevados os custos relacionados com a manutenção, logística, marketing, entre outros (Hornegren et al., 2018).

Kaplan (1990) argumenta que estes sistemas se tornaram obsoletos uma vez que podem conduzir a uma tomada de decisão menos adequada. O cálculo de custos pouco rigoroso pode produzir informação que não corresponde à realidade. Para além disto, estes sistemas, geram resultados financeiros e não de gestão.

Tipicamente, as ferramentas utilizadas pelos sistemas de custeio tradicional são a base de repartição de custos (BRC) que pode ser única ou múltipla e o método das secções homogéneas (MSH).

#### <span id="page-29-0"></span>**2.2.1 Base de repartição de custos**

Durante o processo evolutivo dos sistemas de informação contabilísticos, tem sido discutida a utilização de BRC única e a utilização de BRC múltipla, visando melhorar a relação entre as bases de imputação selecionadas e os fatores que provocam os custos.

Franco *et al*. (2005) consideram que a forma mais fácil de repartir os CI pelos produtos é através de uma BRC única. Esta ferramenta consiste na utilização de um coeficiente de imputação, sendo este definido como a divisão entre o total de CI, que se pretendem repartir, e a base de repartição, podendo esta ser baseada nos custos diretos (CD), como por exemplo, a MP, MOD ou o número de horas trabalhadas (hT) (Machado, 2010).

Por sua vez, a utilização de uma BRC múltipla é definida como um processo que consiste no agrupamento dos custos face a determinadas caraterísticas comuns que existam entre eles, de forma a que a escolha da BRC seja adequada a cada um dos agrupamentos (Machado, 2010).

#### <span id="page-29-1"></span>**2.2.2 Método das secções homogéneas**

De acordo com Franco *et al*. (2010), o MSH surgiu como forma de resposta à imputação dos GGF. Este método consiste na divisão da estrutura organizacional em centros de responsabilidade. O MSH consiste no apuramento dos custos de cada centro de responsabilidade, facilitando assim um maior controlo e, desta forma, atribuindo responsabilidade aos colaboradores que exercem funções em cada um desses centros de responsabilidade, sendo assim possível uma interpretação mais realista acerca das causas do consumo de recursos (Franco *et al*., 2010) e (Machado, 2010)

Alguns autores consideram que este método é bastante rigoroso no que diz respeito ao rigor científico, uma vez que trata os CI de forma mais racional e que se torna vantajoso para as organizações, visto que, permite a segmentação da empresa de uma forma menos complexa e mais equilibrada e uma repartição mais eficiente dos GGF pelos centros de responsabilidade, através de chaves que se adequam a cada secção. Para além disto, a atribuição de CI aos produtos, permite perceber o contributo de cada centro de responsabilidade para a realização da análise de custo do produto final (Quesado & Bezera, 2007).

Contudo, há outros autores que salientam algumas limitações deste método, face à sua aplicação em contexto real, designadamente (Cunha, 2002):

- falta de rigor no apuramento do custo unitário do produto, uma vez que há repartição de custos comuns a vários produtos;
- correspondência de custos subjetivos ao produto, ao invés de ser ao período;
- ligação de custos de investigação e desenvolvimento ao produto, no momento em que está a ser fabricado, quando devem ser considerados no momento da venda;
- os custos relacionados com o ciclo de vida do produto devem ser suportados durante esse mesmo período.

Segundo Caiado (2011), um centro de responsabilidade é considerado como uma secção homogénea quando:

- a responsabilidade da secção apenas é incutida a um colaborador, sendo que este fica responsável pelo controlo dos custos;
- existe uniformidade nas funções exercidas, uma vez que os custos apurados devem ser distribuídos por funções semelhantes;
- é utilizada apenas uma unidade de medida.

Machado (2010) considera que as unidades de medida que devem ser utilizadas para quantificar as funções de cada centro de responsabilidade, devem ser a hH e a hM.

No que diz respeito à aplicação deste método de custeio, a sua aplicação pode ser feita de duas formas distintas: (1) os centros de custo agrupam os CI e aplicam diretamente aos produtos os CD (p.e. MP e MOD) e, (2) pode ser feita através da atribuição dos custos de transformação, MOD e os GGF, aos centros de custos, sendo que, este é o tipo de aplicação mais utilizado pelas empresas (Franco & Pereira, 1991).

#### **2.2.2.1 Repartição dos custos pelos centros de responsabilidade**

O processo de repartição de custos pelos respetivos centros de responsabilidade envolve a identificação das funções de cada centro, a análise dos meios utilizados, custos e proveitos, assim como o cálculo do custo das atividades desenvolvidas em cada centro de responsabilidade (Franco *et al.*, 2010).

Drury (2011) considera que existem três fases relativas ao processo de repartição de custos pelos centros de responsabilidade:

- repartição primária: alocação dos CD do centro de responsabilidade;
- repartição secundária: repartição das secções auxiliares pelas respetivas secções principais, sendo estas consideradas como as que contribuem de forma direta para a produção e venda do produto (Franco *et al.*, 2010). Por sua vez, as secções auxiliares contribuem para as secções principais como forma de serviço (Franco e Pereira, 1991);
- repartição terciária: reconhecimento do produto, atribuindo os respetivos custos, sendo estes provenientes das secções principais e das matérias diretas.

Por sua vez, a distribuição dos custos de administração ou contabilidade, por exemplo, são atribuídos ao resultado global do produto e não aos resultados individuais, uma vez que estes custos são considerados de difícil distribuição (Franco *et al.*, 2010).

Os autores Franco e Pereira (1991) mencionam ainda que as atividades devem ser, também, agrupadas em secções de distribuição, sendo estas definidas como aquelas que atribuem as despesas relacionadas com atividades comerciais.

#### **2.2.2.2 Apuramento de custos nos centros de responsabilidade**

O processo de apuramento de custos respetivos a cada secção divide-se em duas fases: primeiro apuram-se os CD de cada secção, quer esta seja principal ou auxiliar e, posteriormente, os valores atribuídos às secções auxiliares são repartidos pelas secções principais, tendo sempre por base a unidade de medida definida e os preços de transferência (Silva, 1991).

Segundo o mesmo autor, o processo de imputação dos CI aos objetos de custo subdivide-se, também, em duas fases. A primeira fase denomina-se como repartição dos custos, onde se dá a repartição dos CI pelas respetivas secções e, de seguida, numa segunda fase, designada por imputação dos custos, recorre-se às bases de imputação dos custos de forma a imputar os valores acumulados nas secções aos produtos.

Com o objetivo de uma melhor gestão da organização e melhor tomada de decisão, esta divisão de determinação dos custos torna-se indispensável para as empresas, sendo que, consequentemente, irá haver uma maior precisão e rigor no apuramento dos custos dos produtos (Franco & Pereira, 2001).

#### **2.2.2.3 Repartição primária e secundária**

Na primeira fase de apuramento dos custos, como já foi referido, dá-se a repartição dos respetivos custos pelas secções, sendo que existem duas fases do processo de repartição: primária, consistindo na atribuição dos custos aos respetivos centros de responsabilidade e secundária, repartição dos custos atribuídos às secções auxiliares pelas secções principais.

O autor Caiado (2011) considera que as empresas devem ter especial atenção para com os gastos diretos aquando da repartição dos custos do período pelas secções, assim como, ter atenção aos custos exclusivos de uma única secção ou gastos que sejam comuns a distintos centros de responsabilidade. Assim, quando uma empresa está nesta fase, deve analisar a periocidade dos gastos e as diferentes bases de repartição, com o objetivo de repartir os custos comuns de forma correta.

Por sua vez, a repartição secundária consiste na repartição dos custos das secções auxiliares pelas secções principais, onde é definida uma unidade de medida, visto que é considerado o consumo de cada secção (Caiado, 2011).

Para a realização da repartição secundária, Oliver (1999) define três métodos, designadamente:

- 3.1método da distribuição direta, que pressupõe que a repartição do custo atribuído a secções auxiliares apenas deve ser distribuída pelas secções principais de forma direta, não podendo ser atribuídos a outras secções auxiliares. Contudo, este método torna-se limitativo para as organizações uma vez que impede a evolução e melhoria de processos, assim como a otimização dos custos, visto que este método não representa o consumo real dos recursos;
- 3.2método da distribuição sequencial ou *step down*, que recorre a uma hierarquia de níveis de imputação de custos, consistindo na distribuição do custo das secções auxiliares por outras secções do mesmo tipo, antes de ser realizada a atribuição do custo às secções principais;
- 3.3método da distribuição recíproca, tratando-se dos casos em que as secções tanto fornecem como recebem serviços. Este método é considerado o único que evidencia de forma fiel as relações de prestação de serviços dentro do meio organizacional.

#### <span id="page-32-0"></span>**2.3 Sistemas de custeio contemporâneos**

Com a finalidade de colmatar os erros associados aos sistemas de custeio tradicionais, surgem os sistemas contemporâneos, como por exemplo o método de custeio baseado nas atividades.

#### <span id="page-33-0"></span>**2.3.1 O sistema de custeio baseado em atividades**

O sistema *Activity Based Costing* (ABC), foi desenvolvido na década de 80, por Robert Kaplan e Robin Cooper. De acordo com Kaplan & Anderson (2007), a premissa deste método de custeio passa por os objetos de custo consumirem atividades, sendo que estas consomem recursos e, por sua vez, geram custos. Os mesmos autores argumentam que este método de custeio foi desenvolvido com o principal objetivo de responder às limitações associadas aos sistemas de custeio tradicionais, definindo o método ABC como um instrumento de gestão que passa pela atribuição de custos aos produtos/serviços ou clientes, tendo por base os recursos consumidos por estes. Neste sentido, este método torna-se mais próximo da contabilidade de gestão uma vez que pode determinar com maior fidelidade o custo dos produtos ou serviços (Chan, 1993).

Segundo o autor Namazi (2009), este tipo de sistema de apuramento de custos é útil para as organizações no que diz respeito ao cálculo de custos para áreas da gestão, como por exemplo, cálculo dos custos de produtos, preços ou análises de lucros.

As organizações começaram por utilizar o método ABC como uma forma mais precisa de apuramento de custos dos produtos. Contudo, este método surgiu com o objetivo das empresas potenciarem o seu lucro, uma vez que é um método versátil, podendo ser aplicado nos vários departamentos e setores da organização (Cooper & Kaplan, 1991).

O método ABC requer um conhecimento aprofundado em relação aos processos de distribuição de custos, de forma a determinar a origem dos mesmos, uma vez que este modelo tem como principal finalidade a alocação dos CI às atividades desenvolvidas pela organização (Jurek *et al*., 2012).

A atribuição dos CI no método ABC resulta em informação relevante acerca dos custos, calculando de forma correta os consumos de recursos de cada produto/serviço, auxiliando os gestores a obter maiores lucros para as suas organizações (Stout & Propri, 2011).

Uma vez apresentada a premissa do método ABC, torna-se importante perceber quais os elementos que compõem este método, assim como o que significam.

#### **2.3.1.1 Objetos de custo**

Segundo o autor Cokins (2001), um objeto de custo é tudo aquilo que envolve atividades que podem ser produtos, serviços, clientes ou até mesmo os mercados.

Turney (2005) considera que existem diferentes hierarquias para os objetos de custo, ou seja, uma hierarquia para os produtos e outra para os clientes. A hierarquia dos produtos começa por dar mais destaque às famílias dos produtos, sendo que na base da hierarquia estão os componentes dos mesmos. Por sua vez, na hierarquia atribuída aos clientes, no topo estão os novos mercados, estando na base os clientes individuais (figura 1).

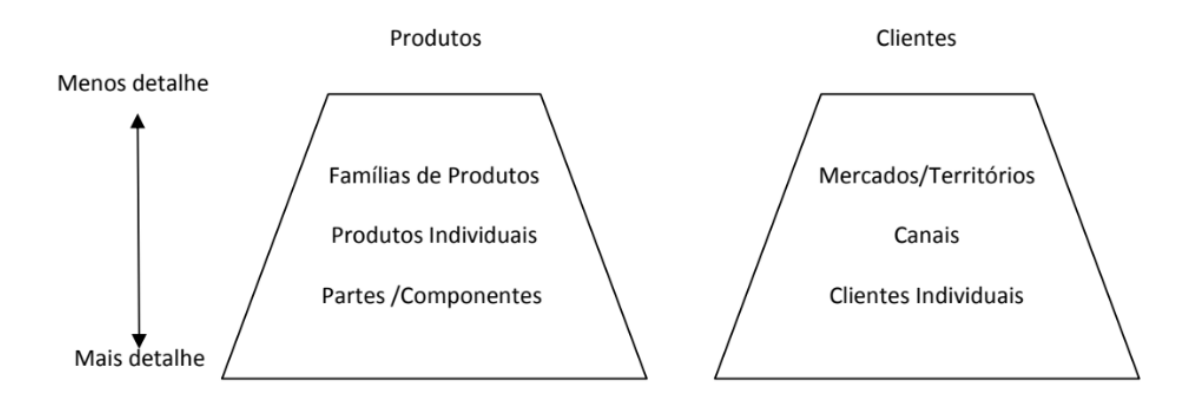

<span id="page-34-0"></span>**Figura 1 –** Hierarquia para produtos e para clientes [fonte: Turney (2005)]

#### **2.3.1.2 Recursos**

Os recursos são elementos imputados às atividades, sendo que se podem considerar como recursos todos os CI e CD de uma empresa, como por exemplo, MO, MP consumida ou serviços (Glad & Becker, 1996).

Cooper e Kaplan (1992) subdividem os recursos em duas categorias: flexíveis e comprometidos. Os recursos flexíveis são aqueles que as organizações compram consoante as necessidades, sendo que, assim, este tipo de recursos, geralmente tem o mesmo valor que os recursos consumidos. Por sua vez, os recursos comprometidos são adquiridos pelas organizações para o momento ou atividades futuras, como por exemplo, aquisição de uma nova máquina para o desenvolvimento de produtos.

Deste modo, os recursos são imputados às atividades através de indutores de recursos, tendo estes como função alocar os recursos às respetivas atividades, baseando-se na medição dos custos dos recursos utilizados pelas atividades, como por exemplo, o tempo de MOD (Turney, 2005).

#### **2.3.1.3 Atividades**

O objetivo de uma atividade passa por transformar recursos em produtos. Assim, estas representam a forma como as organizações utilizam os recursos humanos e materiais como forma de atingir os

objetivos organizacionais (Brimson, 1997). Para Cruz (2000), as atividades são procedimentos que devem ser realizados com a finalidade de produzir um resultado, sempre em prol de atingir os objetivos organizacionais da empresa.

As atividades podem-se subdividir em duas categorias: primárias e secundárias. Deste modo, as atividades primárias são aquelas que contribuem de forma direta para a realização dos objetivos organizacionais, enquanto as atividades secundárias servem de suporte às primárias, sendo, nomeadamente, relacionadas com atividades administrativas (Sahm & Pryor, 2000).

A imputação dos custos das atividades aos objetos de custos dá-se através da utilização de indutores de atividades, tendo estes como objetivo medir o número de vezes que uma certa atividade é realizada para a execução de um produto (Turney, 2005).

#### **2.3.1.4 Processos**

Harrington *et al*. (1997) definem processo como sendo uma atividade que segue uma sequência: recebe *inputs* dos fornecedores, acrescenta valor a estes e fornece *outputs* ao cliente. Por sua vez, Innes (2004) considera que um processo não é mais do que um conjunto de atividades interligadas com a principal finalidade de satisfazer os requisitos do cliente. Assim, na perspetiva dos processos apenas é considerada a perspetiva horizontal da empresa, ao invés de ser considerada a perspetiva departamental (figura 2).

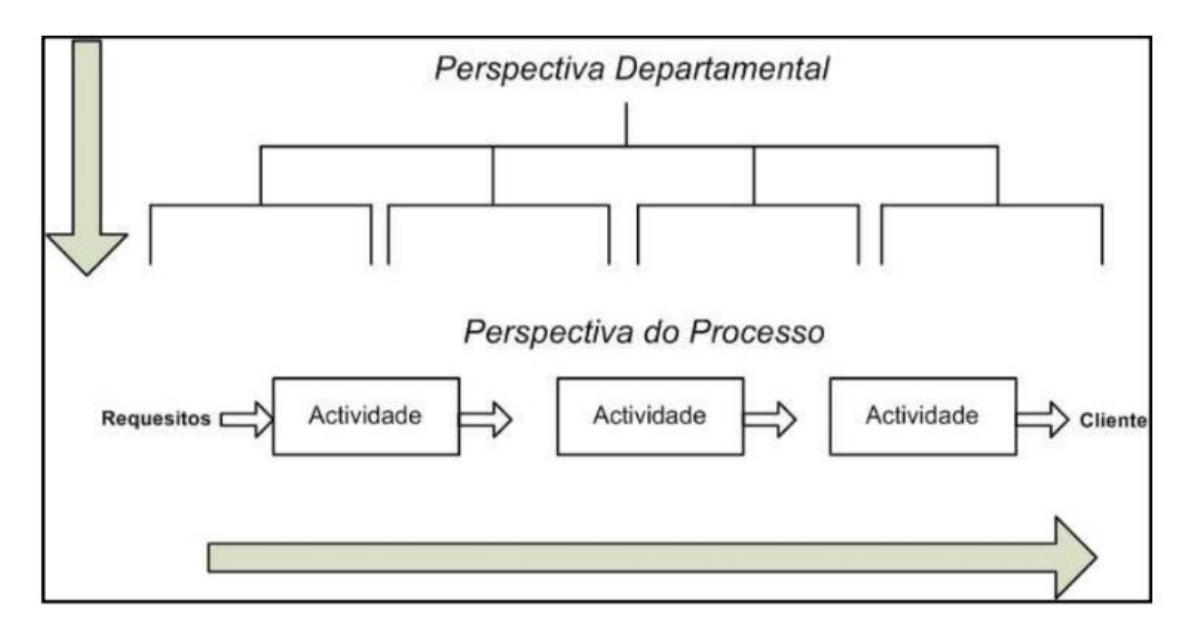

<span id="page-35-0"></span>**Figura 2 –** Processo como conjunto de atividades [fonte: Adaptado de Innes (2004)]
# **2.3.2 Estruturação do método ABC**

A estruturação do método ABC começa pela análise das atividades de produção e venda de uma organização e determinação dos *pools* de custos de cada departamento através do cálculo dos custos totais das respetivas atividades desenvolvidas em cada departamento (Wickramasinghe & Alawattage, 2007).

Raz & Elnathan (1999) consideram que o método ABC está subdividido em duas fases, permitindo que a atribuição de CI aos produtos seja feita tendo por base fatores de custo atribuídos às atividades. Numa primeira fase, ocorre a atribuição dos custos dos recursos aos respetivos centros de responsabilidade, sendo que estes correspondem às várias atividades da organização e, posteriormente, cada atividade irá ser custeada de forma individual. No que diz respeito à segunda fase, esta consiste na atribuição de atividades aos objetos de custo, podendo estes variar entre produtos, clientes ou serviços.

Segundo Martins (2003), ao contrário dos sistemas de custeio tradicionais, o método ABC procura atribuir custos aos processos, sendo estes, por norma interdepartamentais.

## **2.3.3 Benefícios do método ABC**

A utilização deste tipo de sistema de custeio torna-se benéfico para as empresas uma vez que permite a identificação dos fatores que influenciam o comportamento dos custos através da análise detalhada destes, permitindo, também, a realização de uma análise de rendabilidade dos clientes, com o objetivo de identificar de que forma estes afetam os custos (Gríful-Miquela, 2001).

Face a isto, Baykasoğlu e Kaplanoğlu (2008) enumeram ainda mais alguns benefícios do método ABC:

- identificação e eliminação/redução das atividades que não apresentam valor acrescentado para o produto;
- aumento da eficiência e eficácia das organizações;
- auxílio na identificação dos gastos de cada recurso e rendabilidade da empresa;
- oferta de alternativas aos custos dos produtos através do custo de MOD.

Contudo, este método também apresenta algumas desvantagens face à sua implementação (Gríful-Miquela, 2001):

• falta de precisão nos dados recolhidos;

- uma vez que várias atividades de uma organização ultrapassam o realizado dentro de um departamento, torna-se difícil a realização de uma gestão detalhada;
- processo de implementação muito lento, desde o processamento de informação até à interpretação da mesma.

Um dos fatores desfavoráveis do método ABC passa pelo seu processo de implementação, sendo este considerado muito dispendioso. Posto isto, Kaplan e Anderson (2007) consideram que apenas as grandes organizações devem adotar a implementação deste tipo de sistema de custeio.

# **2.3.4 Implementação do método ABC**

Sendo o processo de implementação deste método muito dispendioso para as organizações, estas só devem avançar com a sua adoção quando os benefícios esperados, gerados pela adoção do método, são superiores aos custos de implementação do método (Cooper & Kaplan, 1988).

De acordo com Cooper (1987), para o sucesso da implementação deste método, são necessários três requisitos:

- conhecimento da parte prática e teórica da implementação do método por parte de toda a equipa, permitindo, assim, aos gestores desenvolver um plano de implementação;
- conhecimento do método ABC por parte dos gestores para que estes entendam as mudanças que a organização irá sofrer e de que forma podem retirar o maior proveito deste método;
- eficiência na fase de desenho e recolha de dados para a implementação do método.

Segundo Drury (2011), o processo de implementação do método ABC engloba 4 etapas:

- 1.ª Etapa: identificar as atividades principais da organização: nesta primeira fase dá-se a identificação de todas as atividades que tenham impacto para a empresa, sendo que uma atividade está sempre relacionada com um objeto, como por exemplo, compra de MP para um determinado produto.
- 2.ª Etapa: determinação de centros de custo para cada atividade: as atividades que se interrelacionam entre si constituem um centro de custo, sendo o objetivo deste facilitar a gestão dos custos relacionados com as respetivas atividades.
- 3.ª Etapa: determinação dos respetivos indutores de custo de cada atividade: para cada uma das atividades são determinados os fatores que influenciam o custo destas, sendo que podem existir vários indutores de custo para uma única atividade. Deste modo, uma vez que o método ABC acredita que o comportamento dos custos está relacionado com os indutores de custo, a

fase de imputação dos CI aos objetos de custo requer um maior cuidado, para que sejam atribuídos os indutores de custo corretos às respetivas atividades.

• 4.ª Etapa: nesta última fase, é imputado o custo de cada atividade ao produto, tendo por base os consumos feitos por este. Este consumo é calculado através do número de transações, sendo este desenvolvido através dos indutores de custo.

# **2.3.5 Vantagens da implementação do ABC**

Em comparação com os métodos tradicionais, o método ABC apresenta os fatores económicos a nível produtivo de forma mais real, nomeadamente em organizações que apresentem um elevado número de CI e uma vasta gama de produtos e clientes. Este método torna-se vantajoso a nível de controlo e avaliação do desempenho, uma vez que permite uma melhor visão sobre os CI através de uma segmentação mais detalhada, permitindo a identificação dos recursos consumidos pelos objetos de custo (Cooper & Kaplan, 1991) e (Atkinson *et al*., 2007).

Cooper e Kaplan (1991) apresentam as principais vantagens inerentes à implementação do método de custeio ABC:

- maior e melhor informação disponibilizada para os gestores;
- redução dos CI através da adoção da melhoria contínua dos processos;
- maior facilidade no que diz respeito ao cálculo de custos mais relevantes.

Em suma, a adoção do método de custeio ABC, por parte das empresas, poderá melhorar o *pricing*, a gestão a nível de relacionamento com os clientes, *mix* e design do produto e melhoria dos processos produtivos.

## **2.3.6 Dificuldades na implementação do método ABC**

O método de custeio ABC fornece informação sobre o custo das atividades, produtos e clientes, sendo esta pertinente para o auxílio da tomada de decisão. Contudo, nem todas as organizações conseguem obter sucesso na implementação deste método, uma vez que apresenta alguns problemas face a esse processo.

Atkinson *et al.* (2007) apresentam alguns dos motivos que levam a que as empresas sintam essas dificuldades:

• objetivos pouco claros;

- pouca responsabilidade assumida pelos gestores;
- cedência do projeto a organizações externas;
- pouca representação do modelo desenvolvido;
- resistência por parte dos colaboradores, assim como por parte da organização, em aderir à mudança.

Face ao futuro desenvolvimento e manutenção do sistema de custeio ABC, este pode ser comprometido devido a vários fatores (Wnuk-Pel, 2010):

- ausência da pessoa responsável pela manutenção do sistema;
- falta de conhecimento por parte de todos os colaboradores acerca do *software* utilizado, sendo que, consequentemente, alguém pode alterar ou distorcer os dados do modelo;
- perda de interesse por parte dos gestores de topo face ao método adotado.

Para que estes problemas possam ser ultrapassados, o autor afirma que deve haver uma transferência de informação face ao processo de implementação do modelo de custeio ABC.

# **2.4 Business Intelligence**

O conceito de *Business Intelligence* (BI) surgiu em 1999, desenvolvido por Howard Dresner, membro pertencente ao grupo Gartner (Belciug & Gorunescu, 2020). O autor Davenport (2006) define BI como uma plataforma que envolve um conjunto de processos e *software*, cuja função é recolher, analisar e partilhar dados, tendo como objetivo auxiliar a gestão na tomada de decisão. Os autores Lapa *et al.* (2014) definem BI como sendo uma plataforma de aplicações que tem como finalidade analisar dados críticos para o negócio, de forma a obter novos *insights* sobre os novos mercados. Estes *insights* podem ser utilizados para várias finalidades, como por exemplo, melhorar produtos/serviços, o que consequentemente, trará maior eficiência, assim como uma maior competitividade e venda do produto perante o cliente. Assim sendo, o BI consiste num processo de recolha, organização, análise, partilha e controlo sobre os dados das atividades da organização, sendo o principal objetivo o aumento da rentabilidade e apoio na tomada de decisões.

Segundo os autores Coronel *et al.* (2011), com a utilização de BI uma organização consegue transformar dados em informação, informação em conhecimento e, por sua vez, conhecimento em sabedoria. Estes autores consideram que o BI é um quadro de conceitos, práticas, ferramentas e tecnologias que tem como principal finalidade auxiliar as empresas a compreender as suas capacidades, identificando recursos que permitam atingir uma maior competitividade. Para uma implementação correta do BI, são necessários vários recursos tecnológicos, assim como devem ser seguidas as seguintes etapas:

- 1. recolher e armazenar os dados;
- 2. agrupar os diferentes tipos de dados operacionais de acordo com os dados de apoio à tomada de decisão;
- 3. analisar os dados de apoio à tomada de decisão para ser gerada informação;
- 4. apresentar a informação obtida aos gestores de topo para que a tomada de decisão seja informada tendo por base essas informações;
- 5. a tomada de decisão pode gerar mais dados, sendo necessário reiniciar-se o processo;
- 6. monitorizar e avaliar os resultados da tomada de decisão que teve lugar.

O Grupo Gartner (2021) caraterizam o BI como sendo de fácil utilização, apesar do seu uso complexo, uma vez que passa pela preparação dos dados à exploração dos *insights*. O BI não possui uma arquitetura única, sendo que esta é composta por 4 componentes: pessoas, dados, processos e tecnologia (Coronel *et al.,* 2011). Na figura 3 estão representados todos estes componentes, sendo que o BI inclui pessoas e processos com o objetivo de utilizarem tecnologias que acrescentem valor às organizações.

A arquitetura de uma plataforma de BI passa pelo desenvolvimento de um *data warehouse*. Este consiste num repositório de dados, construído através da recolha e junção de vários dados provenientes de múltiplas fontes. Deste modo, o *data warehouse* torna-se no componente mais dispendioso para uma organização, assim como o centro de um negócio de BI. O custo deste poderá depender do design, decisões que irão ser tomadas e da tecnologia existente na organização (Dell'Aquila *et al.*, 2008).

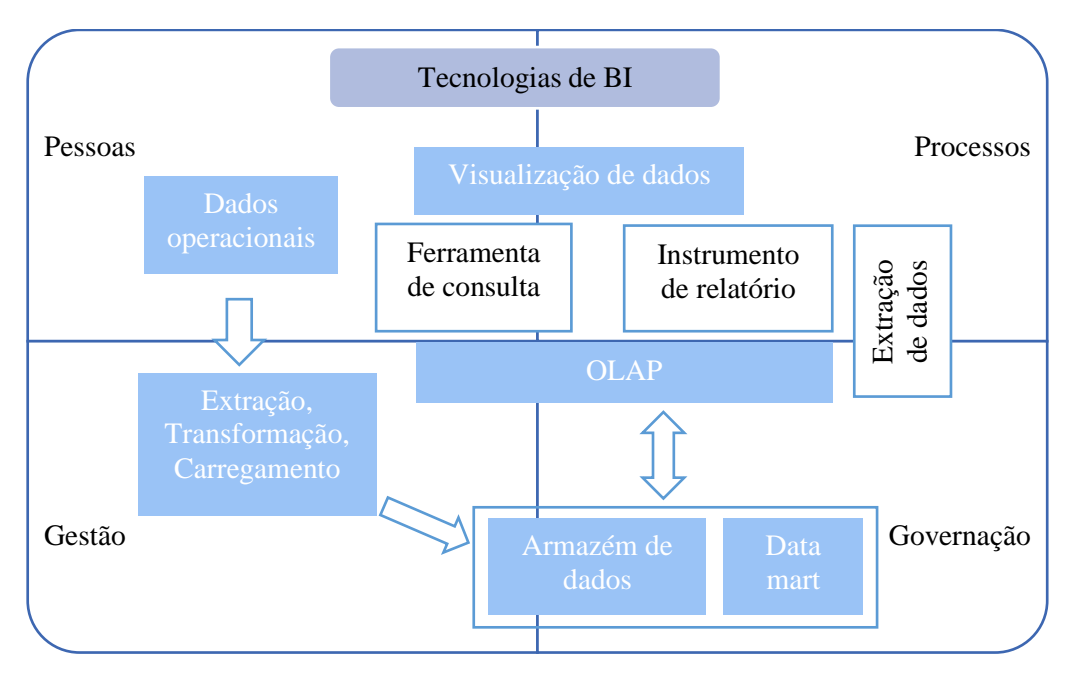

**Figura 3** - Componentes do *Business Intelligence* [fonte: Adaptado (Coronel et al., 2011)]

### **2.4.1 Plataformas de BI**

Gartner (2021) e Lapa *et al.* (2014) consideram que as plataformas de BI são de fácil funcionalidade, sendo capazes de aguentar um fluxo de trabalho completo, ou seja, desde a extração dos dados até à visualização destes por parte dos gestores das organizações. Para as organizações torna-se vantajoso a utilização de plataformas de BI, uma vez que permitem melhorar as métricas utilizadas, por exemplo, as vendas, lucros, satisfação do cliente, entre outras. Contudo, devido à grande competitividade existente no mercado, torna-se uma necessidade permanente para as organizações o acesso a plataformas de BI, exigindo por parte das empresas um esforço com o objetivo de colocar os seus produtos no mercado a preços competitivos.

A utilização de plataformas de BI por parte das organizações torna-se benéfico para estas, uma vez que pode potenciar o aumento da eficiência, assim como a quota de mercado, permitindo identificar novas oportunidades de negócio. O grande problema para estas plataformas passa pela extração de informação de dados sintéticos, sendo estes criados através de simulações ou algoritmos, não sendo considerados dados reais. Esta informação é recolhida através do desenvolvimento de aplicações de BI, consistindo na análise de dados históricos e desenvolvimento de tabelas e gráficos representativos desses dados. Após a extração da informação, esta é utilizada para a tomada de decisão, com a finalidade de melhoramento dos sistemas de informação (Leite *et al.*, 2018) e (Dell'Aquila *et al.*, 2008).

De forma a selecionar as melhores plataformas de BI a serem utilizadas, Gartner (2021) definiu 12 critérios para análise da funcionalidade de cada plataforma:

- segurança: a plataforma deve conter capacidades que assegurem a segurança dos dados, administração dos utilizadores, assim como acesso e autenticação;
- capacidade de gestão: gerir a forma e qual o utilizador que partilha a informação com o objetivo de monitorizar a utilização da plataforma;
- análise em *cloud*: capacidade de armazenamento de dados em *cloud*, assim como a sua respetiva análise;
- interligação com a fonte de dados: capacidades que permitam a interligação dos utilizadores, consultando e inserindo dados, de forma a otimizar o desempenho;
- preparação dos dados: agregação de dados provenientes de diferentes fontes e criação de modelos analíticos;
- catálogo: gerir de forma automática um catálogo para consulta por parte dos utilizadores, com o objetivo de estes saberem qual o conteúdo disponível;
- *insights* automatizados: aplicar técnicas *Machine Learning* (ML) de forma a obter resultados automáticos para os utilizadores;
- *v*isualização de dados: incorporação de painéis interativos através de imagens para a exploração dos dados;
- narração dos dados: combinar os dados interativos com técnicas narrativas de forma a obter uma maior compreensão por parte dos gestores de topo aquando da apresentação dos dados obtidos;
- consulta através da linguagem natural: permitir a consulta dos dados por parte dos utilizadores da plataforma através da utilização da fala ou caixas de pesquisa;
- fornecimento de linguagem natural: criar de forma automática descrições linguísticas correspondentes a respostas, dados e conteúdo analítico. Assim, à medida que o utilizador vai interagindo com os dados, a narrativa muda com o objetivo de explicar os principais resultados dos gráficos apresentados;
- relatórios: criar e distribuir relatórios aos utilizadores numa base programada.

De acordo com um estudo realizado em 2021 pelo grupo Gartner, as plataformas de BI líderes no mercado são a Microsoft, o Tableau e o Qlik (figura 4).

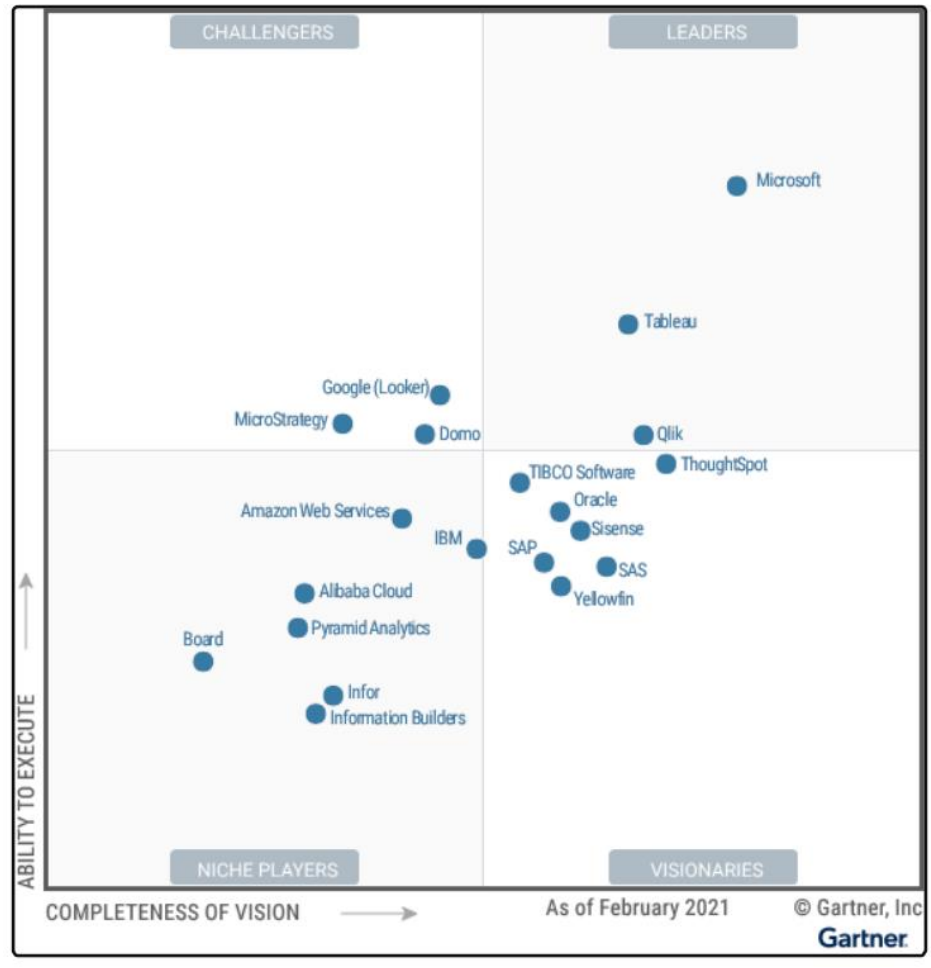

**Figura 4 –** Plataformas de BI líderes no mercado [fonte: Gartner (2021)]

A distribuição das plataformas pelos diferentes quadrantes baseia-se em dois aspetos gerais: capacidade de executar e plenitude da visão. O primeiro aspeto diz respeito ao produto/serviço, execução das vendas, resposta do mercado e experiência do cliente. Por sua vez, o segundo aspeto está relacionado com o conhecimento acerca do mercado, estratégia de vendas e marketing, inovação e estratégia de posicionamento no mercado.

#### **2.4.1.1 Power BI**

O Power BI é líder no que diz respeito às plataformas de BI utilizadas pelas organizações, sendo que se encontra bem posicionado no mercado através da Microsoft Office. Esta plataforma permite às organizações preparar os dados, através de uma base visual ou de um painel interativo, assim como a realização detalhada dos dados. Esta plataforma dirige-se a pequenas e médias empresas, sendo que trabalha em conjunto com uma aplicação em nuvem e, todos os meses, a Microsoft faz atualizações na plataforma (Oliveira & Bernardino, 2020).

O principal objetivo desta plataforma passa por elaborar contextos visuais, com origem em diferentes fontes de dados, sendo que, na versão Power BI Service, posteriormente, podem ser partilhados, permitindo, ainda, que os utilizadores realizem análises (Bermeo-Moyano & Campoverde-Molina, 2020).

Krishnan *et al.* (2017) consideram que, uma vez que o Power BI trabalha com diferentes fontes de dados, permite aos utilizadores a criação de relatórios, sendo depois possível a agrupação e partilha destes. De acordo com o estudo realizado pelo grupo Gartner (2021), esta ferramenta de BI apresenta as seguintes vantagens e limitações (tabela 1):

| <b>Vantagens</b>                                  | Limitações                                          |
|---------------------------------------------------|-----------------------------------------------------|
| Inclusão do Power BI no Office 365, permitindo    | O Power BI Report Server apresenta algumas          |
| um maior alcance no mercado.                      | lacunas como: relação entre painéis, análises       |
|                                                   | <i>streaming</i> e utilização da linguagem natural. |
| Na versão gratuita é possível ter acesso a várias | A Microsoft não permite aos utilizadores            |
| funcionalidades do Power BI e capacidades ML      | utilizarem esta plataforma como infraestrutura      |
| automatizadas.                                    | como um serviço.                                    |
| parte da Microsoft em<br>Investimento por         | Sobrecarga das organizações face à gestão de        |
| conjuntos de funcionalidades que possam vir a     | múltiplos ambientes de trabalho, uma vez que        |
| integrar o Power BI.                              | existe uma relação de um para um na utilização      |
|                                                   | do Power BI.                                        |

**Tabela 1 –** Vantagens e desvantagens do Power BI [fonte: Gartner (2021)]

## **2.4.1.2 Public Tableau**

O Public Tableau permite aos seus utilizadores aceder, preparar, analisar e apresentar os resultados obtidos através da recolha de dados de uma base visual. Tem sofrido atualizações com a introdução de novas funcionalidades para a preparação dos dados, sendo possível a realização de uma análise de dados através de várias tabelas, podendo, para além disso, serem construídas relações entre as diferentes tabelas (Gartner, 2021). Tal como o Power BI, esta plataforma também apresenta algumas vantagens e limitações para as organizações (Gartner, 2021) (tabela 2).

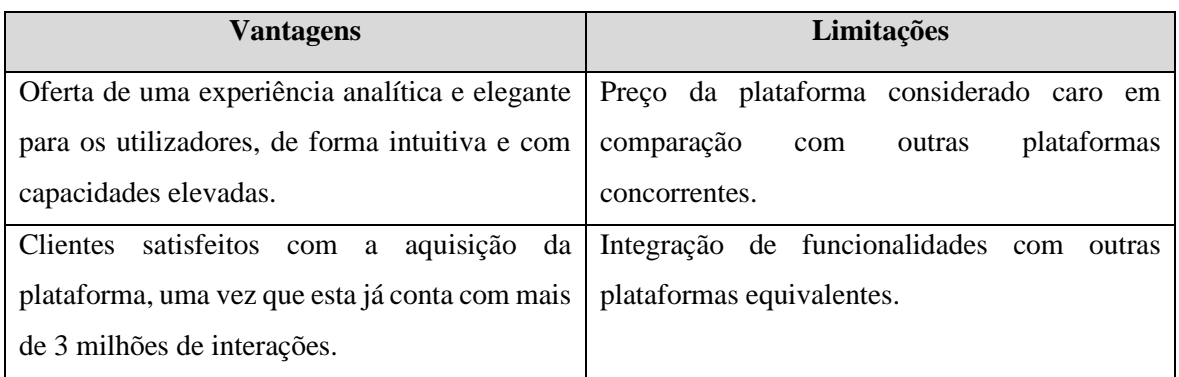

**Tabela 2 –** Vantagens e desvantagens do Public Tableau [fonte: Gartner (2021)]

## **2.4.1.3 Qlik View**

Qlik View é uma Plataforma de BI que proporciona aos seus utilizadores uma grande flexibilidade face à sua implementação, através de um *software* como serviço, permitindo uma instalação multinuvem, assim como no local, sem qualquer restrição a que os clientes acedam a qualquer nuvem particular, apresentando as seguintes vantagens e limitações (tabela 3) (Gartner, 2021).

**Tabela 3 –** Vantagens e desvantagens do Qlik View [fonte: Gartner (2021)]

| <b>Vantagens</b>                                 | Limitações                                    |
|--------------------------------------------------|-----------------------------------------------|
| Processo de implementação fácil e flexível,      | Uma vez que o Qlik oferece capacidades        |
| sendo possível o utilizador implementar em       | adicionais, como por exemplo, o Qlik Insight  |
| qualquer nuvem ou no local.                      | Advisor Chat, o preço de aquisição torna-se   |
|                                                  | elevado.                                      |
| Gama extensa no que diz respeito às suas         | Em relação a plataformas concorrentes, o Qlik |
| capacidades, fornecendo dados visuais<br>e       | ainda apresenta uma baixa presença no         |
| apoiando o desenvolvimento analítico.            | mercado.                                      |
| Foco no cliente, sendo que o Qlik ajuda tanto os | Pouca coerência entre os produtos disponíveis |
| seus utilizadores, como outros a perceber e      | da plataforma.                                |
| utilizar os dados.                               |                                               |

Neste capítulo é apresentado o problema de investigação, objetivos e questões de investigação, assim como as metodologias de investigação utilizadas, de que forma os dados foram recolhidos e, posteriormente, tratados.

# **3.1 Problema, objetivos e questões de investigação**

## **3.1.1 Identificação e declaração do problema**

Nos dias que correm, cada vez mais as organizações procuram por ferramentas de apoio à gestão, nomeadamente no que diz respeito ao auxílio à tomada de decisão. A utilização de ferramentas de BI por parte das empresas poderá ser facilitadora do processo de análise de dados, financeiros ou não financeiros, apresentando de forma visual e apelativa um conjunto de informação necessária para a tomada de decisão por parte da gestão de topo.

# **3.1.2 Objetivos e questões de investigação**

O principal objetivo deste estudo passa pela análise de ferramentas de BI, na perspetiva da sua utilização em análise financeira com recurso a diversos indicadores financeiros e na análise de custos de produção. Para tal, foram analisadas as três plataformas de BI líderes no mercado, Power BI, Public Tableau e Qlik View, conforme referido no capítulo anterior, figura 4. As ferramentas de BI têm como objetivo fornecer apoio à tomada de decisão, permitindo analisar de forma eficaz diversos indicadores, sejam estes financeiros ou não financeiros. A realização deste estudo passa por perceber qual das três ferramentas de BI indicadas anteriormente será mais indicada para execução de análise financeira e análise de custos de produção por parte das organizações. Para este efeito, foram analisados dados financeiros de diferentes empresas em cada uma das plataformas de BI em análise. Face ao exposto podemos identificar e declarar o nosso problema de investigação:

### **Que plataforma de BI é mais adequada para analisar custos de produção?**

# **3.2 Metodologias de investigação**

Nesta secção são apresentadas metodologias de investigação utilizadas na realização deste estudo, fazendo referência, em particular, ao tipo de investigação, à definição da amostra a utilizar e ao método de recolha e tratamento de dados. Para a recolha de dados de caráter financeiro, inicialmente foi realizada uma análise de conteúdo de relatórios financeiros e balanços das respetivas empresas em análise, sendo estes adquiridos através dos *websites* das empresas, posteriormente referenciadas.

#### **3.2.1 Tipo de investigação**

O tipo de investigação utilizado é exploratório de caráter qualitativo. Trata-se de uma investigação exploratória, uma vez que esta consiste no estudo de um tema onde ainda há pouco conhecimento (Kumar, 2011). Deste modo, uma vez que o conhecimento da utilização de ferramentas de BI na análise de custos de produção ainda é escasso, pretende-se explorar mais essa área e de que forma pode ser benéfico para o mundo empresarial.

Por sua vez, refere-se a uma investigação qualitativa visto que se procura compreender a eficácia da utilização de ferramentas de BI aplicada a outras áreas organizacionais e não só à área financeira. Este tipo de investigação consiste na utilização de várias técnicas de recolha de dados, de forma a cruzar a informação, para que, numa futura análise, se consiga alcançar os objetivos do estudo (Figaro, 2014).

### **3.2.2 Definição da amostra**

Para a realização da análise financeira com as ferramentas de BI já mencionadas, serão utilizados dados de duas organizações do setor industrial de papel e celulose – Altri e The Navigator, sendo ambas empresas cotadas na bolsa de valores de Lisboa. Estas são duas das maiores empresas a nível nacional no que diz respeito à produção de papel e celulose.

A Altri é uma empresa de produção de pastas de eucalipto e focada na gestão sustentável das florestas, sendo considerada uma das organizações mais eficientes a nível europeu, em relação à produção de pasta de eucalipto branqueada. Atualmente, a organização conta com três fábricas de pasta de papel – Celbi, Caima e Biotek, possuindo uma capacidade anual superior a 1 milhão de toneladas. Sendo uma empresa focada na sustentabilidade, detém, a nível nacional, 86,3 mil hectares de floresta certificada e 20% de autossuficiência florestal. Para além disto, a Altri também está presente no mundo da produção de energia elétrica, contabilizando nas suas vendas anuais 500GWh de energia elétrica, sendo esta realizada através de um processo designado de cogeração (Altri, 2022).

Por sua vez, a empresa The Navigator é uma referência no que diz respeito à indústria de papel e celulose, considerando como principais produtos a pasta e o papel. Considerada a terceira maior organização de exportação em Portugal, conta com uma produção anual de 1,6 milhões de toneladas de papel e 1,5 milhões de toneladas de pasta. Conta com exportações para 130 países, sendo que os seus grandes clientes se situam na Europa e EUA, o que leva a que a The Navigator alcance uma percentagem elevada face à presença internacional em relação a organizações concorrentes. Para além disto, a organização também lidera no setor de produção de energia de biomassa (The Navigator Company, 2022).

No que diz respeito à análise de indicadores financeiros, foram utilizados dados reais, que foram extraídos de documentos adquiridos através dos *websites* das organizações. Contudo, face ao cálculo do custo dos produtos através do método de custeio ABC, foram utilizados, maioritariamente, dados fictícios, uma vez que a empresa em estudo apenas forneceu dados relativos a custo de MP e tempos de MOD.

### **3.2.3 Método de recolha e tratamento de dados**

Os dados recolhidos para realizar a análise financeira foram obtidos através da leitura de relatórios financeiros disponíveis nos *websites* das organizações, como por exemplo, demonstrações de resultados, balanços e relatórios de contas (Anexos I, II, III e IV). Além da recolha dos dados efetuada nos *websites* das empresas, foi também realizada uma pesquisa no *website* da Comissão do Mercado de Valores Mobiliários (CMVM), uma vez que se trata de empresas cotadas na bolsa de valores de Lisboa.

Após a recolha dos dados, estes foram analisados de forma a corresponderem aos indicadores estabelecidos, e, posteriormente, passados para um ficheiro Excel para que, a partir daí, fosse possível tratar os dados nas diferentes plataformas de BI, mencionadas anteriormente, passando a ser possível a execução de *dashboards* representativos dos dados recolhidos.

Relativamente à análise de custeio, foi utilizada uma base de dados fornecida pela empresa onde constam preços de MP, assim como tempos de MOD inerentes a dois produtos. Após a análise desta base de dados, esta foi carregada na plataforma Power BI Desktop, onde se fez a análise de custeio dos produtos tendo por base o método de custeio ABC.

[Esta página foi intencionalmente deixada em branco]

# **4. Indicadores de Desempenho**

No presente capítulo constam os indicadores financeiros selecionados para a execução da análise financeira das organizações referidas no capítulo anterior. É, também, descrito o processo de realização da análise financeira em cada uma das ferramentas e alguns resultados obtidos. Para além disto, é apresentado o processo de custeio através do método ABC, utilizando a plataforma de BI Power BI Desktop, sendo esta, das três analisadas, a mais adequada para esta finalidade.

# **4.1 Indicadores de desempenho financeiro**

Seguidamente é apresentado um conjunto de indicadores financeiros, sendo as respetivas fichas técnicas apresentadas em anexo, que foram considerados necessários e suficientes para analisar as três plataformas de BI líderes no mercado.

- **Autonomia Financeira:** indica o grau de dependência de terceiros a nível financeiro, indicando a capacidade da organização em liquidar as suas obrigações a médio e longo prazo. Um valor baixo, significa que a empresa está dependente de terceiros (Neves, 2004) (Anexo V).
- **Fundo de Maneio:** indica a margem de segurança necessária para cumprir com obrigações de curto prazo face às vendas. Quanto maior for o fundo de maneio, maior margem terá a empresa para corresponder às suas obrigações (Fabozzi & Peterson, 2003) (Anexo VI).
- **Solvabilidade:** identifica a capacidade de uma empresa em liquidar compromissos financeiros de médio e longo prazo. Um valor elevado deste rácio significa uma boa sustentabilidade financeira, enquanto que um valor baixo pode trazer problemas e dificuldades para a empresa (Moreira, 2001) (Anexo VII).
- **Liquidez geral:** permite perceber qual a capacidade que a empresa tem em cumprir os seus compromissos de curto prazo (Caldeira, 2012) (Anexo VIII).
- **Índice de endividamento:** representa a dependência de uma empresa em relação ao capital alheio. Quanto maior a taxa de endividamento, maior risco a empresa corre em não conseguir cumprir com as suas obrigações (Rojas López et al., 2021) (Anexo V).
- **EBITDA (Earning before interests, taxes, depreciation and amortization):** avaliação do desempenho operacional da empresa, ou seja, capacidade de gerir recursos através da sua atividade operacional (Soares, 2012) (Anexo X).
- **Margem EBITDA:** representa o valor do *cash-flow* operacional por unidade de volume de negócios (E. Silva et al., 2015) (Anexo XI).
- **EBIT (Earnings Before Interest and Taxes)**: representa o lucro operacional de uma empresa, excluindo-se receitas e despesas financeiras (S. Silva, 2015) (Anexo XII).
- **Margem EBIT:** consiste na verificação do desempenho produtivo de uma organização ao longo do tempo e, também, permite a comparação da lucratividade entre empresas do mesmo setor empresarial (Caldeira, 2012) (Anexo XIII).

# **4.2 Análise financeira – Grupo Altri e Grupo The Navigator**

Como foi referido anteriormente, o Grupo Altri e a empresa The Navigator são duas grandes empresas industriais com interesse na produção de pasta de papel, sendo consideradas grandes empresas a nível europeu.

Com o objetivo de realizar uma análise financeira comparativa de ambas as empresas, relativamente aos anos de 2020 e 2019, foram recolhidos alguns dados, nomeadamente o balanço e a demonstração de resultados realizados pelas próprias organizações que se encontram no *website* das mesmas (Anexo X ao XIII).

Para a realização desta análise financeira foram utilizadas as três ferramentas de BI já referidas – Power BI Desktop, Public Tableau e Qlik View, com recurso aos indicadores de desempenho referidos anteriormente e apresentados os seus resultados e algumas observações aos mesmos. Para o cálculo destes indicadores, foram utilizadas fórmulas desenvolvidas com recurso à linguagem DAX, que serão apresentadas juntamente com os resultados obtidos.

# **4.2.1 Autonomia Financeira**

A autonomia financeira é considerada um rácio de avaliação do risco, podendo os seus valores variar entre 0 e 1, sendo calculada através da divisão do total do capital próprio e o total dos ativos (figura 5).

```
Autonomia Financeira = DIVIDE(SUM('Situação financeira'[Total Equity]),
           SUM('Situação financeira'[Total Assets]))
```
**Figura 5 -** Expressão DAX para calcular a autonomia financeira [fonte: Power BI Desktop]

Este indicador financeiro representa a capacidade financeira da empresa em solver os seus compromissos não correntes. Quanto mais elevado for o valor da autonomia financeira, mais autónoma é a empresa, uma vez que apresenta uma menor dependência de terceiros, podendo satisfazer a maior parte dos seus compromissos com capitais próprios. Para além disto, um valor elevado representa, também, uma menor percentagem de capitais alheios no financiamento dos ativos da empresa e menores serão os encargos financeiros. A autonomia financeira irá apresentar um valor negativo, quando os capitais próprios apresentarem, também, valores negativos.

Posto isto, analisando comparativamente os valores resultantes deste indicador para ambas as organizações, constatamos que o Grupo Altri apresenta uma menor autonomia financeira (29,97% no ano de 2020) face à solvência dos seus compromissos através dos seus capitais próprios (figura 6).

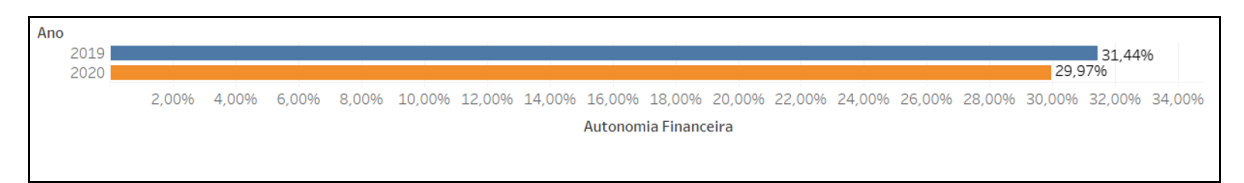

**Figura 6 –** Autonomia Financeira do Grupo Altri [fonte: Public Tableau)

Apesar de a empresa The Navigator apresentar um valor mais elevado (40,19% no ano de 2020), nenhuma das empresas apresenta um valor superior a 0,5, o que significa que ambas dependem maioritariamente de terceiros para conseguirem responder aos seus compromissos (figura 7).

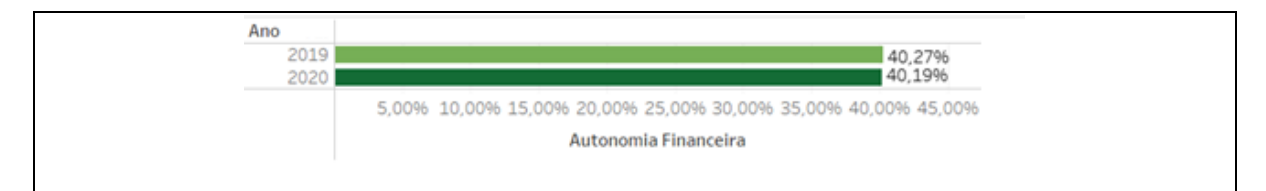

**Figura 7 -** Autonomia Financeira da The Navigator [fonte: Public Tableau]

# **4.2.2 Solvabilidade**

Para além de uma avaliação do risco, a solvabilidade permite, também, avaliar a estrutura de financiamento de uma empresa, medindo a relação entre os capitais próprios de uma organização e os capitais alheios.

Do ponto de vista económico, uma organização encontra-se solvente quando os seus capitais próprios garantem a liquidação dos seus passivos, de forma a criar resultados que garantam a sua sobrevivência.

O valor resultante do cálculo deste indicador pode compreender valores inferiores ou superiores a 1, ou até mesmo, o resultado ser igual a 1, sendo calculado a partir da divisão do capital próprio e do total do passivo (figura 8).

```
Solvabilidade = DIVIDE(SUM('Situação financeira'[Total Equity]),
    SUM('Situação financeira'[Total Liabilities]))
```
**Figura 8 -** Expressão DAX que permite calcular a solvabilidade [fonte: Power BI Desktop]

Após o cálculo deste indicador, através do rácio entre o capital próprio e o passivo, verificamos que em ambas as empresas, Grupo Altri e The Navigator, obtemos resultados inferiores a 1, aproximadamente 0,43 e 0,672 no ano de 2020, respetivamente (figura 9 e figura 10).

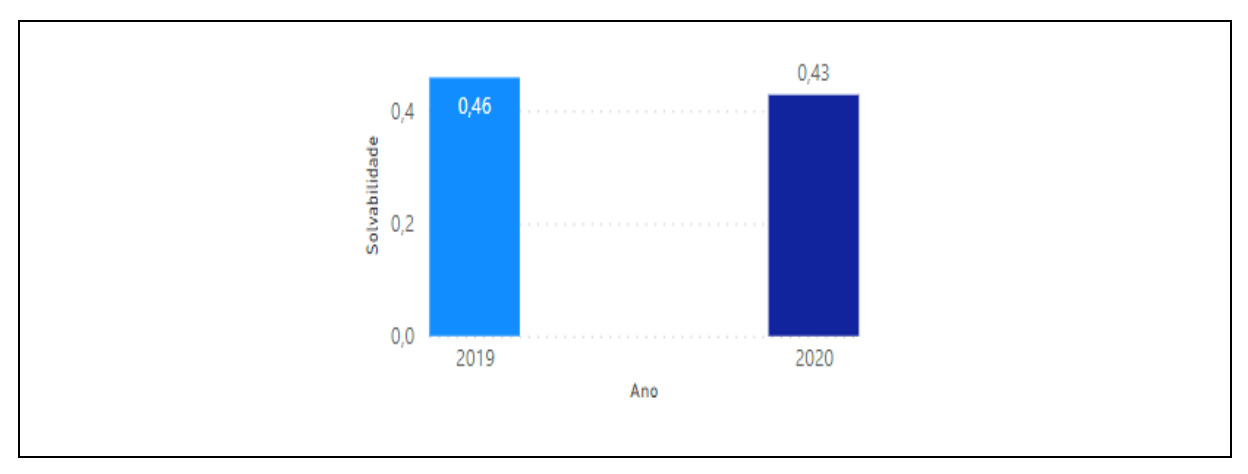

**Figura 9 -** Solvabilidade do Grupo Altri [fonte: Power BI Desktop]

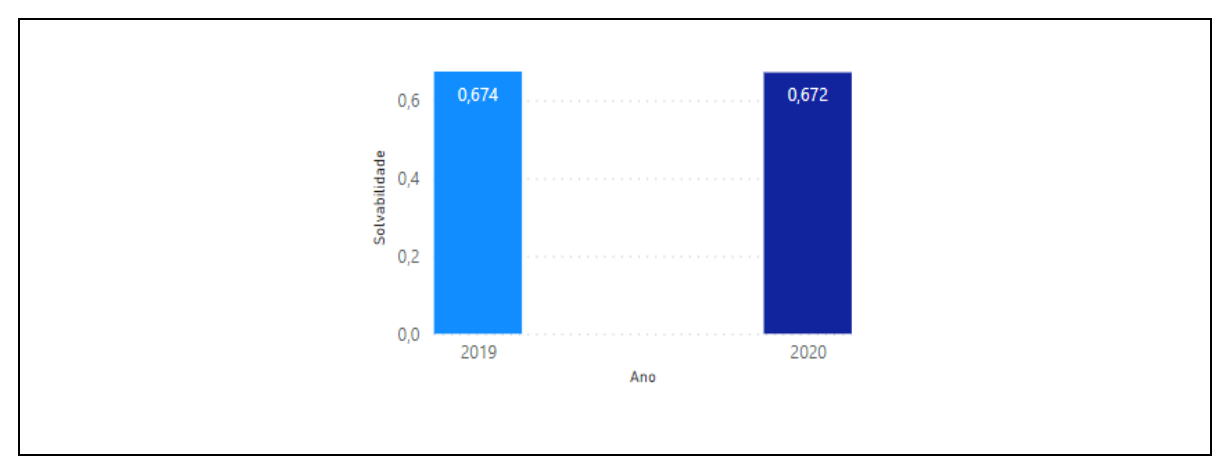

**Figura 10 -** Solvabilidade da The Navigator [fonte: Power BI Desktop]

# **4.2.3 Fundo de Maneio**

O fundo de maneio corresponde a um rácio de equilíbrio financeiro, que consiste na subtração dos ativos correntes e dos passivos correntes, calculando, assim, o valor necessário para a empresa desenvolver a sua atividade de forma equilibrada (figura 11). Deste modo, este indicador permite às empresas fazer face às despesas regulares, como por exemplo, pagamento a fornecedores ou colaboradores. Um fundo de maneio positivo leva a concluir que a empresa possui mais ativos líquidos do que dívidas com um curto prazo de vencimento.

```
Fundo de Maneio = SUM('Demonstração Financeira' [Ativos correntes])-
      SUM('Demonstração Financeira' [Passivos correntes])
```
**Figura 11 -** Expressão DAX que permite calcular o fundo de maneio [fonte: Power BI Desktop]

Ao observarmos ambos os resultados deste indicador face às empresas em análise, verificamos que ambas apresentam valores positivos, o que significa, que ambas as empresas estão com um bom equilíbrio financeiro (figura 12 e figura 13). Para além disto, constatamos que em ambas as organizações, no ano de 2019, o fundo de maneio apresenta um valor superior ao que consta no ano de 2020.

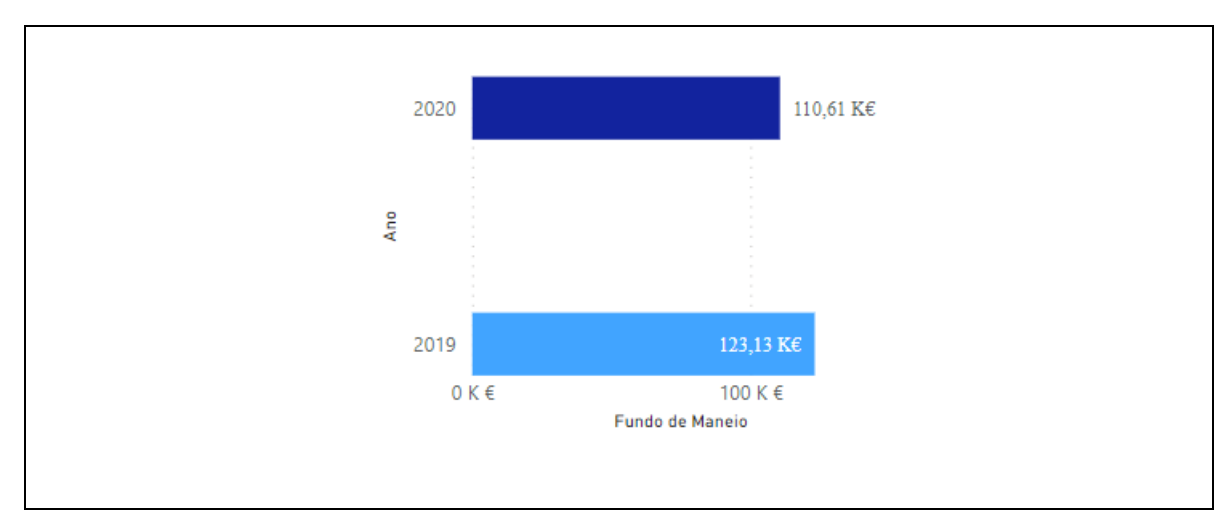

**Figura 12 -** Fundo de maneio do Grupo Altri [fonte: Power BI Desktop]

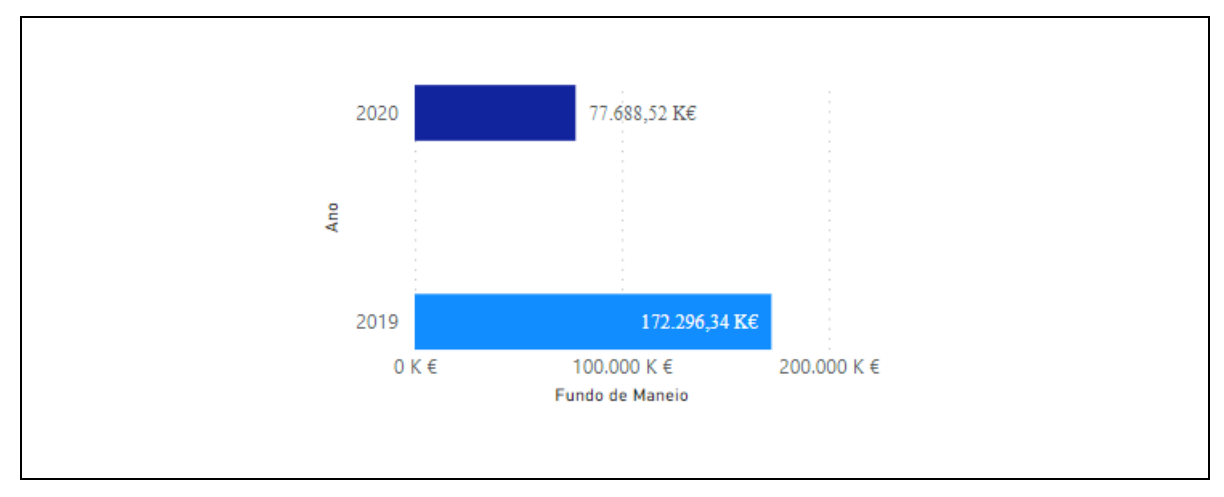

**Figura 13 -** Fundo de maneio da The Navigator [fonte: Power BI Desktop]

Contudo, onde a diferença é mais notória é na empresa The Navigator. Este facto pode dever-se à diminuição das vendas no ano de 2020 (figura 14), que pode ter sido consequência da pandemia de Covid-19 sentida nesse mesmo ano, o que, consequentemente, provocou a descida de entradas financeiras que contribuem para o aumento dos ativos correntes.

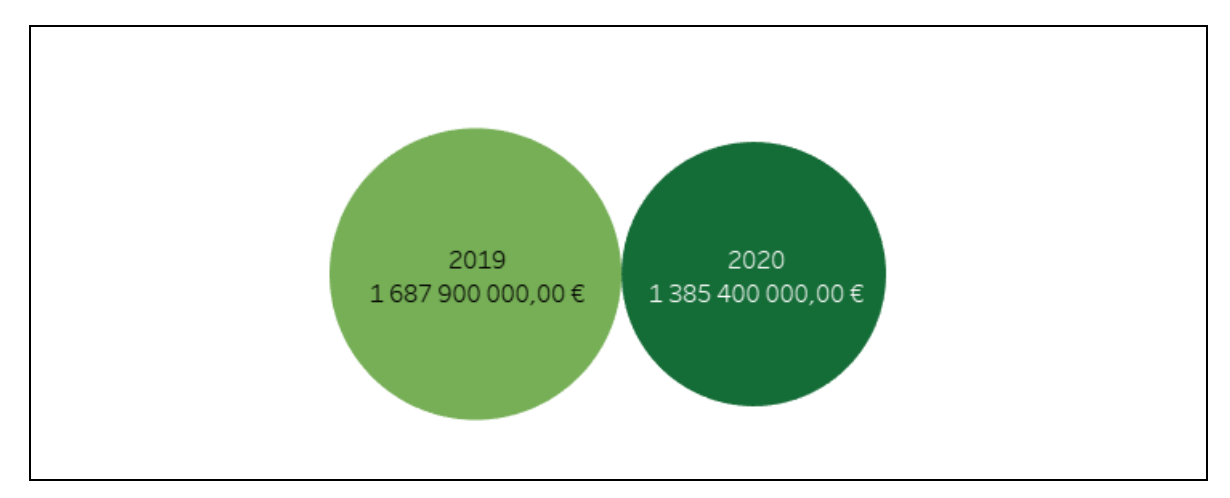

**Figura 14 -** Vendas da The Navigator em 2019 e 2020 [fonte: Public Tableau]

Por último, para as organizações obterem um fundo de maneio mais elevado, estas podem optar por vender alguns bens, como imóveis, ou fazer um empréstimo bancário a curto prazo.

### **4.2.4 Índice de Endividamento**

O índice de endividamento é um indicador complementar à autonomia financeira, visto que representa a dependência financeira de uma organização em relação ao capital alheio. Deste modo, este indicador evidencia a percentagem do ativo face ao financiamento das atividades da empresa.

O resultado ideal deste indicador deve ser menor que 0,5, sendo que um valor igual ou superior a 0,65 será considerado crítico para a empresa, significando que os financiamentos da empresa provêm, maioritariamente, de capitais alheios. Porém, se a empresa obtiver um resultado intermédio, compreendido entre 0,5 e 0,65, este será aceitável para a mesma. Este indicador é calculado através da divisão do total do passivo e do total do ativo (figura 15).

```
Índice de Endividamento = SUM('Demonstração Financeira'[Total do Passivo])/
             SUM('Demonstração Financeira'[Ativo total])
```
**Figura 15 -** Expressão DAX que permite calcular o endividamento [fonte: Power BI Desktop]

No caso do Grupo Altri, este apresenta resultados para o índice de endividamento superiores aos aceitáveis nos dois anos em análise, 68,6% no ano de 2019 e 70% no ano de 2020 (figura 16). Deste modo, significa que a maior parte do financiamento da empresa provém de credores, sendo 30% proveniente de capital próprio no ano de 2020.

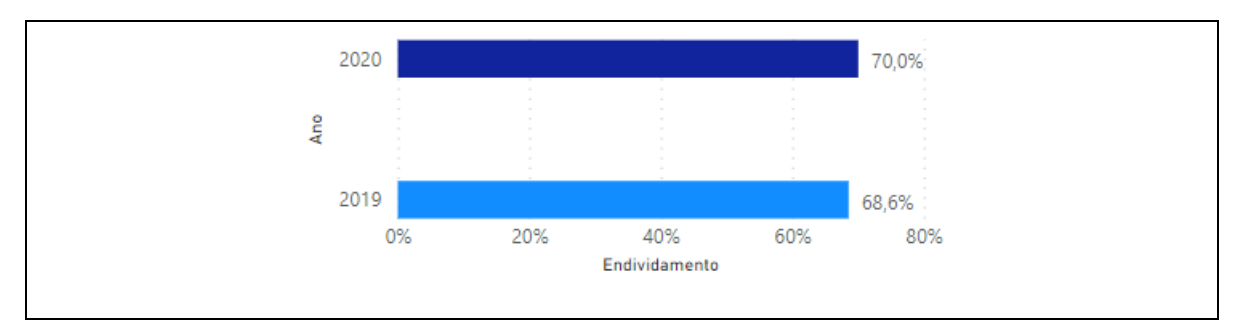

**Figura 16 –** Índice de Endividamento por Ano do Grupo Altri [fonte: Power BI Desktop]

Por sua vez, a empresa The Navigator apresenta resultados aceitáveis face aos dois anos, obtendo 59,73% no ano de 2019 e 59,81% no ano de 2020 (figura 17). Apesar de as fontes de financiamento provirem mais de capitais alheios do que de capitais próprios, face ao Grupo Altri, a percentagem proveniente de capitais próprios para as atividades da empresa é mais elevada, tendo uma menor dependência de terceiros.

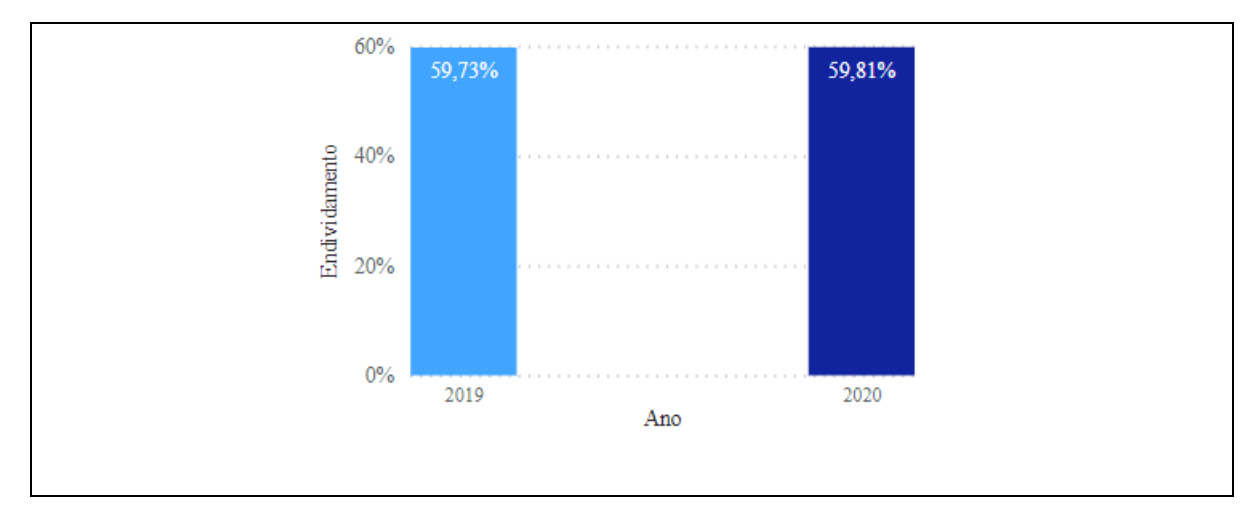

**Figura 17 -** Índice de Endividamento por Ano da The Navigator [fonte: Power BI Desktop]

### **4.2.5 Liquidez Geral**

A liquidez geral representa a capacidade de uma empresa conseguir cumprir com as suas obrigações de curto prazo. Assim, quanto maior for o valor deste indicador, maior será a capacidade da empresa em responder aos seus compromissos. Um valor aceitável para o índice de liquidez geral ronda valores iguais ou superiores a 1,3. Valores inferiores a 1,3 são considerados críticos para as empresas, significando que estas não conseguem responder às suas obrigações de curto prazo. A fórmula para se proceder ao cálculo da liquidez geral consiste na divisão dos ativos correntes e os passivos correntes (figura 18).

```
Liquidez geral = SUM('Demonstração Financeira'[Ativos correntes])/
     SUM('Demonstração Financeira'[Passivos correntes])
```
**Figura 18 -** Expressão DAX que permite calcular a liquidez geral [fonte: Power BI Desktop]

Posto isto, constata-se que o Grupo Altri, em ambos os anos, consegue obter um resultado aceitável para a empresa face a este indicador, apresentando valores acima de 1,3 (figura 19).

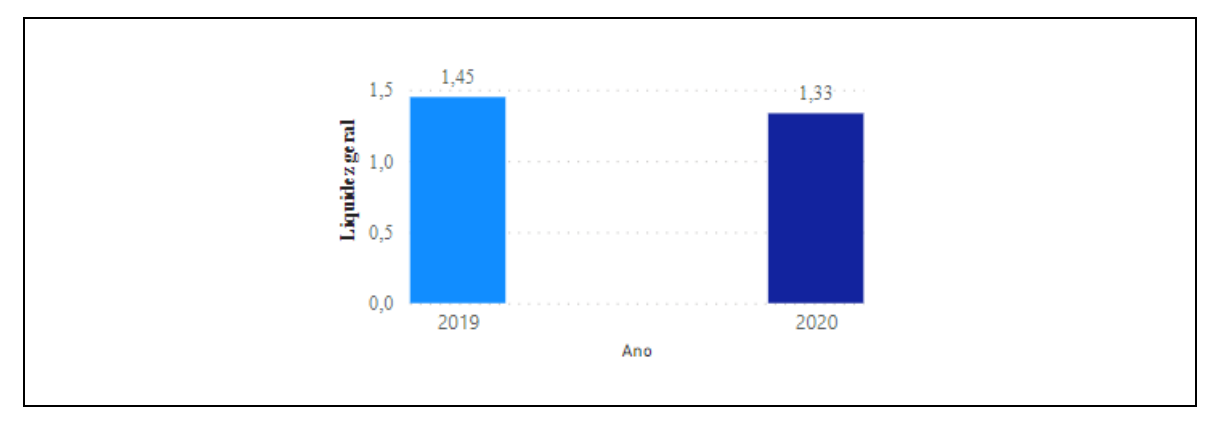

**Figura 19** - Liquidez Geral por Ano do Grupo Altri [fonte: Power BI Desktop]

Contudo, a empresa The Navigator consegue obter um valor aceitável no ano de 2019, de 1,36, mas no ano de 2020 apresenta um valor inferior ao valor de referência como aceitável para a empresa, sendo este de 1,12 (figura 20). Apesar deste ainda não ser considerado crítico para a organização, podemos concluir que no ano de 2020 a empresa teve uma menor capacidade de responder às suas dívidas. Este acontecimento poderá ter sido consequência da pandemia de Covid-19, que teve início nesse mesmo ano e levou a que muitas empresas tivessem algumas dificuldades financeiras.

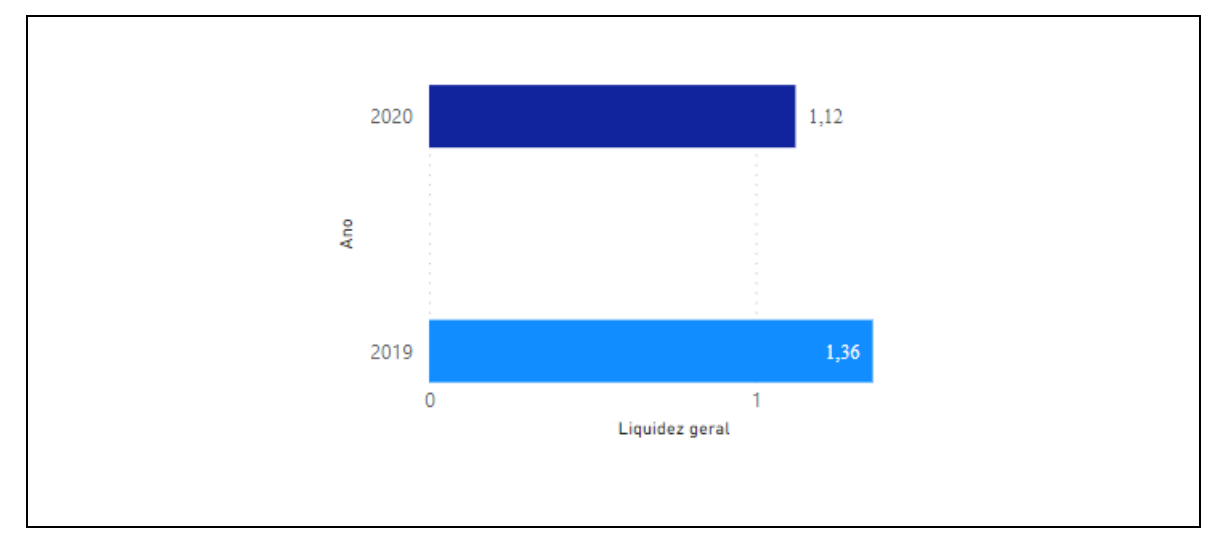

**Figura 20 -** Liquidez Geral por Ano da The Navigator [fonte: Power BI Desktop]

### **4.2.6 EBITDA e Margem EBITDA**

O EBITDA permite mensurar a produtividade e eficiência da organização, uma vez que não são considerados os efeitos das operações financeiras e dos impostos. Deste modo, este indicador pode ser utilizado na análise de demonstração dos resultados das empresas, representando os recursos criados pelas mesmas.

Para benefício das organizações, o EBITDA deve apresentar um valor superior a 0, sendo que, quando esse mesmo valor é negativo, significa que as empresas não são capazes de originar valor suficiente para cobrir os custos das suas atividades operacionais.

Ambas as empresas, Grupo Altri e The Navigator, evidenciam o valor deste indicador nas suas demonstrações de resultados, sendo que estes foram favoráveis para ambas, como é possível observar na figura 21 e na figura 22, respetivamente. Contudo, em ambas as organizações, obteve-se um resultado mais alto no ano de 2019, sendo que nesse mesmo ano a capacidade de as empresas responderem favoravelmente aos custos associados às suas atividades, era mais elevada do que no ano de 2020. Esta queda deve-se à descida de preço da celulose e à redução das vendas devido à pandemia que se fez sentir nesse mesmo ano.

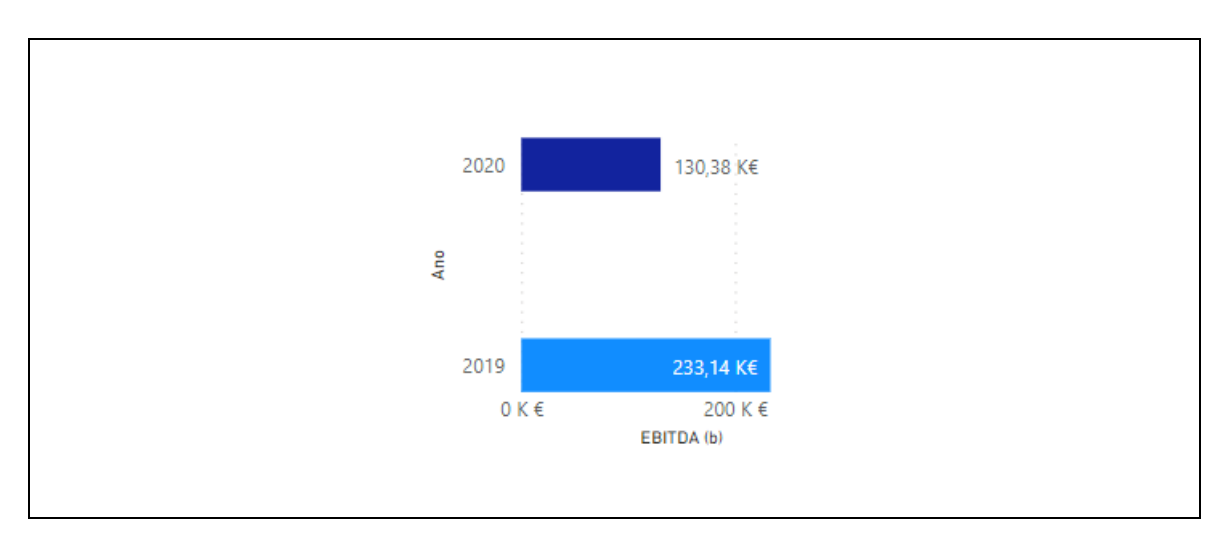

**Figura 21 -** EBITDA do Grupo Altri [fonte: Power BI Desktop]

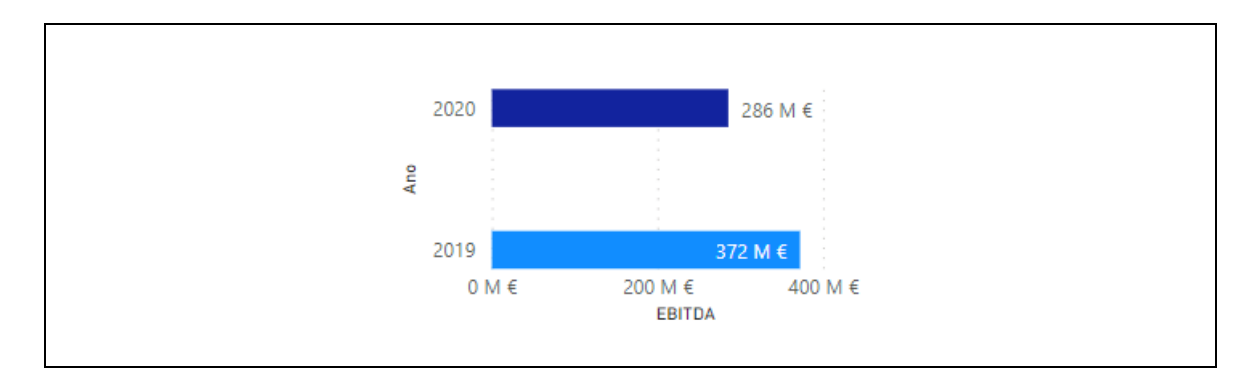

**Figura 22 -** EBITDA da The Navigator [fonte: Power BI Desktop]

Por sua vez, a margem EBITDA permite às organizações saber a percentagem de recursos geridos por estas apenas nas suas atividades operacionais, ou seja, excluindo os efeitos financeiros e impostos antes dos resultados operacionais. Desta forma, este indicador é utilizado para fazer comparações entre empresas no que diz respeito à eficiência destas de acordo com o mercado em que estão inseridas. Para além disto, para os investidores, a margem EBITDA indica se uma dada organização conseguiu ser mais eficiente e aumentar a sua produtividade de um ano para o outro. A margem EBITDA é calculada a partir da divisão do EBITDA com a receita líquida da empresa (figura 23).

> Margem EBITDA = DIVIDE(SUM('Indicadores económicos e financeiros'[EBITDA]), SUM('Indicadores económicos e financeiros'[Total sales]))

**Figura 23 –** Expressão DAX que permite calcular a margem EBITDA [fonte: Power BI Desktop]

Assim sendo, na análise efetuada, concluímos que, em ambas as organizações, a margem EBITDA desce no ano de 2020, sendo que no Grupo Altri é onde há uma descida mais acentuada deste indicador, de 30,90% para 21,20%.

### **4.2.7 EBIT e Margem EBIT**

O EBIT é um indicador que diz respeito à lucratividade de uma empresa, sendo que, ao contrário do EBITDA, este tipo de indicador inclui as depreciações e amortizações para a realização do seu cálculo. Desta forma, o valor do EBIT representa os ganhos e perdas de uma organização, para que seja possível realizar as suas operações. Por norma, as empresas disponibilizam o valor do EBIT na demonstração de resultados, que pode ser efetuada anualmente. Este indicador deve apresentar um resultado positivo, sendo que um valor negativo significa que a empresa não tem obtido ganhos através dos seus investimentos.

Na análise financeira efetuada às duas organizações, face ao EBIT, ambas as empresas obtiveram um resultado positivo, sendo este mais elevado no ano de 2019 em comparação com o ano de 2020 (figura 24).

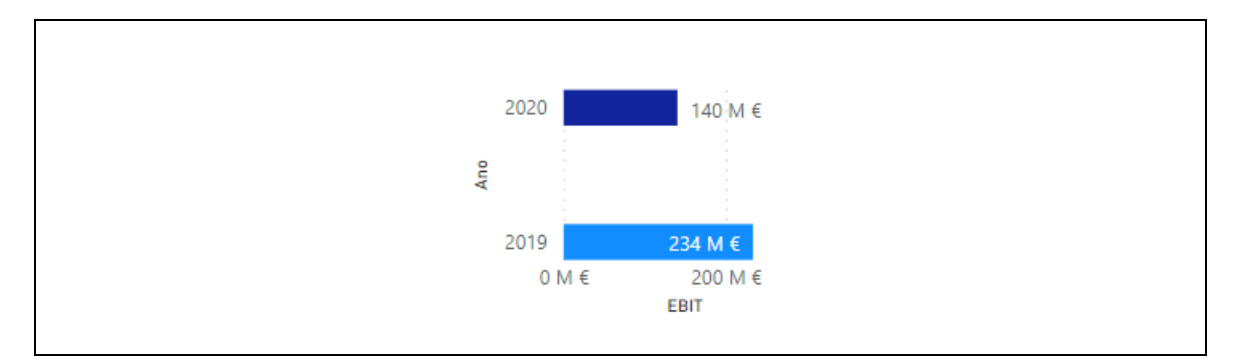

**Figura 24 -** EBIT da empresa The Navigator [fonte: Power BI Desktop]

Por último, a margem EBIT mede o desempenho operacional de uma empresa, sendo esta utilizada pelos investidores para comparar lucros operacionais de empresas do mesmo setor empresarial. Esta é calculada a partir da divisão do valor do EBIT pela receita líquida de uma empresa, sendo que deve ter sempre um resultado positivo de forma a ser favorável para as organizações (figura 25).

```
Margem EBIT = DIVIDE(SUM('Indicadores económicos e financeiros'[EBIT]),
 SUM('Indicadores económicos e financeiros'[Total sales]))
```
**Figura 25 –** Expressão DAX que permite calcular a margem EBIT [fonte: Power BI Desktop]

No Grupo Altri, no ano de 2020, a margem EBIT foi de 8,70%, enquanto na empresa The Navigator este indicador obteve um resultado de 10,13%.

# **4.3 Dashboards**

Após a realização dos diferentes gráficos relativos aos diferentes *Key Performance Indicators* (KPI's) selecionados, foram elaborados, nos três tipos de ferramentas de BI, *dashboards* onde comtemplam os vários gráficos da análise financeira de cada uma das organizações. Estes são benéficos para as organizações uma vez que é possível assimilar toda a informação num único painel e, assim, obter uma informação mais sucinta e possibilitando aos gestores uma melhor compreensão e visualização da mesma, de forma a auxiliar na tomada de decisão.

Posto isto, nas tabelas 4, 5 e 6 estão evidenciados os diferentes *dashboards* realizados em cada uma das ferramentas de BI sobre a análise financeira de cada uma das empresas em análise.

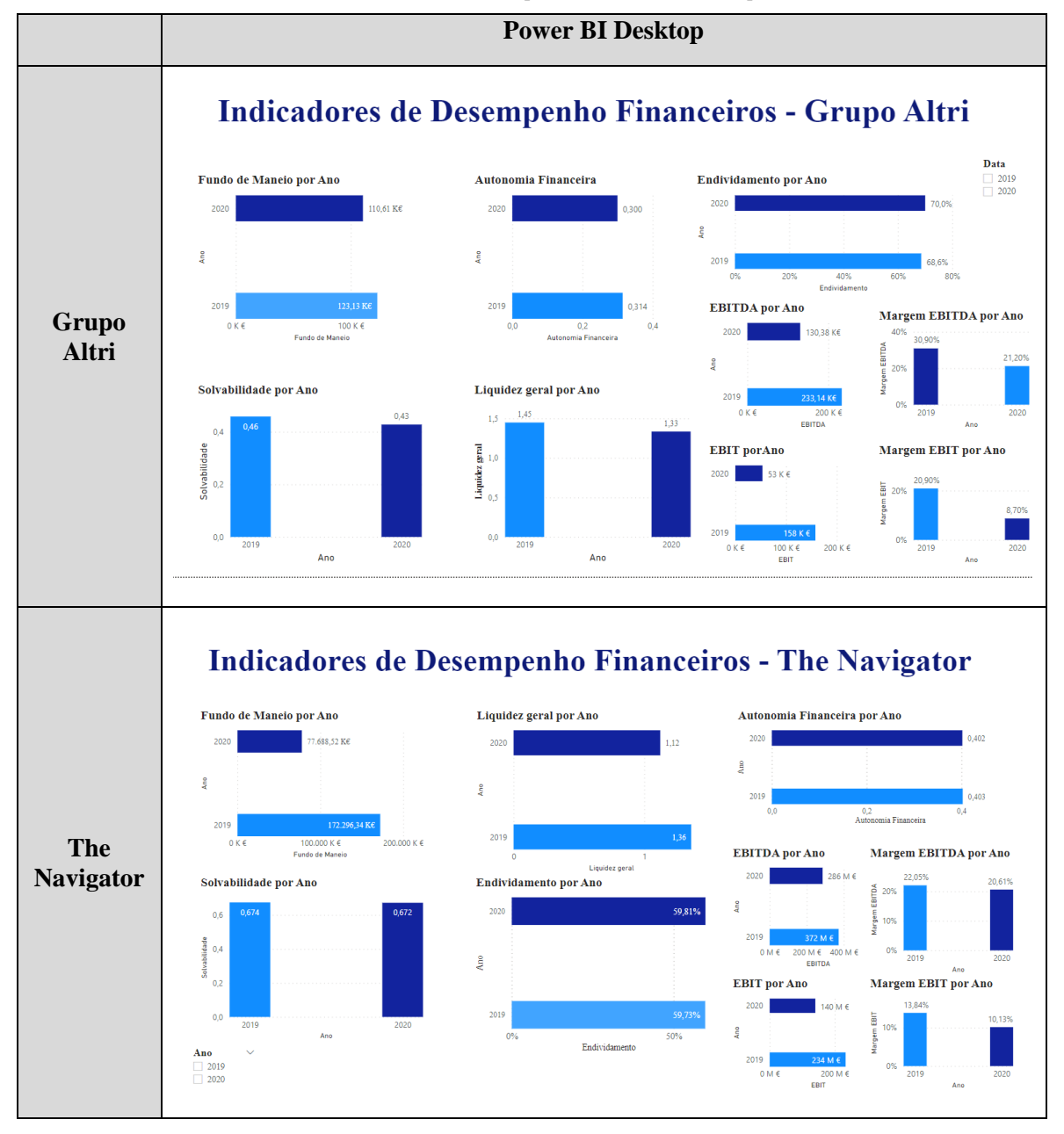

**Tabela 4 -** *Dashboards* obtidos através do Power BI Desktop [fonte: Power BI Desktop]

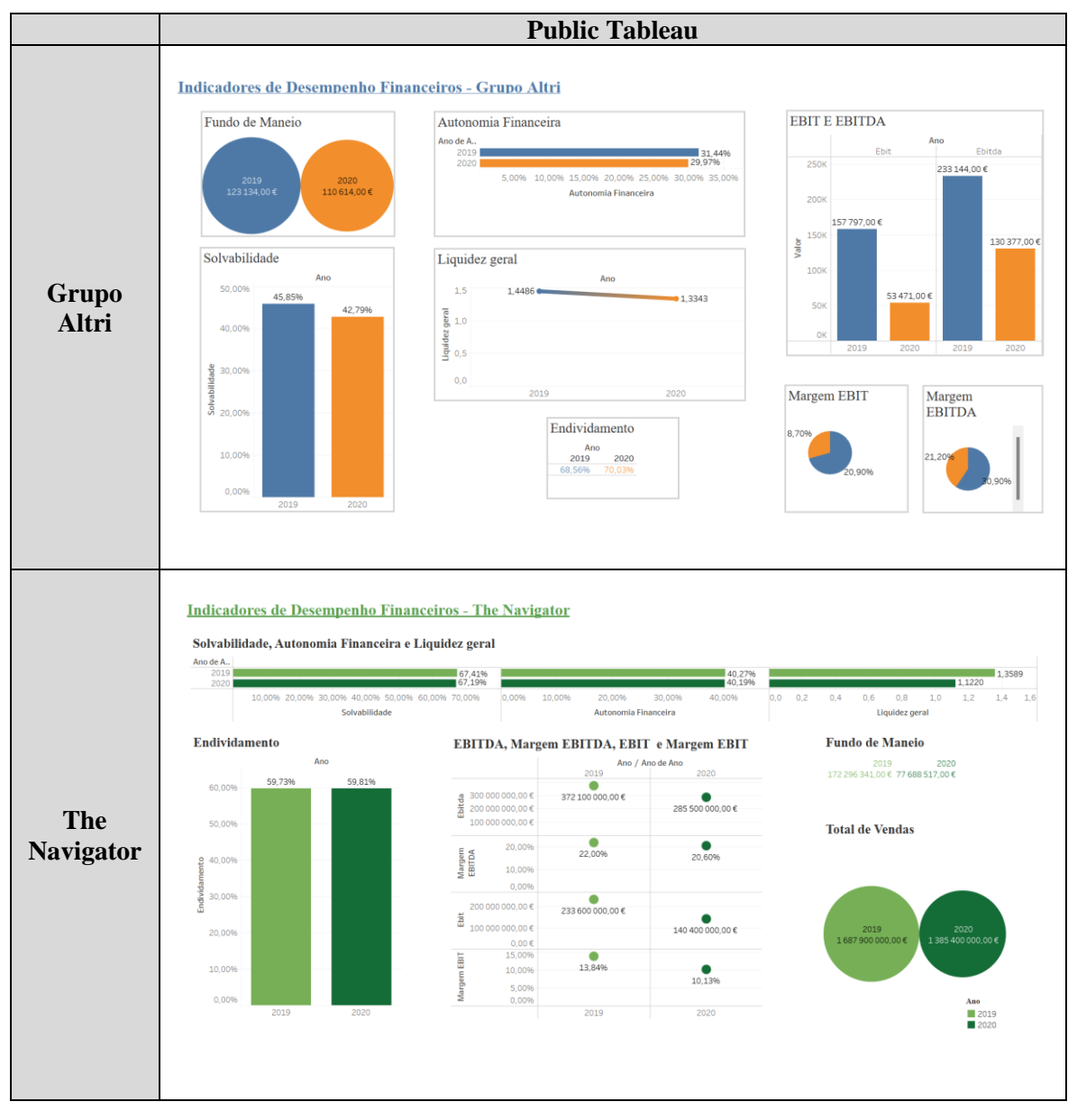

**Tabela 5 -** *Dashborads* obtidos através do Public Tableau [fonte: Public Tableau]

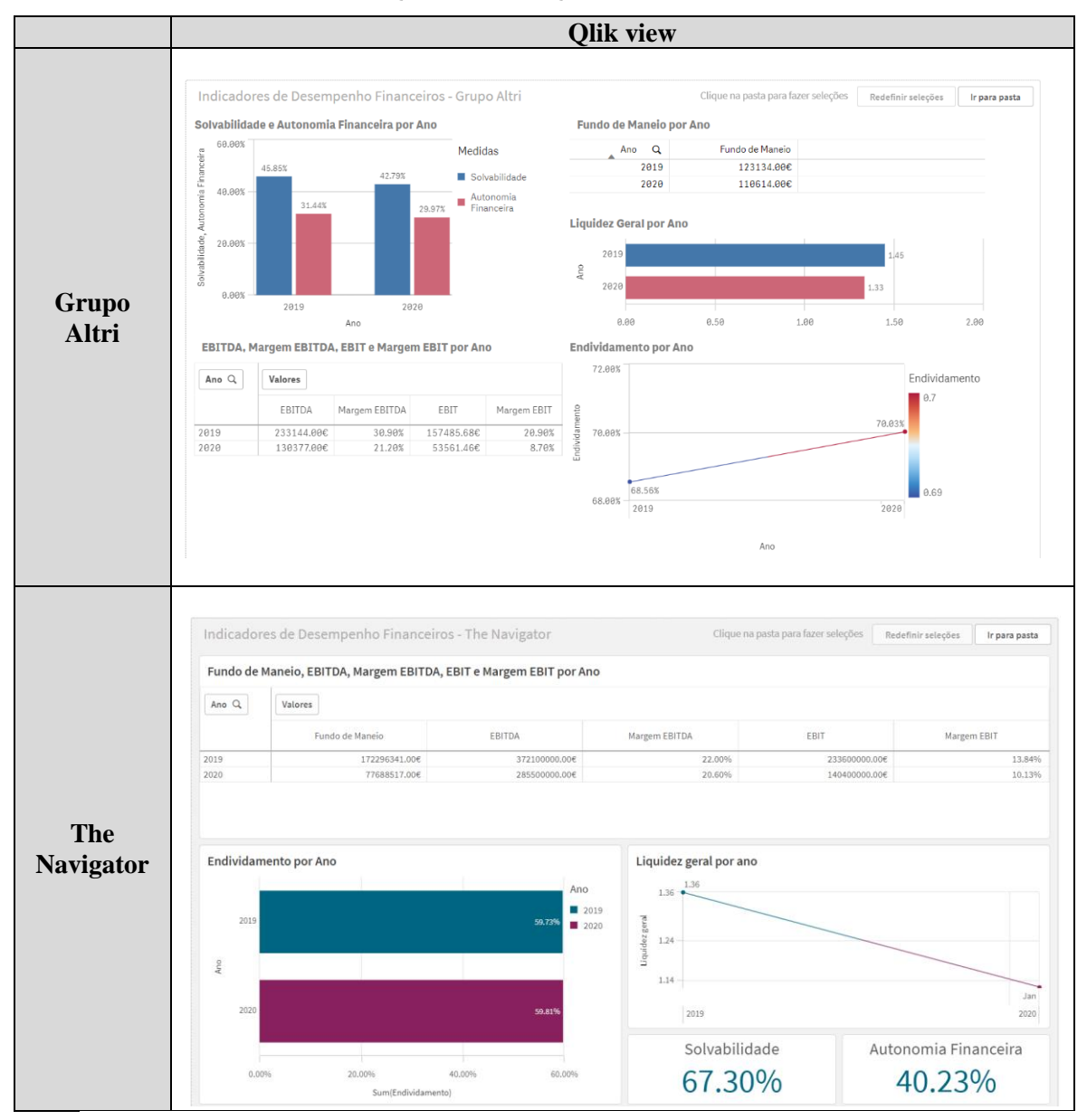

**Tabela 6 -** *Dashboards* obtidos através do Qlik View [fonte: Qlik View]

# **4.4 Análise comparativa – Power BI Desktop, Public Tableau e Qlik View**

Uma vez realizadas as análises financeiras nas três ferramentas de BI, Power BI Desktop, Public Tableau e Qlik View, contata-se que há semelhanças entre elas a nível de funcionamento, como também há diferenças e limitações. Na tabela 7 é possível observar algumas das diferenças relativas às três ferramentas utilizadas. Tendo em atenção esta tabela, pode concluir-se que a ferramenta mais eficaz e eficiente para a análise de custos que apresentamos no capítulo seguinte é a plataforma Power

BI Desktop, diferenciando-se das outras ferramentas pela sua usabilidade, fácil acesso e oferta bastante completa de diversas funcionalidades.

| Parâmetros                   | <b>Power BI Desktop</b>                                                                                                    | <b>Public Tableau</b>                                                                                                    | <b>Qlik View</b>                                                                                                    |
|------------------------------|----------------------------------------------------------------------------------------------------|----------------------------------------------------------------------------------------------------|----------------------------------------------------------------------------------------------------|
|                              | Fácil de usar, pois é intuitivo.                                                                                                    | De fácil usabilidade,                                                                                                    | Processo de usabilidade                                                                                                    |
|                              | Contudo, é necessário conhecer                                                                                                    | uma vez que o processo                                                                                                    | mais complexo, pois não                                                                                                    |
| <b>Usabilidade</b>           | linguagem<br><b>DAX</b><br>para<br>a<br>proceder a cálculos que sejam<br>necessários. Funciona de forma<br>semelhante ao Excel no que diz<br>respeito à edição de dados.                                                                                                    | passa por movimentos<br>de "arrastar e soltar" os<br>diferentes dados nos<br>campos pretendidos de<br>forma<br>obter<br>a<br>visualizações gráficas.                                                                            | é uma ferramenta tão<br>intuitiva, uma vez que<br>alguma<br>requer<br>aprendizagem<br>sobre<br>linguagem script para a<br>edição de dados.                                                                |
| Apresentação<br>e desempenho | Permite a realização de análises<br>avançadas em conjunto com<br>visualizações gráficas.                                                                                                    | Oferta de um layout<br>intuitivo e mecanismos<br>de fácil aprendizagem.                                                                                                    | Maior disponibilidade de<br>visualizações<br>gráficas<br>face ao Public Tableau.<br>Contudo, o layout é um<br>pouco confuso.                                                                              |
| Conectividade<br>de dados    | Possível conectar com vários<br>ficheiros, desde Excel, PDF,<br>Access, entre outros formatos,<br>sendo possível, posteriormente,<br>efetuar transformações sobre os<br>dados carregados.                                                                                                    | Tal como o Power BI<br>Desktop, trabalha com<br>vários formatos<br>de<br>ficheiros.<br>sendo<br>possível também fazer<br>uma ligação com um<br>servidor,<br>como<br>por<br>exemplo,<br>Google<br>${\bf O}$<br>Drive ou o OData. | De forma similar com as<br>ferramentas,<br>outras<br>trabalha com vários tipos<br>de ficheiros, não sendo<br>possível uma edição dos<br>dados após carregados.                                            |
| Edições<br>gratuitas         | plataforma<br>Power<br>BI<br>A<br>disponibiliza o<br>Power<br>BI<br>Desktop gratuito, que permite<br>criar vários modelos de dados e<br>respetivos relatórios, e o Power<br>BI Service que tem uma versão<br>livre com algumas limitações e<br>outra versão paga que permite a<br>partilha dos relatórios criados. | O Public Tableau é<br>gratuito, tendo outras<br>versões pagas.                                                                                                    | O Qlik View Personal é<br>gratuito durante 45 dias,<br>sendo que após esse<br>período é necessária a<br>realização<br>de<br>uma<br>subscrição paga.                                                       |
| Opções de<br>oferta          | além<br>do<br>Power<br>Para<br>- BI<br>Desktop, existe, ainda, o Power<br>BI Pro e o Power BI Premium.<br>Nestas versões há ferramentas<br>que não estão disponíveis na<br>versão Desktop.                                                                                                    | Além<br>da<br>versão<br>Desktop, existe ainda a<br>versão Creator.                                                                                                    | Qlik apresenta duas<br>$\mathbf{O}$<br>Qlik<br>opções:<br>Sense<br>Business e Qlik Sense<br>Enterprise, sendo que<br>esta última possui mais<br>opções de integração e<br>desenvolvimento<br>de<br>dados. |
| Adequação                    | Considerada<br>melhor<br>a<br>ferramenta<br>para<br>$\mathbf{O}$<br>desenvolvimento<br>de<br>dashboads.                                                                                                    | Adequado<br>para<br>gestores de negócios,<br>investigadores<br>e<br>estudantes académicos.                                                                                                    | Excelente para equipas<br>de análise interna.                                                                                                    |

**Tabela 7** - Comparação das ferramentas de BI [fonte: Adaptado (Gartner, 2021)]

# **5.1 Desenvolvimento do método ABC**

Uma vez feita a análise das ferramentas de BI e concluindo-se que a plataforma Power BI Desktop é a ferramenta mais vantajosa e mais intuitiva, procedeu-se à análise de custeio de produtos de uma empresa do setor metalúrgico através do método de custeio ABC.

Para a realização deste custeio, foi disponibilizada pela empresa uma base de dados onde constam valores de MP e tempos de MOD de dois dos seus produtos. Os outros dados utilizados ao longo do processo, são dados fictícios, uma vez que a organização não disponibilizou esses mesmos dados. Após a análise dos dados em formato Excel, foram realizadas algumas das etapas envolventes do método de custeio ABC, como por exemplo a identificação das atividades associadas à empresa, tendo sido, posteriormente, carregados os dados no Power BI Desktop para análise dos mesmos e realização de um *dashboard* de forma a tornar a informação mais sucinta e de fácil visualização.

# **5.1.1 Identificação das atividades**

A indústria metalúrgica é um setor com processos de produção que envolvem inúmeras atividades. Contudo, de forma a simplificar a sua descrição, procedeu-se à identificação das atividades principais desempenhadas ao longo de todo o processo, dos vários departamentos da organização (tabela 8).

| <b>Atividades</b>                |                                                 |  |
|----------------------------------|-------------------------------------------------|--|
| Planeamento e Gestão da produção | Planeamento e lançamento das ordens de produção |  |
|                                  | Mapeamento dos recursos necessários (MOD e MP)  |  |
|                                  | Acompanhamento da produção                      |  |
|                                  | Corte                                           |  |
|                                  | Quinagem                                        |  |
|                                  | Estampagem                                      |  |
| Produção                         | Solda                                           |  |
|                                  | Pintura                                         |  |
|                                  | Montagem                                        |  |
|                                  | Embalagem                                       |  |
| Logística                        | Armazenamento do material                       |  |
|                                  | Expedição das encomendas                        |  |
|                                  | Transporte de mercadoria                        |  |
| Departamento de compras          | Gestão de compras                               |  |
|                                  | Receção e armazenamento de MP                   |  |
| Departamento comercial           | Orçamentação                                    |  |
|                                  | Receção de encomendas                           |  |
|                                  | Apoio ao cliente                                |  |
|                                  | Emissão de faturas e guias                      |  |

**Tabela 8 -** Atividades principais da organização [fonte: elaboração própria]

# **5.1.2 Recursos Consumidos**

Na tabela 9 estão apresentados os recursos consumidos relativos a cada atividade do processo, assim como a mão-de-obra necessária para a realização de cada tarefa.

| <b>Atividades</b>        |                               | <b>Recursos consumidos</b> |                                    |  |
|--------------------------|-------------------------------|----------------------------|------------------------------------|--|
|                          | <b>MOD</b>                    |                            | <b>Equipamentos</b>                |  |
|                          | Planeamento e lançamento das  |                            |                                    |  |
| Planeamento e            | ordens de produção            | $\overline{2}$             |                                    |  |
| gestão da                | Mapeamento dos recursos       |                            |                                    |  |
| produção                 | necessários (MOD e MP)        | 1                          |                                    |  |
|                          | Acompanhamento da produção    | 1                          |                                    |  |
|                          | Corte                         | 1                          | 2 guilhotinas                      |  |
|                          | Quinagem                      |                            | 2 quinadeiras                      |  |
|                          | Estampagem                    |                            | 3 balancés                         |  |
| Produção                 | Solda                         | $\overline{2}$             | 2 máquinas de solda                |  |
|                          | Pintura                       | $\overline{4}$             | 1 máquina de pintura               |  |
|                          | Montagem                      | $\overline{4}$             | Ferramentas auxiliares             |  |
|                          |                               |                            | 1 máquina de cintar; 2 máquinas da |  |
|                          | Embalagem                     | $\overline{2}$             | cola                               |  |
|                          | Armazenamento do material     | 1                          | Empilhador                         |  |
| Logística                | Expedição das encomendas      |                            |                                    |  |
| Transporte de mercadoria |                               | 1                          | Empilhador                         |  |
| Departamento             | Gestão de compras             |                            |                                    |  |
| de compras               | Receção e armazenamento de MP |                            | Empilhador                         |  |
|                          | Orçamentação                  |                            |                                    |  |
| Departamento             | Receção de encomendas         | 1                          |                                    |  |
| comercial                | Apoio ao cliente              | 1                          |                                    |  |
|                          | Emissão de faturas e guias    | 1                          |                                    |  |

**Tabela 9** - Recursos consumidos por cada atividade [fonte: elaboração própria]

Para além dos recursos apresentados, as atividades consomem outros tipos de recursos, como por exemplo MP e energia, sendo esta última necessária para a realização de algumas atividades, nomeadamente ao nível da produção e, utilizam, também, ferramentas auxiliares que possam ser utilizadas ao longo do processo produtivo.

## **5.1.3 Matriz Recurso-Atividade**

Posteriormente à identificação das atividades envolvidas, assim como os recursos necessários à sua realização, contruiu-se uma matriz recurso-atividade onde é possível visualizar todos os recursos

necessários inerentes às atividades, podendo ser de imputação direta ou indireta, sendo apenas os recursos de imputação indireta alocados às atividades (Anexo XIV).

Deste modo, apesar de os recursos MP e MOD aparecerem na matriz, uma vez que são considerados recursos de imputação direta ao objeto de custo, estes não são alocados às atividades.

Relativamente ao recurso "energia", esta só foi considerada nas atividades cuja utilização é imprescindível, visto que nas restantes atividades o seu valor é insignificante para o custeio.

Por sua vez, o recurso "ferramentas auxiliares" é utilizado em várias atividades, pois são consideradas as chaves a serem utilizadas para acertos de máquinas, fitas métricas, parafusadoras, tesouras, assim como os computadores a serem utilizados pela parte administrativa.

### **5.1.4 Custos associados aos recursos**

A tabela 10 é referente aos custos mensais de cada recurso para o mês de fevereiro. Para o recurso MP e MOD, foram utilizados valores reais, sendo estes fornecidos através de uma base de dados da empresa. Contudo, para os restantes recursos, foram criados valores fictícios para a realização deste estudo, uma vez que a organização não forneceu esses dados.

| <b>Recurso</b>         | <b>Custos mensais</b> | $\frac{0}{0}$ |
|------------------------|-----------------------|---------------|
| <b>MP</b>              | 28.067,00 €           | 48,75%        |
| <b>MOD</b>             | 23.004,76 €           | 39,96%        |
| Energia                | 5.015,22 €            | 8,71%         |
| Guilhotina             | 77,04€                | 0,13%         |
| Quinadeira             | 122,30 €              | 0,21%         |
| Balancé                | 97,37€                | 0,17%         |
| Máq. de solda          | 168,99€               | 0,29%         |
| Máq. de pintura        | 799,04 €              | 1,39%         |
| Máq. de cintar         | 36,36€                | 0,06%         |
| Máq. da cola           | 13,26€                | 0,02%         |
| Empilhador             | 14,32€                | 0,02%         |
| Transporte             | 106,07€               | 0,18%         |
| Ferramentas auxiliares | 48,32 €               | 0,08%         |
| <b>Total</b>           | 57.570,05€            | 100%          |

**Tabela 10** - Recursos consumidos por cada atividade [fonte: elaboração própria]

Os valores do recurso MP são referentes à produção de dois produtos no mês de fevereiro, admitindose que nesse mês foram os únicos produtos produzidos. Deste modo, os valores apresentados dizem respeito aos consumos de MP dos dois produtos em análise.

Na tabela 11 é possível observar a produção total do mês de fevereiro, assim como a produção referente a cada produto.

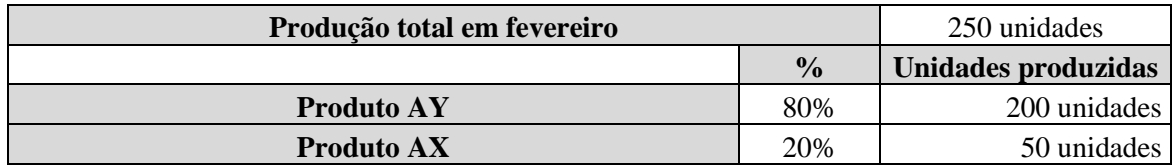

**Tabela 11** - Quantidades produzidas por produto [fonte: elaboração própria]

Apresentado o número de unidades produzidas e os valores associados aos consumos, é possível percebermos os custos de MP utilizado no mês de fevereiro referente a cada produto (tabela 12).

**Tabela 12** - Custos de MP por produto no mês de fevereiro [fonte: elaboração própria]

| <b>Produto</b> | <b>Custo Mensal de MP</b> |
|----------------|---------------------------|
| Produto AY     | 3 962,00 €                |
| Produto AX     | 24 105,00 $\in$           |
| <b>Total</b>   | 28 67,00 $\in$            |

## **5.1.5 Indutores de custo dos recursos**

Após obter os custos mensais dos recursos mencionados, passámos à identificação dos indutores de custo de cada recurso (tabela 13). Os indutores de custo permitem a realização da distribuição dos custos de cada recurso por cada atividade, de forma adequada.

**Tabela 13** - Indutores de custo de cada recursos [fonte: elaboração própria]

| <b>Recurso</b>         | <b>Indutor</b>  |
|------------------------|-----------------|
| Energia                | KW-h            |
| Guilhotina             | % de utilização |
| Quinadeira             | % de utilização |
| Balancé                | % de utilização |
| Máq. de solda          | % de utilização |
| Máq. De pintura        | % de utilização |
| Máq. De cintar         | % de utilização |
| Mq. Da cola            | % de utilização |
| Empilhador             | % de utilização |
| Transporte             | % de utilização |
| Ferramentas auxiliares | Valor de compra |

Uma vez definidos os indutores de custo, e estando estes associados a cada recurso, é possível construir uma matriz onde é demonstrada a percentagem de utilização de cada indutor por cada atividade realizada (Anexo XV).

## **5.1.6 Indutores de atividades**

Uma vez identificados os recursos, assim como os seus indutores, é agora necessário definir os indutores de cada atividade, ou seja, determinar de que forma os produtos consomem as atividades, tendo por objetivo perceber a relação entre estes. Na tabela 14 estão identificados os indutores de cada atividade.

| <b>Atividade</b>                                | <b>Indutor</b>                        |
|-------------------------------------------------|---------------------------------------|
| Planeamento e lançamento das ordens de produção | N.º de ordens de produção por produto |
| Mapeamento dos recursos necessários (MOD e MP)  | $No$ de pedidos por produto           |
| Acompanhamento da produção                      | N° de pedidos por produto             |
| Corte                                           | N° de pedidos por produto             |
| Quinagem                                        | N° de pedidos por produto             |
| Estampagem                                      | N° de pedidos por produto             |
| Solda                                           | N° de pedidos por produto             |
| Pintura                                         | N° de pedidos por produto             |
| Montagem                                        | N° de pedidos por produto             |
| Embalagem                                       | N° de pedidos por produto             |
| Armazenamento do material                       | N° de pedidos por produto             |
| Expedição das encomendas                        | $No$ de pedidos por produto           |
| Transporte de mercadoria                        | Km's por entrega                      |
| Gestão de compras                               | N° de pedidos por produto             |
| Receção e armazenamento de MP                   | N° de pedidos por produto             |
| Orçamentação                                    | N° de pedidos por produto             |
| Receção de encomendas                           | N° de pedidos por produto             |
| Apoio ao cliente                                | N° de pedidos por produto             |
| Emissão de faturas e guias                      | $No$ de pedidos por produto           |

**Tabela 14** - Determinação dos indutores de cada atividade [fonte: elaboração própria]

# **5.1.7 Alocação das atividades aos produtos**

Uma vez definidos os indutores de atividade, para que os consigamos atribuir aos objetos de custo, neste caso dois produtos (produto AY e produto AX), é necessário determinar qual a percentagem de utilização de cada atividade no processo produtivo de cada produto (tabela 15).
| <b>Atividade/Produto</b>                        | <b>Produto AY</b> | <b>Produto AX</b> |
|-------------------------------------------------|-------------------|-------------------|
| Planeamento e lançamento das ordens de produção | 2%                | 3%                |
| Mapeamento dos recursos necessários (MOD e MP)  | 3%                | 5%                |
| Acompanhamento da produção                      | 2%                | 4%                |
| Corte                                           | 20%               | 25%               |
| Quinagem                                        | 9%                | 10%               |
| Estampagem                                      | 15%               | 8%                |
| Solda                                           | 10%               | 14%               |
| Pintura                                         | 2%                | 2%                |
| Montagem                                        | 5%                | 7%                |
| Embalagem                                       | 15%               | 5%                |
| Armazenamento do material                       | 2%                | 2%                |
| Expedição das encomendas                        | 1%                | 1%                |
| Transporte de mercadoria                        | 3%                | 3%                |
| Gestão de compras                               | 1%                | 1%                |
| Receção e armazenamento de MP                   | 5%                | 5%                |
| Orçamentação                                    | 1%                | 1%                |
| Receção de encomendas                           | 1%                | 1%                |
| Apoio ao cliente                                | 2%                | 2%                |
| Emissão de faturas e guias                      | 1%                | 1%                |
| Total                                           | 100%              | 100%              |

**Tabela 15** - Determinação dos indutores de cada atividade [fonte: elaboração própria]

### **5.1.8 Contabilização dos custos**

Uma vez identificadas todas as atividades envolventes no processo de cada produto, assim como os custos dos recursos utilizados para a execução dos objetos de custo, é possível construir três matrizes, sendo elas a matriz recurso-produto, a matriz de atividades e a matriz de produtos. Assim, após a realização destas matrizes, será possível determinar o custo de cada produto tendo por base o método de custeio ABC.

#### **5.1.9 Matriz recurso-produto**

A matriz recurso-produto permite observar de que forma um dado recurso contribui para a produção de cada produto (tabela 16).

| <b>Recursos</b>                          | <b>Produto AY</b> | <b>Produto AX</b> |
|------------------------------------------|-------------------|-------------------|
| KW-h                                     | 26%               | 30%               |
| Guilhotina (% de utilização)             | 10%               | 15%               |
| Quinadeira (% de utilização)             | 3%                | 3%                |
| Balancé (% de utilização)                | 15%               | 5%                |
| Máq. de solda (% de utilização)          | 20%               | 25%               |
| Máq. de Pintura (% de utilização)        | 10%               | 10%               |
| Máq. de cintar (% de utilização)         | 5%                | 2%                |
| Máq. da cola (% de utilização)           | 2%                | 2%                |
| Empilhador (% de utilização)             | 2%                | 2%                |
| Transporte (Km)                          | 1%                | 1%                |
| Ferramentas auxiliares (valor de compra) | 6%                | 5%                |
| <b>Total</b>                             | 100%              | 100%              |

**Tabela 16** - Matriz recurso-produto [fonte: elaboração própria]

Desta forma, após a observação da tabela 16, constatamos que, por exemplo, 10% do processo produtivo do produto AY corresponde à utilização da máquina de pintura.

#### **5.1.10 Matriz de atividades**

Por sua vez, a matriz de atividades diz-nos quais os custos imputados a cada uma das atividades do processo de produção, sendo esta obtida através da multiplicação da matriz recurso-atividade e da matriz de recursos (tabela 17).

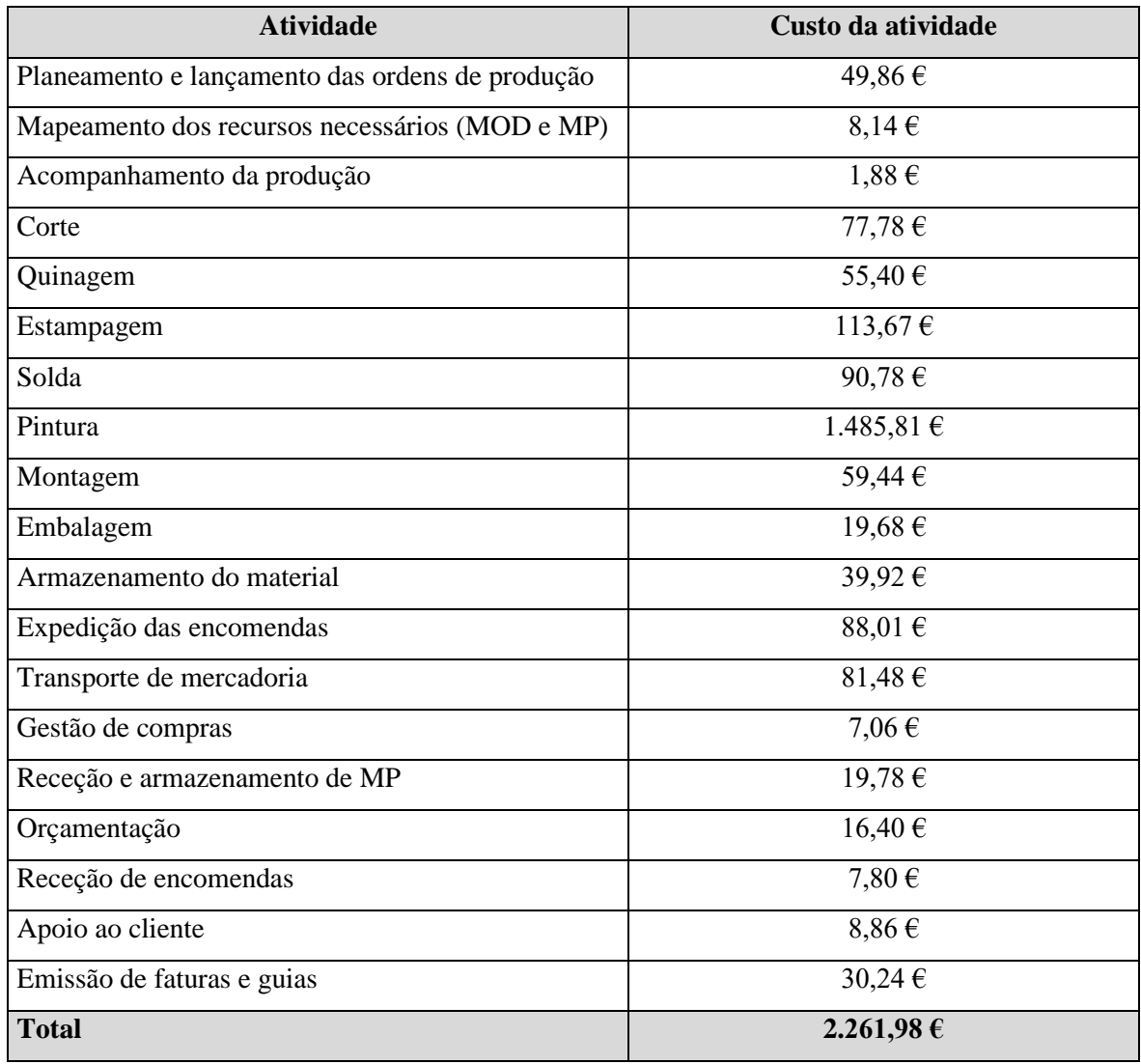

**Tabela 17** - Matriz de atividades [fonte: elaboração própria]

De acordo com a tabela 17, podemos concluir que a atividade com custo mais elevado é a "Pintura" (1.485,81€) e, por sua vez, a atividade com um custo mais baixo é "Acompanhamento da produção"  $(1,88)$ .

### **5.1.11 Matriz de produtos**

Por último, a matriz de produtos diz respeito ao custo total de cada objeto de custo no mês em análise, neste caso, no mês de fevereiro (tabela 18). Esta matriz é calculada através da multiplicação da matriz recurso-produto pela matriz de recursos. A variação dos valores entre os custos dos dois produtos pode depender da quantidade de produção ou da forma de trabalhar a MP, ou seja, se há mais peças transformadas na guilhotina ou na quinadeira, por exemplo.

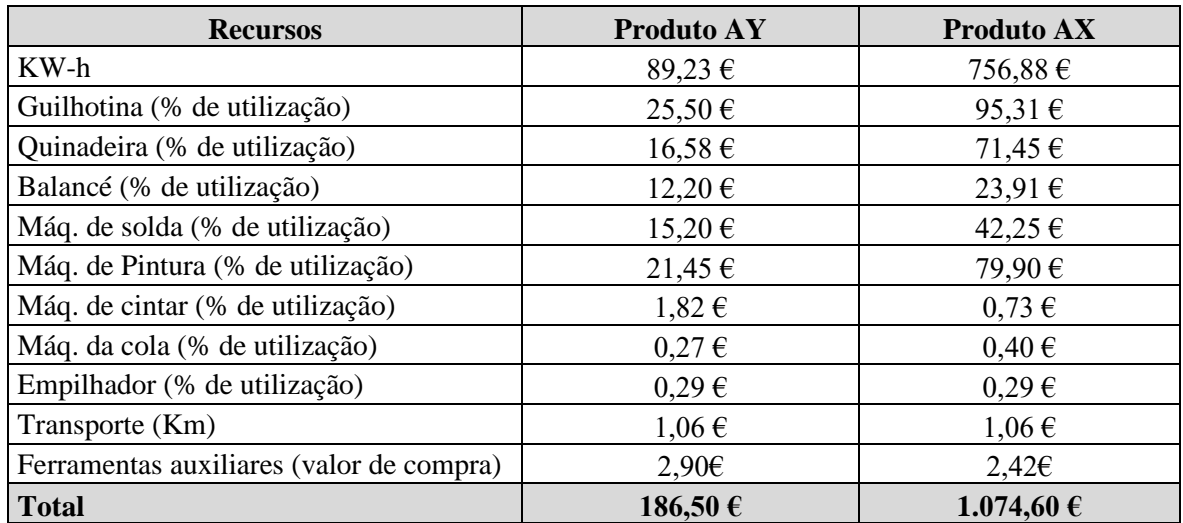

**Tabela 18** - Matriz de produtos [fonte: elaboração própria]

### **5.2 Cálculo dos custos ABC**

Uma vez apurados todos os dados para a realização do modelo, é, agora possível calcular o custo total relativo ao mês de fevereiro de acordo com o modelo ABC. Assim, conhecidas as quantidades produzias de cada objeto de custo, consegue-se obter o custo unitário de cada um dos produtos.

Para o cálculo do custo unitário de cada produto, utilizou-se como ferramenta de BI o Power BI Desktop, uma vez ter sido considerada uma das ferramentas mais benéficas a nível de apoio à gestão. Deste modo, uma vez carregados todos os dados necessários no Power BI Desktop, passou-se à realização dos cálculos necessários, através de funções DAX, obtendo o custo unitário de cada produto (figura 26).

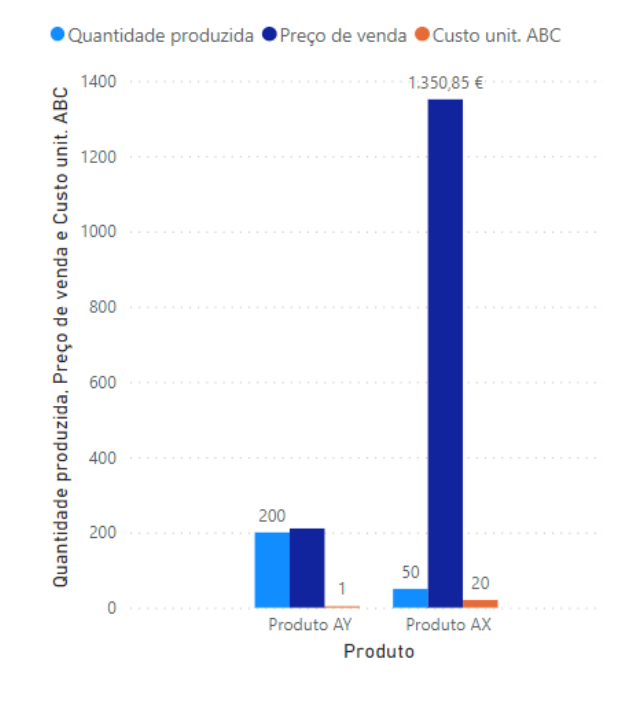

**Figura 26 -** Custo unitário ABC [fonte: Power BI Desktop]

Posteriormente, uma vez já calculado o custo médio de cada produto, é possível calcular o lucro obtido pela empresa para cada produto, através do sistema de custeio ABC (figura 27).

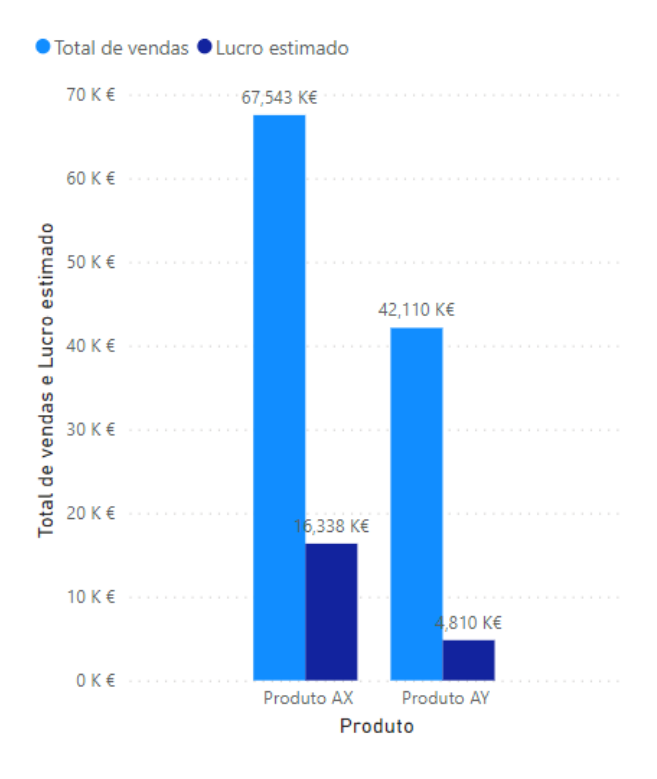

**Figura 27 –** Total de vendas e lucro estimado [fonte: Power BI Desktop]

Deste modo, na figura 27 podemos observar o lucro correspondente a cada produto relativo ao mês de fevereiro, sendo que nesse mesmo mês a empresa obteve de lucro total 21.147,50€, o que corresponde a 11,42% de lucro no total das vendas.

Para que a empresa consiga ter uma maior visibilidade de todos os custos, assim como uma melhor compreensão dos mesmos para que estes ajudem em decisões futuras, foi elaborado um *dashboard* no Power BI Desktop com a finalidade de auxiliar a empresa nesse aspeto. Com o objetivo de melhorar a apresentação, inicialmente foi criada uma página inicial onde constam os vários gráficos apresentados em forma de botões (figura 28). Quando se clica em cada um dos botões, o Power BI Desktop remete-nos para a página correspondente a cada gráfico.

## **Método de Custeio ABC**

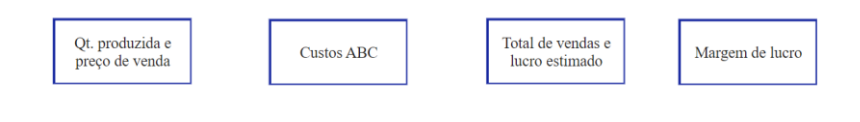

**Figura 28 -** Página inicial do *dashboard* [fonte: Poer BI Desktop]

Posteriormente, em cada um dos gráficos foi criada uma narrativa inteligente, consistindo esta em fazer uma pequena descrição do gráfico apresentado de forma automática. Na figura 29 é apresentado o gráfico correspondente aos custos apurados através do método ABC de ambos os produtos, com o texto inteligente correspondente.

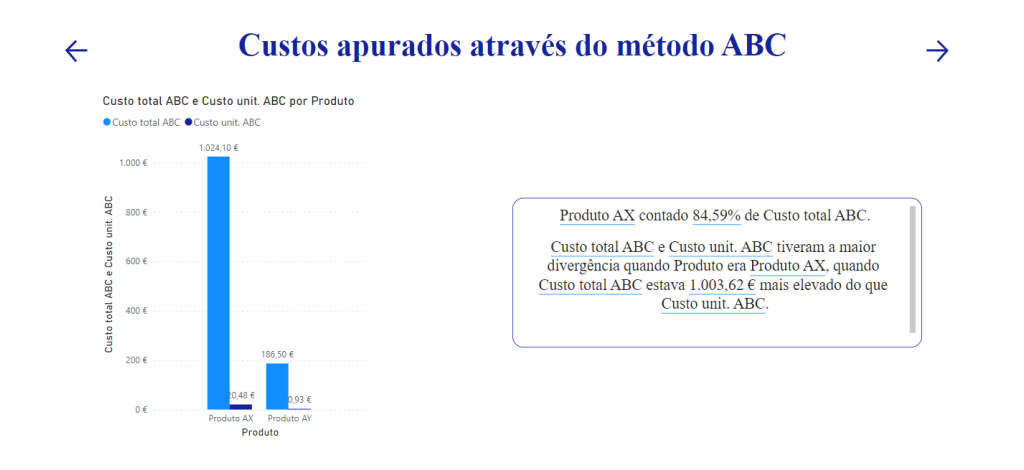

**Figura 29 -** Custos ABC [fonte: elaboração própria]

## **6. Conclusão**

#### **6.1 Conclusões**

A elaboração deste trabalho de investigação permitiu compreender o funcionamento de ferramentas de BI, e de que forma estas podem melhorar o bom funcionamento de uma organização.

Cada vez mais as empresas recorrem a este tipo de ferramentas de forma a auxiliar na tomada de decisão, sendo que permitem a redução de erros, uma melhor compreensão e visibilidade dos dados e, consequentemente, aumentar a eficiência organizacional.

Com o objetivo de compreender qual a melhor ferramenta a utilizar por parte das organizações, fezse inicialmente uma comparação das três ferramentas de BI líderes no mercado, designadamente: o Power BI Desktop, Public Tableau e Qlik View.

A análise comparativa destas três plataformas foi realizada tendo com base em análises de indicadores financeiros de duas grandes organizações do setor empresarial da pasta de papel com valores cotados em bolsa. Estas análises, efetuadas na ferramenta Power BI Desktop, levaram a concluir-se que esta é a ferramenta mais adequada para desenvolver um modelo de análise de custeio baseado no método ABC.

O Power BI Desktop, em comparação com as outras duas ferramentas – Public Tableau e Qlik View, apresenta uma melhor usabilidade, sendo mais intuitivo, oferece um elevado conjunto de elementos de visualização e tem um excelente desempenho. Para além destas caraterísticas, o módulo base é gratuito e disponibiliza mensalmente novas atualizações em que vão sendo acrescentadas novas funcionalidades em função das necessidades que os seus utilizadores vão identificando.

Tal como se sucede nas plataformas de BI, o sistema de custeio ABC é uma ferramenta que, uma vez implementado corretamente, permite às organizações obter informação muito útil no que diz respeito ao custo dos seus produtos, sendo esta muito importante para a gestão de topo, utilizada, nomeadamente, no auxílio da tomada de decisão.

Deste modo, decidiu-se juntar os dois mundos de forma sinérgica. Assim sendo, foi calculado o método de custeio ABC de dois produtos, tendo a ferramenta de Power BI Desktop como auxílio à transformação de dados e execução dos cálculos necessários à produção de elementos de visualização.

Com a realização deste estudo, verificou-se que as ferramentas de BI podem interagir com diferentes áreas de uma organização, sendo que neste caso estudamos o funcionamento das mesmas em relação à parte financeira e, também, à parte de custos de produção.

Por último, este estudo levou à obtenção de uma melhor compreensão de temas relacionados com a contabilidade de gestão, permitindo o conhecimento do processo de custeio envolvente no método ABC, e, contribuiu, também, para o desenvolvimento de novas competências no que diz respeito ao BI, tema que fará, cada vez mais, parte dos sistemas de informação organizacionais.

### **6.2 Limitações encontradas**

Como limitação ao desenvolvimento deste estudo, salienta-se o facto de a recolha de dados ser restrita, uma vez que para o cálculo do sistema de custeio ABC apenas os dados relativos à MP e MOD eram reais, acabando por ser necessário utilizar dados fictícios, o que levou à obtenção de resultados que podem parecer distorcidos relativamente aos produtos em análise.

Para além disso, é também de referir que o pouco conhecimento sobre o funcionamento das ferramentas de BI, nomeadamente Public Tableau e Qlik View, levou a que o processo de investigação fosse mais demorado e limitado, sendo que algumas funcionalidades das mesmas não foram completamente exploradas.

## **6.3 Propostas de trabalho futuro**

Em trabalhos futuros, sugere-se que seja feita uma análise minuciosa das funcionalidades de cada ferramenta de BI, com o objetivo a tirar o maior proveito possível das mesmas, tendo por objetivo a obtenção de melhores resultados.

Por último, referir que este tipo de estudo poderá ser desenvolvido numa empresa real, com dados reais, tendo por base a implementação de um método de custeio ABC, sendo os resultados apresentados através de ferramentas de BI, podendo, ainda, optar por desenvolver esta plataforma dentro da organização com o objetivo de os colaboradores começarem a recorrer a esta para o desenvolvimento de *dashboards* que serão úteis para reportar informação à gestão de topo de forma mais eficaz e sucinta.

# **7. Referências Bibliográficas**

- Abrantes, F. M., & Marioto, S. L. (2008). Método De Custeio Baseado Na Atividade-Abc Activity-Based Costing. *Revista de Ciências Gerenciais*, *16*, 105–120.
- Al-omiri, M., & Drury, C. (2007). *A survey of factors influencing the choice of product costing systems in UK organizations*. *18*, 399–424. https://doi.org/10.1016/j.mar.2007.02.002
- Altri. (2022). *Sobre a Altri - Conheça o mundo Altri*. https://altri.pt/pt/sobre-a-altri
- Atkinson, A. A., Kaplan, R. S., Matsumura, E. M., & Mark, Y. S. (2007). *Management Accounting* (Pearson (ed.); 5.ª edição).
- Balakrishnan, R., Labro, E., & Sivaramakrishnan, K. (2012). *Product Costs as Decision Aids: An Analysis of Alternative Approaches (Part 1)*. *26*(1), 1–20. https://doi.org/10.2308/acch-50086
- Baykasoğlu, A., & Kaplanoğlu, V. (2008). Application of activity-based costing to a land transportation company: A case study. *International Journal of Production Economics*, *116*.
- Belciug, S., & Gorunescu, F. (2020). A Brief History of Intelligent Decision Support Systems. In *Intelligent Decision Support Systems—A Journey to Smarter Healthcare* (pp. 57–70). https://doi.org/10.1007/978- 3-030-14354-1\_2
- Bermeo-Moyano, D., & Campoverde-Molina, M. (2020). Implementación de Data Mart, en Power BI, para el análisis de ventas a clientes, en los Econegocios "Gransol." *Polo Del Conocimiento*, *5*(01), 647–673. https://doi.org/10.23857/pc.v5i01.1242
- Brimson, J. A. (1997). Activity Accounting : An Activity-Based Costing Approach (1.ª ed.). Wiley.
- Caido, A. C. P. (2011). *Contabilidade Analítica e de Gestão.* (6ª. ed.). Áreas Editora.
- Caldeira, J. (2012). *100 Indicadores da Gestão Key Performance Indicators*. A. Editora.
- Chan, L. Y. (1993). Improving hospital cost accounting with activity-based costing. *Health Care Management Review*.
- Cokins, G. (2001). *Activity-based Cost Management: An Executive's Guide*. (1ª. ed.). Wiley.
- Cooper, R. (1987). The two stage procedure in cost accounting part one. *Journal of Cost Management*, 43– 51.
- Cooper, R., & Kaplan, R. S. (1988). Measure Costs Right: Make the Right Decision. *Harvard Business Review*, *66*(5), 96–103.
- Cooper, R., & Kaplan, R. S. (1991). *Profit Priorities from Activity- Based Costing*. 1–12.
- Cooper, R., & Kaplan, R. S. (1991). *The design of cost management systems*. Englewood Cliffs.
- Cooper, R., & Kaplan, R. S. (1992). *Activity-Based Systems : Measuring the Costs of Resource Usage*.
- Cooper, R., & Kaplan, R. S. (1997). *Cost & effect - Using integrated cost systems to drive profitablility and performance*. Harvard Business School Press.
- Coronel, C., Morris, S., & Rob, P. (2011). Database Systems: Design, Implementation, and Management. In Management (9.ª edição). Cengage Learning.
- Cruz, T. (2000). *Workflow: A Tecnologia que vai revolucionar processos* (2.ª Edição). Atlas.
- Cunha, C. A. (2002). A influência na gestão do custeio baseado na actividade. *CTOC*, 33–39.
- Silva, E. H. D. R., Lima, E. P., Costa, S. E. G., & Sant'Anna, Â. M. O. (2015). Análise comparativa de rentabilidade: Um estudo sobre o Índice de Sustentabilidade Empresarial. *Gestao e Producao*, *22*(4), 743–754. https://doi.org/10.1590/0104-530X1889-14
- Davenport, T. H. (2006). Competing on analytics. *Harvard Business Review*, *84*(1).
- Dell'Aquila, C., Tria, F., Lefons, E., & Tangorra, F. (2008). Business intelligence systems: A comparative analysis. *WSEAS Transactions on Information Science and Applications*, *5*(5), 612–621.

Drury, C. (2007). Management and Cost Accounting (7.ª edição). Cengage Lrng Business Press.

- Drury, C. (2011). Cost and Management Accounting (7<sup>a</sup> ed.). Cengage Learning.
- Fabozzi, F. J., & Peterson, P. P. (2003). *Financial Management and Analysis* (Wiley (ed.); 2.ª edição).
- Figaro, R. (2014). A triangulação metodológica em pesquisas sobre a Comunicação no mundo do trabalho. *Fronteiras - Estudos Midiáticos*, *16*(2), 124–131. https://doi.org/10.4013/fem.2014.162.06
- Franco, V., Oliveira, Á., Morais, A., Oliveira, B., Lourenço, I., Major, M., Jesus, M., &, & Serrasqueiro, R. (2005). *Contabilidade de Gestão - Volume I O apuramento dos custos e a informação de apoio à decisão* (Publisher Team (ed.)).
- Franco, V., Oliveira, Á., Morais, A., Oliveira, B., Lourenço, I., Major, M., Jesus, M., &, & Serrasqueiro, R. (2010). *Temas de Contabilidade de Gestão - Os custos, os resultados e a informação para a gestão* (Lisboa: Livros Horizonte (ed.); 3<sup>ª</sup> ed.).
- Franco, V. S., & Pereira, C. C. (2001). *Contabilidade Analítica* (6<sup>a</sup> Edição). Rei dos Livros.
- Gartner. (2021). *Magic Quadrant for Analytics and Business Intelligence Platforms*. *February*, 1–40.
- Glad, E., & Becker, H. (1996). Activity Based Costing And Management (1.ª ed.). Wiley.
- Gríful-Miquela, C. (2001). Activity-based costing methodology for third-party logistics companies. *International Advances in Economic Research*, *7*(1), 133–146. https://doi.org/10.1007/BF02296598
- Hardan, A. S., & Shatnawi, T. M. (2013). Impact of Applying the ABC on Improving the Financial Performance in Telecom Companies. *International Journal of Business and Management*, *8*(12), 48–61. https://doi.org/10.5539/ijbm.v8n12p48
- Harrington, H. J., Esseling, E. K. C., & Nimwegen, H. Van. (1997). *Business Process Improvement Workbook: Documentation, Analysis, Design, and Management of Business Process Improvement*. McGraw-Hill Education.
- Hornegren, C., Datar, S. M., & Rajan, M. V. (2018). Horngren ' s Cost Accounting. In *A Managerial Emphasis*.
- Innes, J. (2004). Handbook of Management Accounting. In Gee Publishing Limited (Ed.), *Maandblad Voor Accountancy en Bedrijfseconomie* (3rd ed., Vol. 52, Issue 3). https://doi.org/10.5117/mab.52.15509
- Jurek, P., Bras, B., Guldberg, T., Arcy, J. D., Oh, S., Biller, S., & Abc, A. A. C. (2012). *Activity-Based Costing Applied To Automotive Manufacturing*. 1–7.
- Kaplan, R. S. (1990). The Four Stage Model of Cost Systems Design. *Management Accounting*, *71*, n.*<sup>o</sup> 8*.
- Kaplan, R. S., & Anderson, S. R. (2007). *Time-Driven Activity-Based Costing: A Simpler and More Powerful Path to Higher Profits*. Harvard Business School Press.
- Krishnan, A. (2007). An Application of Activity Based Costing in Higher Learning Institution: A Local Case Study. *Contemporary Management Research*, *2*(2), 75. https://doi.org/10.7903/cmr.652
- Krishnan, V., Bharanidharan, S., & Krishnamoorthy, G. (2017). *Research Data Analysis with Power BI*. https://ir.inflibnet.ac.in/handle/1944/2116
- Kumar, R. (2011). Research Methodology: A step-by-step guide for beginners. (3.ª ed., Vol. 59). SAGE.
- Lapa, J., Bernardino, J., & Figueiredo, A. (2014). A comparative analysis of open source business intelligence platforms. *ACM International Conference Proceeding Series*, 86–92. https://doi.org/10.1145/2618168.2618182
- Leite, N., Pedrosa, I., & Bernardino, J. (2018). Comparative evaluation of open source business intelligence platforms for SME. *Iberian Conference on Information Systems and Technologies, CISTI*, *2018*-*June*, 1–6. https://doi.org/10.23919/CISTI.2018.8399243
- Leone, G. (2000). *Curso De Contabilidade De Custos* (2.<sup>a</sup> Edição). Atlas.
- Machado, M. J. (2010). Métodos de repartição dos custos indirectos utilizados pelas PME's industriais portuguesas. *Revista Contemporânea de Contabilidade*, *6*(11), 11–36. https://doi.org/10.5007/2175- 8069.2009v6n11p11

Martins, E. (2003). Contabilidade De Custos (9.ª edição). Editora Atlas S.A.

Moreira, J. A. (2001). *Análise Financeira de Empresas: da teoria à prática.* (4ª. ed.). I. Editora.

- Namazi, M. (2009). *Performance Focused ABC : A Third Generation of Activity Based Costing System PERFORMANCE-FOCUSED ABC : A THIRD GENERATION OF ACTIVITY-BASED COSTING SYSTEM Mohammad Namazi*. *January 2009*.
- Neves, J. C. das. (2004). *Análise Financeira - Técnicas Fundamentais* (Texto Editores).
- Oliveira, A., & Bernardino, J. (2020). Evaluating self-service Bi and analytics tools for SMEs. *ICETE 2020 - Proceedings of the 17th International Joint Conference on e-Business and Telecommunications*, *2*(Icete), 89–97. https://doi.org/10.5220/0009820400890097
- Oliver, L. (1999). *The Cost Management Toolbox: A Manager's Guide to Controlling Costs and Boosting Profits* (AMACOM (ed.)).
- Pereira, C. C., & Franco, V. S. (1991). *Contabilidade Analítica* (L. E. Particular (ed.)).
- Quesado, P. R., & Bezera, Á. (2007). *Sistemas de custeio e de contabilidade de gestão*.
- Raz, T., & Elnathan, D. (1999). Activity based costing for projects. *International Journal of Project Management*, *17*(1), 61–67.
- Rojas López, M. D., Valencia Rodríguez, S. M., & Jiménes Gómez, L. M. (2021). Análisis de indicadores financieros en los procesos de licitación en Colombia \* Analysis of Financial Indicators in Bidding Processes in Colombia. *Revista Ingenierías Universidad de Medellín*, *20*(39), 213–229.
- Romero, F. (2004). *Sistemas de custeio e desenvolvimento tecnológico: Evolução e perspectivas* (Utilities Interface (ed.); pp. 20–22). http://hdl.handle.net/1822/22877
- Sahm, J., & Pryor, T. (2000). *Using Activity Based Management for Continuous Improvement*. ICMS.
- Silva, F. V. G. da. (1991). *Contabilidade Industrial* (L. S. da C. Editora (ed.)).
- Silva, S. R. da. (2015). *Ebitda : Comparando o Conhecimento dos Analistas Financeiros com a Teoria*. *7*, 5– 22.
- Soares, H. (2012). *EBITDA , um estudo exploratório – as cotadas PSI-20 e IBEX-35* [Master's Thesis, Universidade do Porto, Repositório Aberto da Universidade do Porto]. http://repositorioaberto.up.pt/bitstream/10216/75860/2/15762.pdf
- Stour, D. E., & Propri, J. M. (2011). *Implementing Time-Driven Activity-Based Costing at a Medium-Sized Electronics Company*. *12*(3), 1–11.
- The Navigator (2022). *O Perfil da Empresa*. http://en.thenavigatorcompany.com/Institutional/The-Companys-Profile
- Turney, P. (2005). *TURNEY, Peter B.B. Common Cents: how to succeed with activity-based co sting and*  activity-based management . Rev. Ed. - New Work: McGraw-Hill, 200 (2.ª edição). McGraw-Hill Education.
- Vanderbeck, E. J., & Mitchell, M. R. (2015). *Principles of Cost Accounting* (M. Cengage & Learning (eds.)).
- Wickramasinghe, D., & Alawattage, C. (2007). *Management Accounting Change Approaches and Perspectives* (1.ª edição). Routledge.
- Wnuk-Pel, T. (2010). *Changes In Company ' s Management Accounting System s : Case Study on Activity - Based Costing Implementation and Operation in Medium - Sized Production Company*. *31*, 1–4.

[Esta página foi intencionalmente deixada em branco]

# **8. Anexos**

# **Anexo I – Resultados anuais de 2020 do Grupo Altri [fonte: Altri (2022)]**

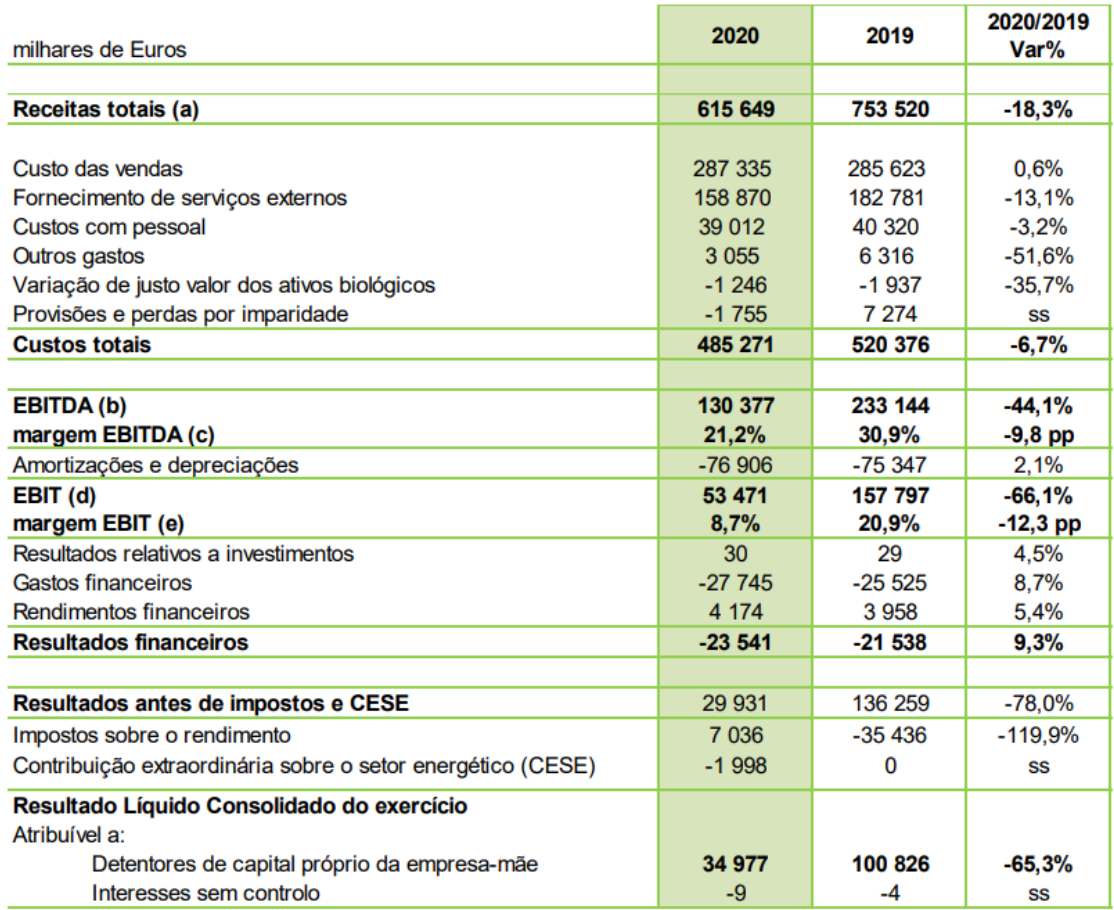

### **Anexo II – Balanço do ano de 2020 do Grupo Altri [fonte: Altri (2022)]**

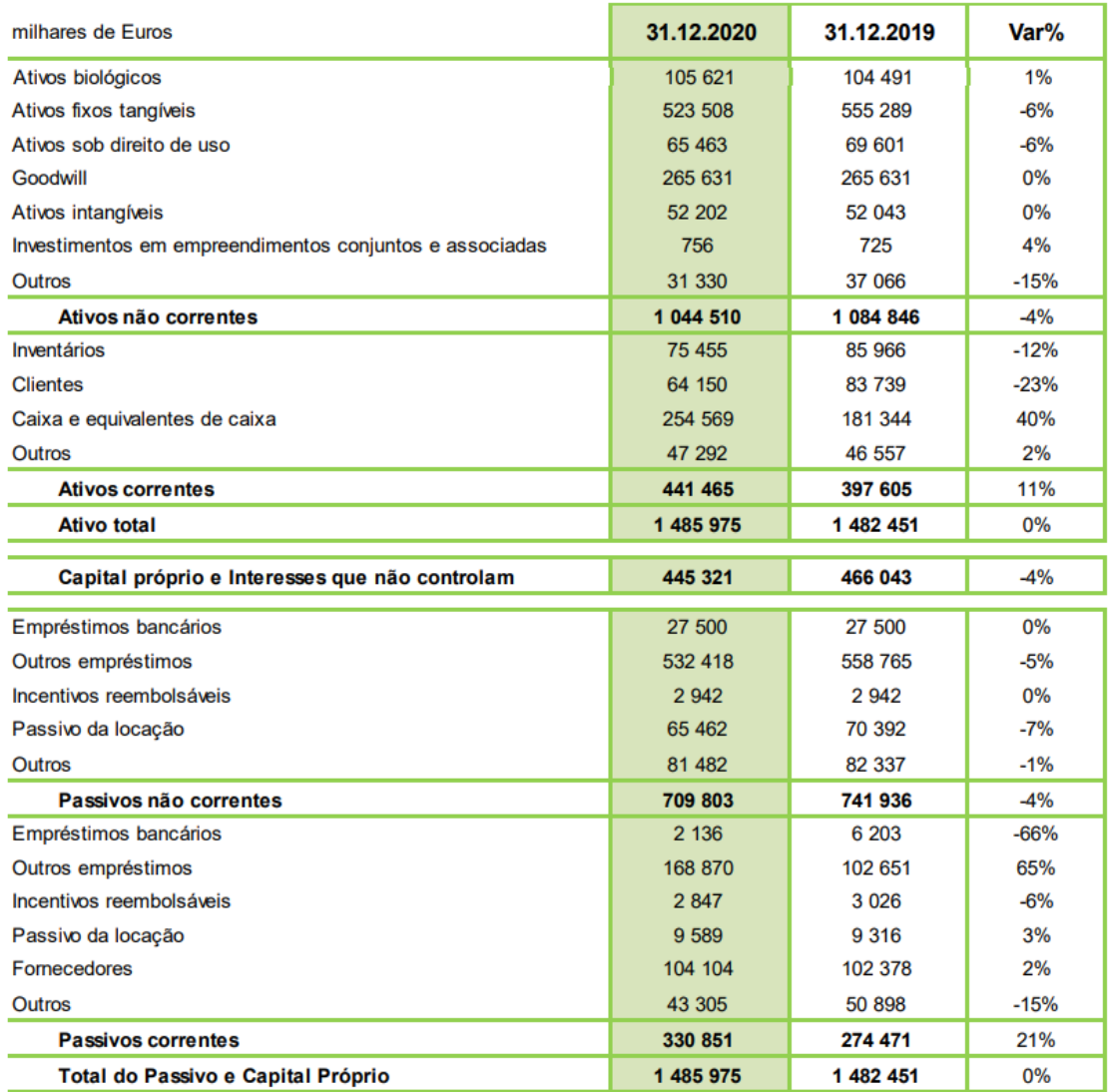

# **Anexo III – Balanço do ano de 2020 da The Navigator [fonte: The Navigator Company (2022)]**

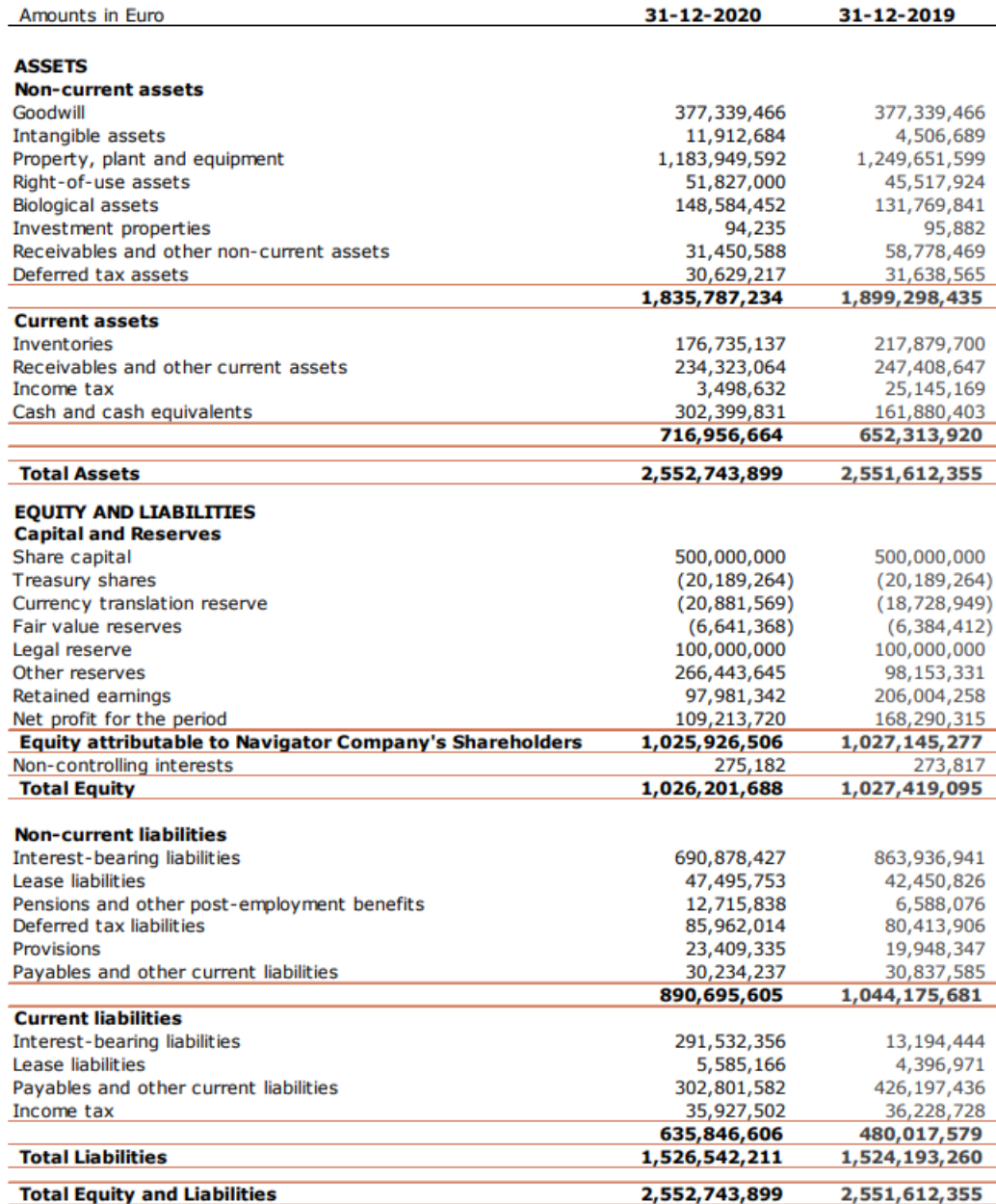

# **Anexo IV – Indicadores financeiros da The Navigator [fonte: The Navigator Company (2022)]**

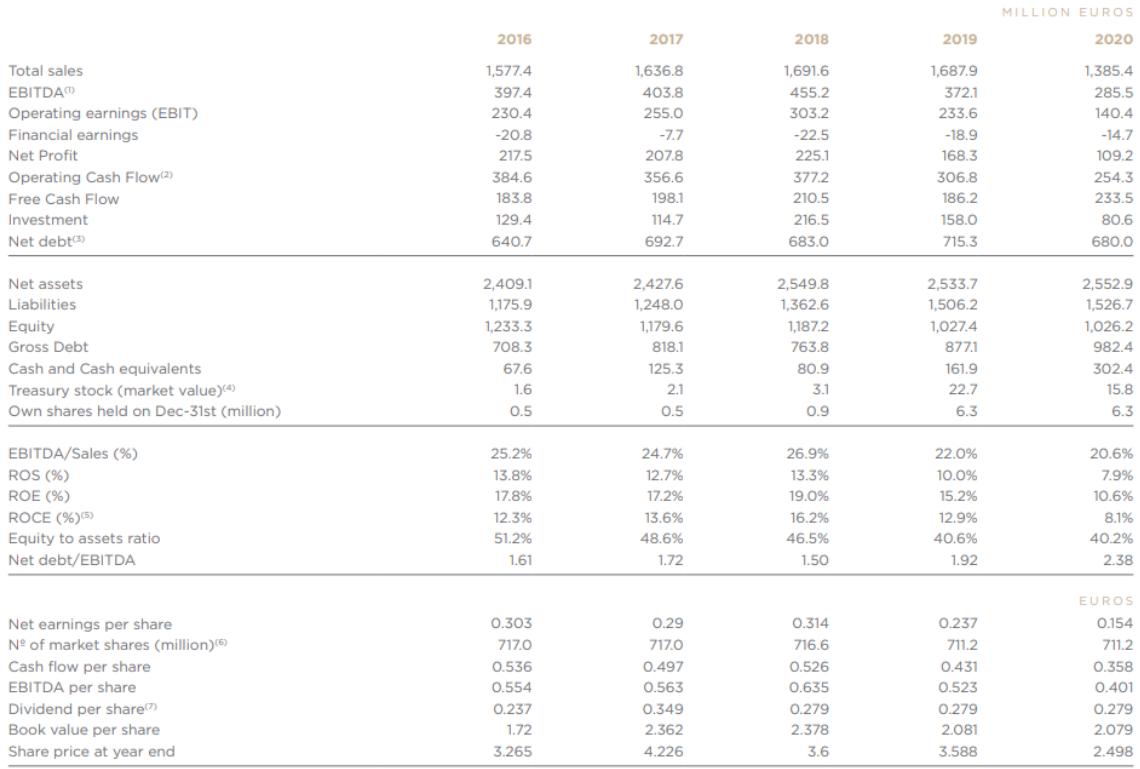

## **Anexo V – Ficha técnica do indicador autonomia financeira**

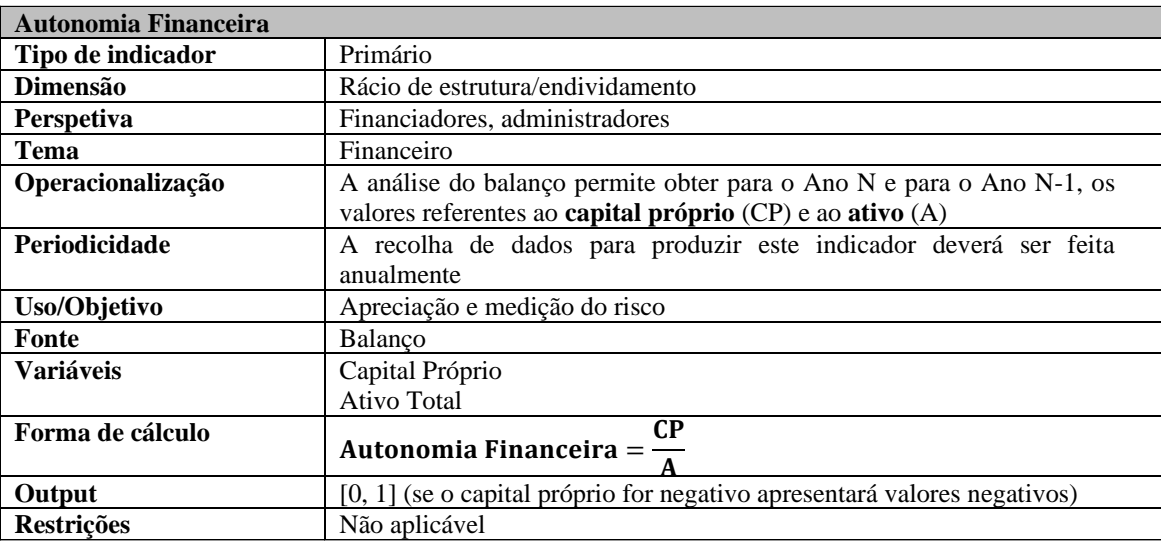

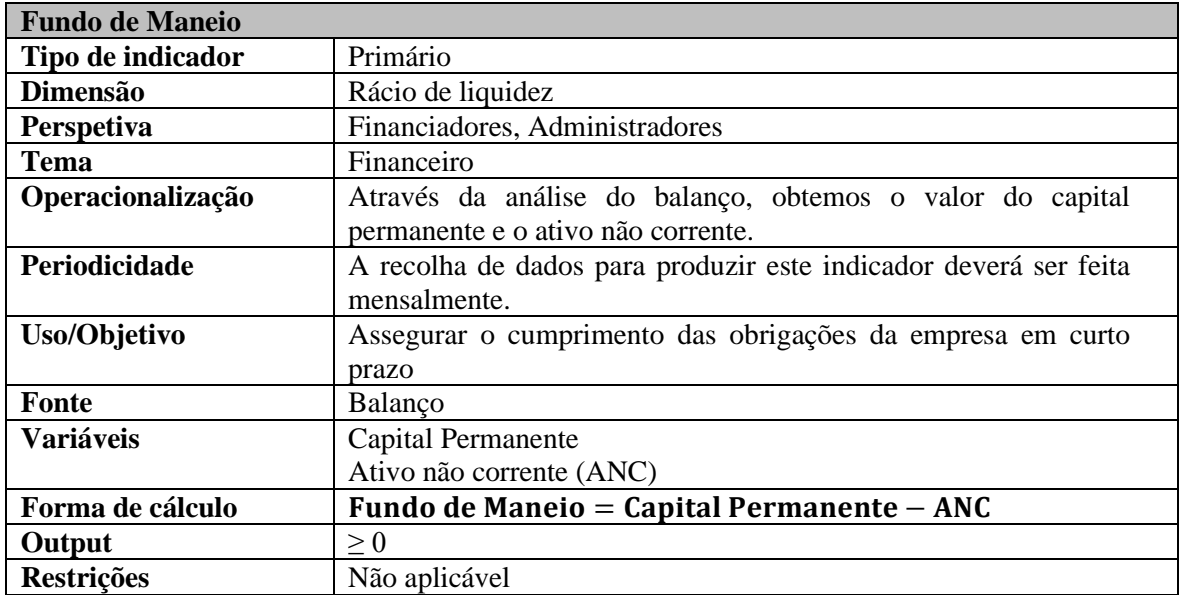

### **Anexo VI – Ficha técnica do indicador financeiro fundo de maneio**

### **Anexo VII – Ficha técnica do indicador financeiro solvabilidade**

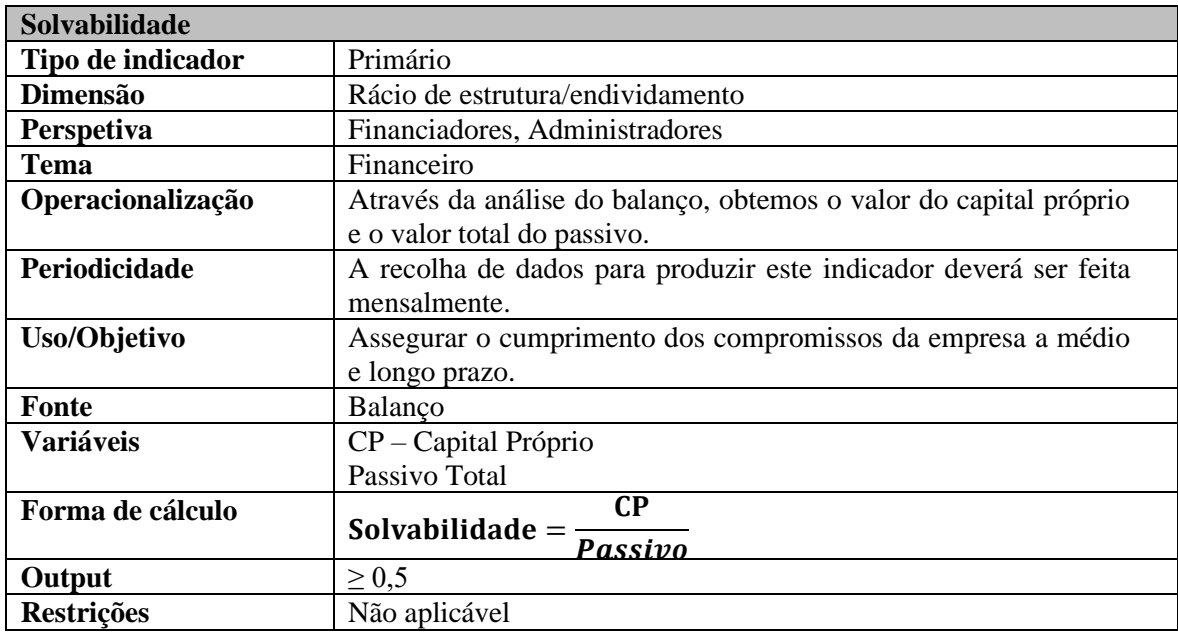

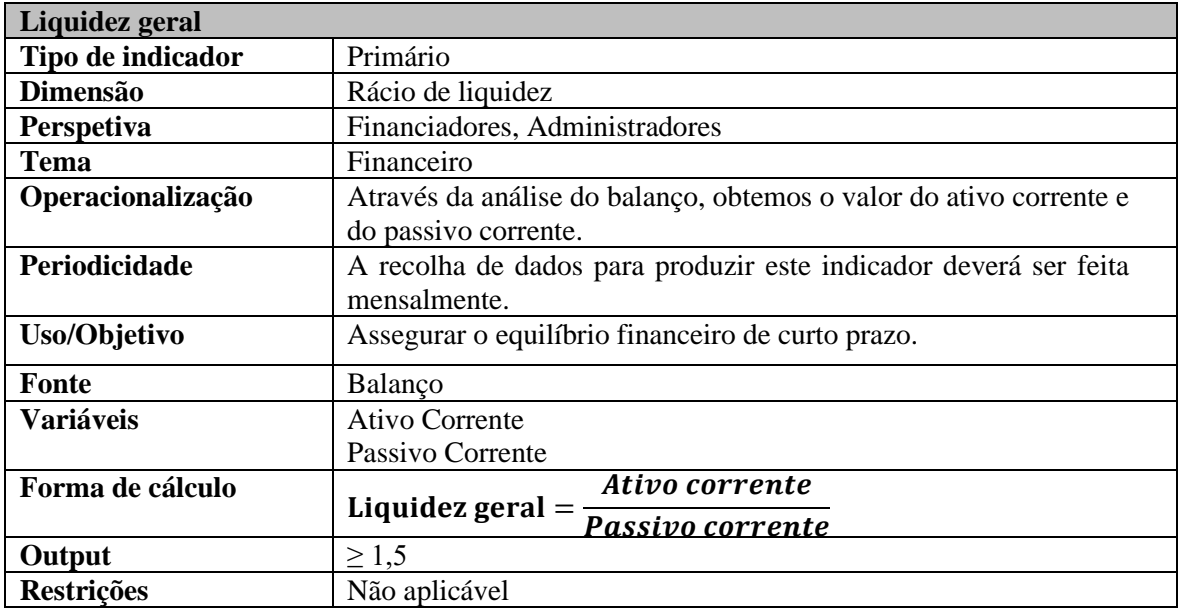

### **Anexo VIII – Ficha técnica do indicador financeiro liquidez geral**

### **Anexo IX – Ficha técnica do indicador financeiro liquidez geral**

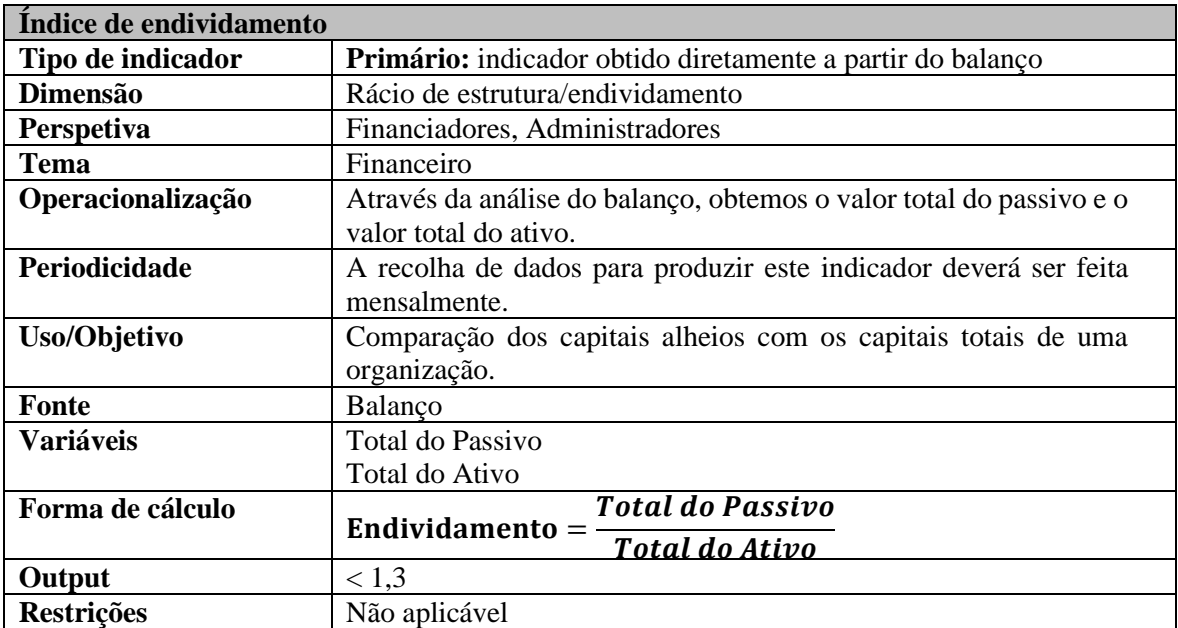

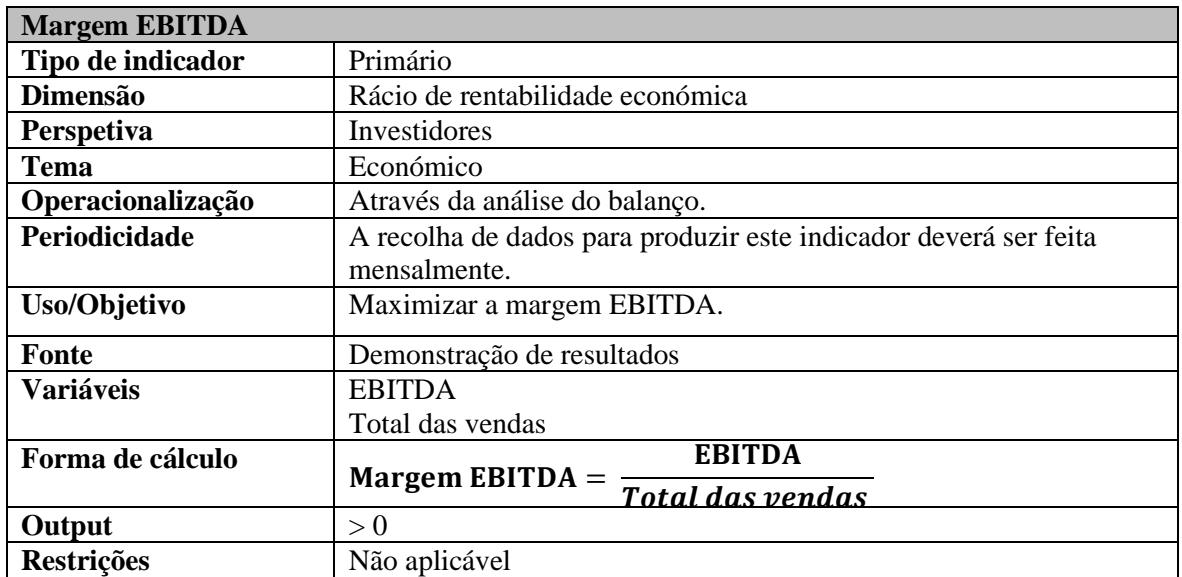

### **Anexo X – Ficha técnica do indicador financeiro EBITDA**

### **Anexo XI – Ficha técnica do indicador financeiro Margem EBITDA**

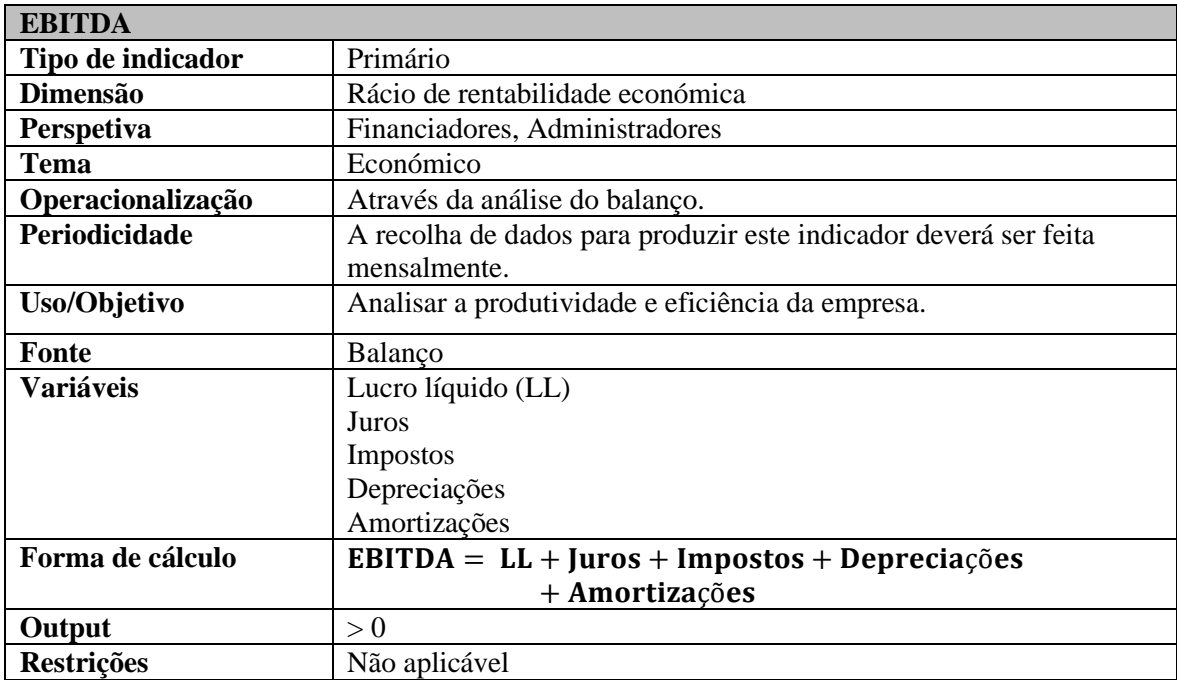

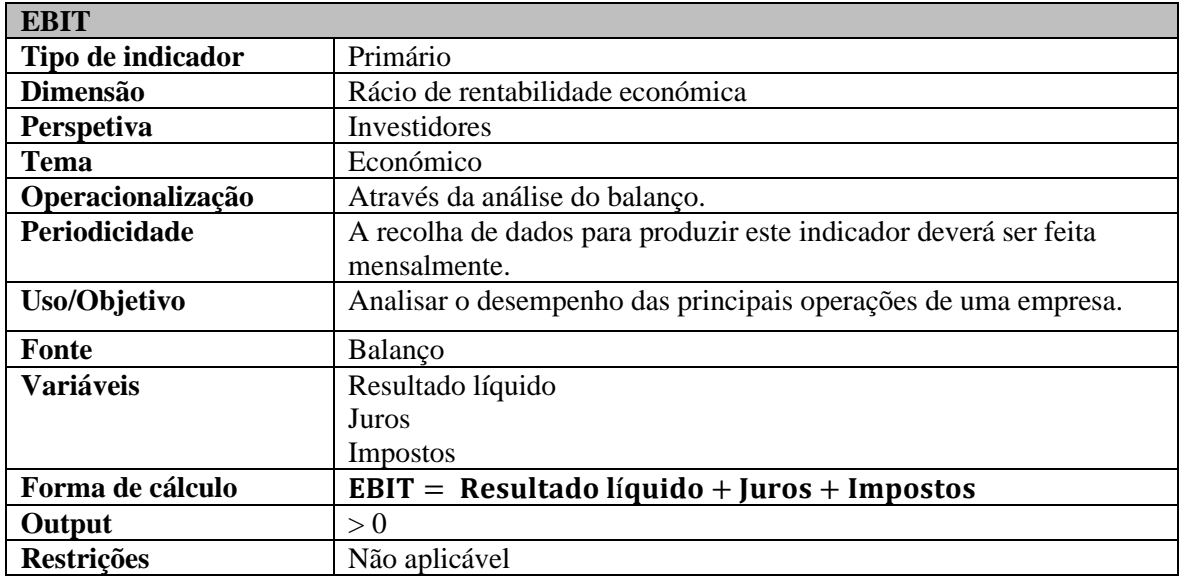

### **Anexo XII – Ficha técnica do indicador financeiro EBIT**

# **Anexo XIII – Ficha técnica do indicador financeiro margem EBIT**

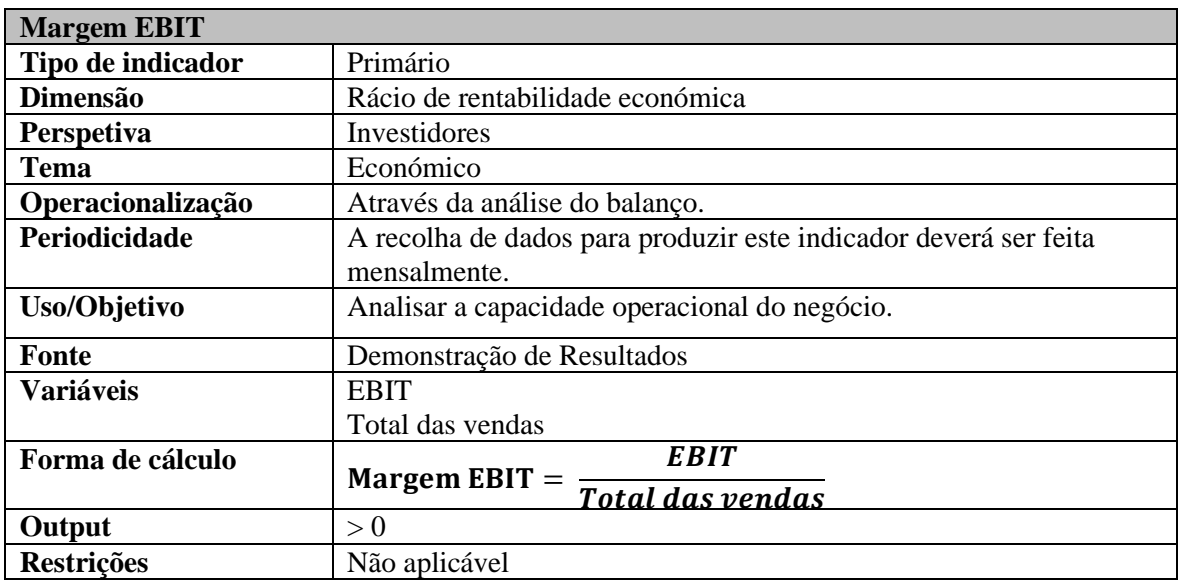

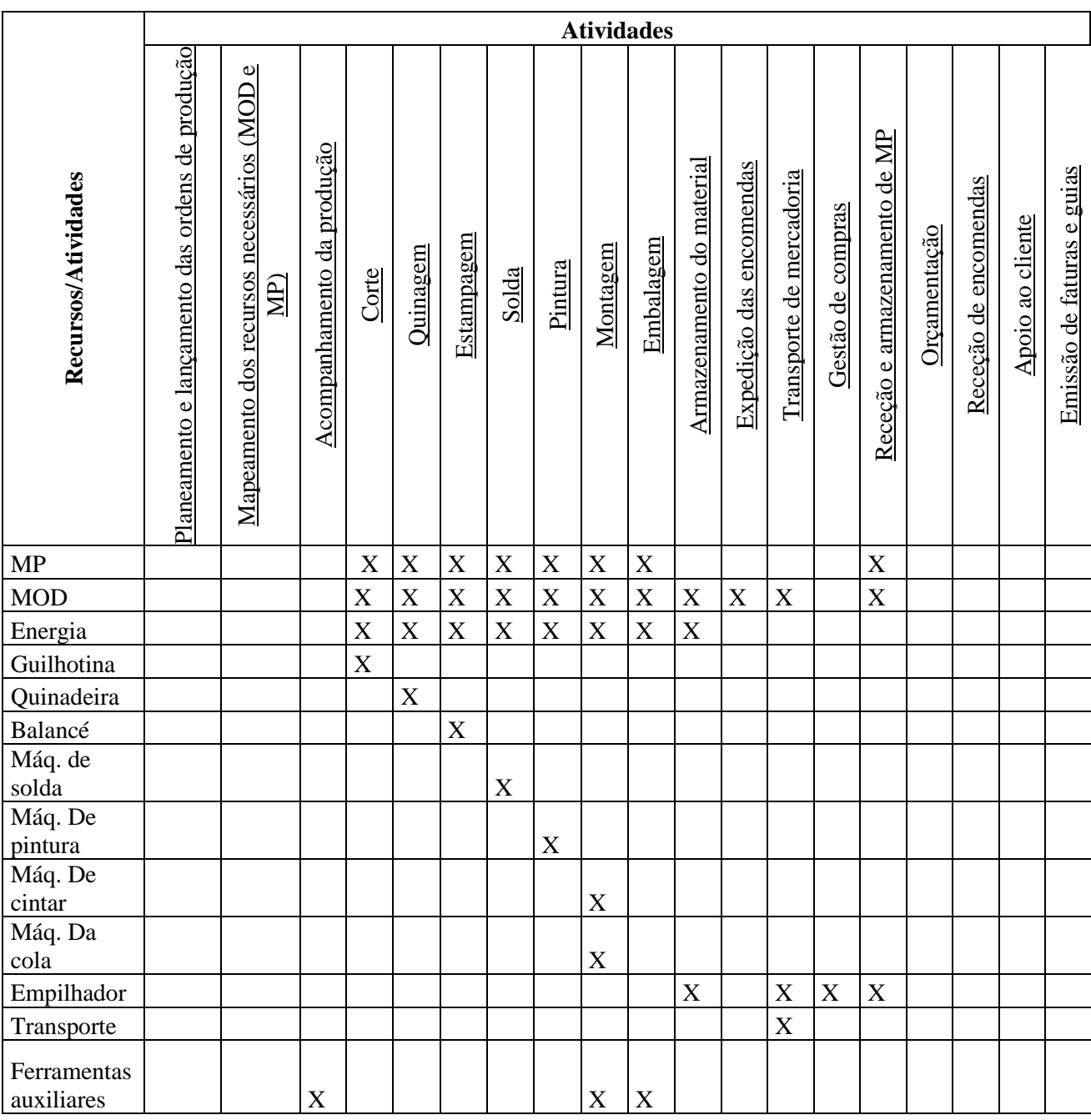

## **Anexo XIV – Matriz recurso-atividade [fonte: elaboração própria]**

## **Anexo XV – Alocação dos recursos às atividades [fonte: elaboração própria]**

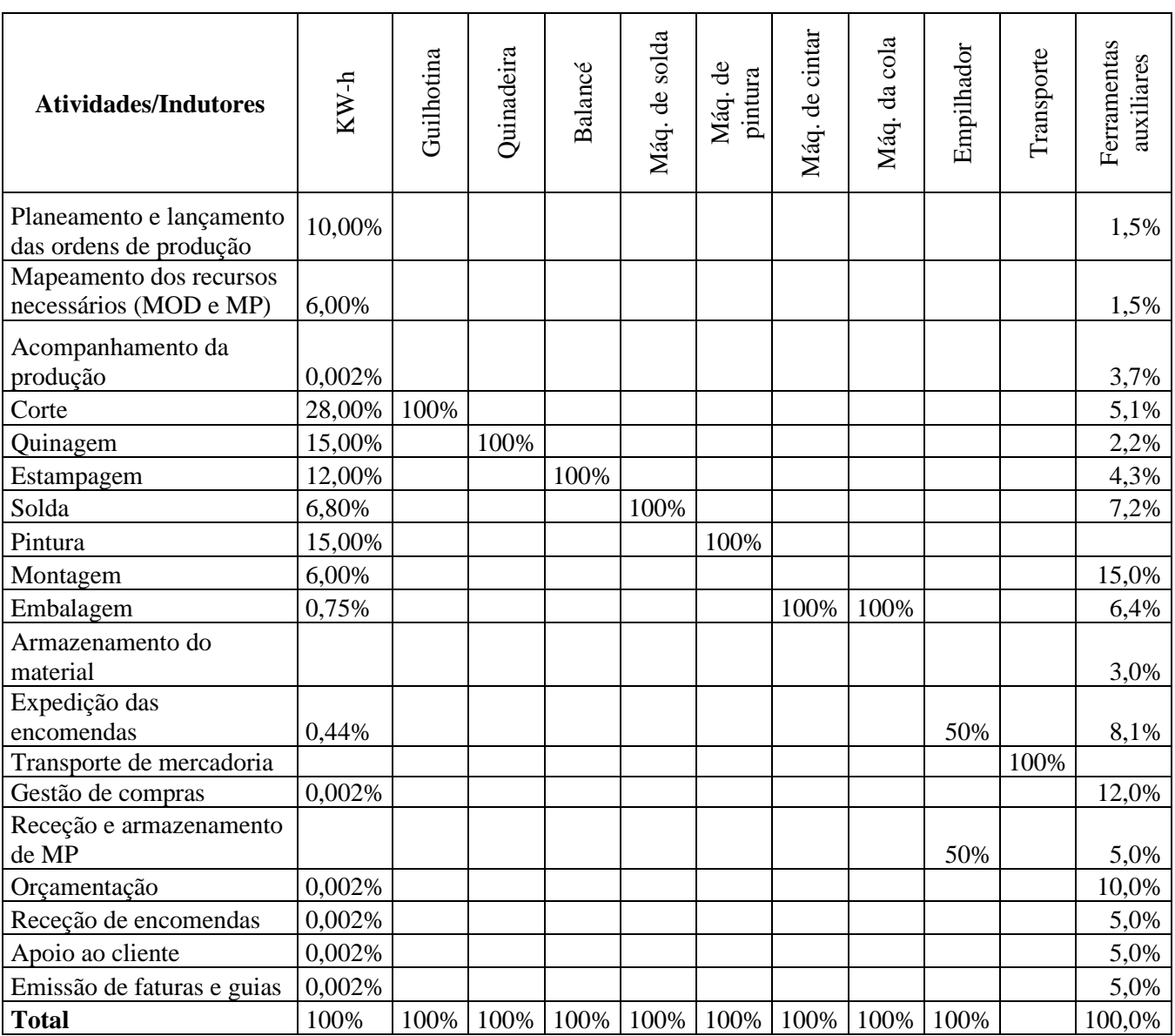